#### Министерство образования Белгородской области

Областное государственное автономное профессиональное образовательное учреждение «Белгородский строительный колледж»

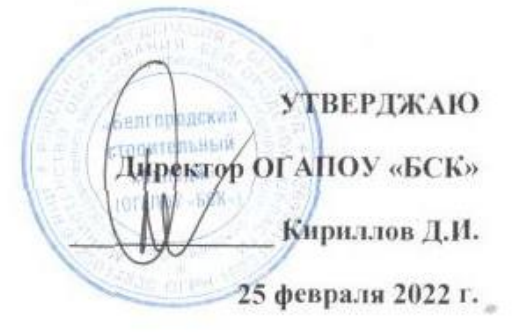

Фонд оценочных средств

Регионального этапа Всероссийской олимпиады профессионального мастерства

#### по укрупненной группе специальностей СПО

#### 08.00.00 ТЕХНИКА И ТЕХНОЛОГИИ СТРОИТЕЛЬСТВА

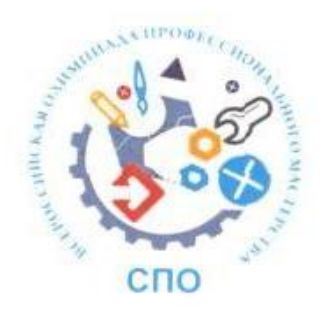

г. Белгород, 2022 год

#### **ФОС разработан**

Филимонова Елена Валентиновна, преподаватель ОГАПОУ «Белгородский строительный колледж»

Присяжная Людмила Николаевна, преподаватель ОГАПОУ «Белгородский строительный колледж»

Байдина Ирина Александровна, преподаватель ОГАПОУ «Белгородский строительный колледж»

Бочкова Светлана Александровна, преподаватель ОГАПОУ «Белгородский строительный колледж»

Петрова Наталья Владимировна, преподаватель ОГАПОУ «Белгородский строительный колледж»

Чупина Елена Владимировна, преподаватель ОГАПОУ «Белгородский строительный колледж»

Крайнева Ирина Андреевна, преподаватель ОГАПОУ « Губкинский горно-политехнический колледж»

Сороченкова Валентина Владимировна, преподаватель ОГАПОУ «Старооскольский индустриально-технологический техникум»

Лепетуха С.Н., генеральный директор ООО «Профстрой»

Рассмотрен на заседании регионального учебно-методического объединения по укрупненной группе специальностей и направлений подготовки «Техника и технологии строительства и наземного транспорта».

Протокол № 2 от « 25» февраля 2022 г.

Рецензент:

А.Н. Прыгаев, директор ООО «СтройДизайн».

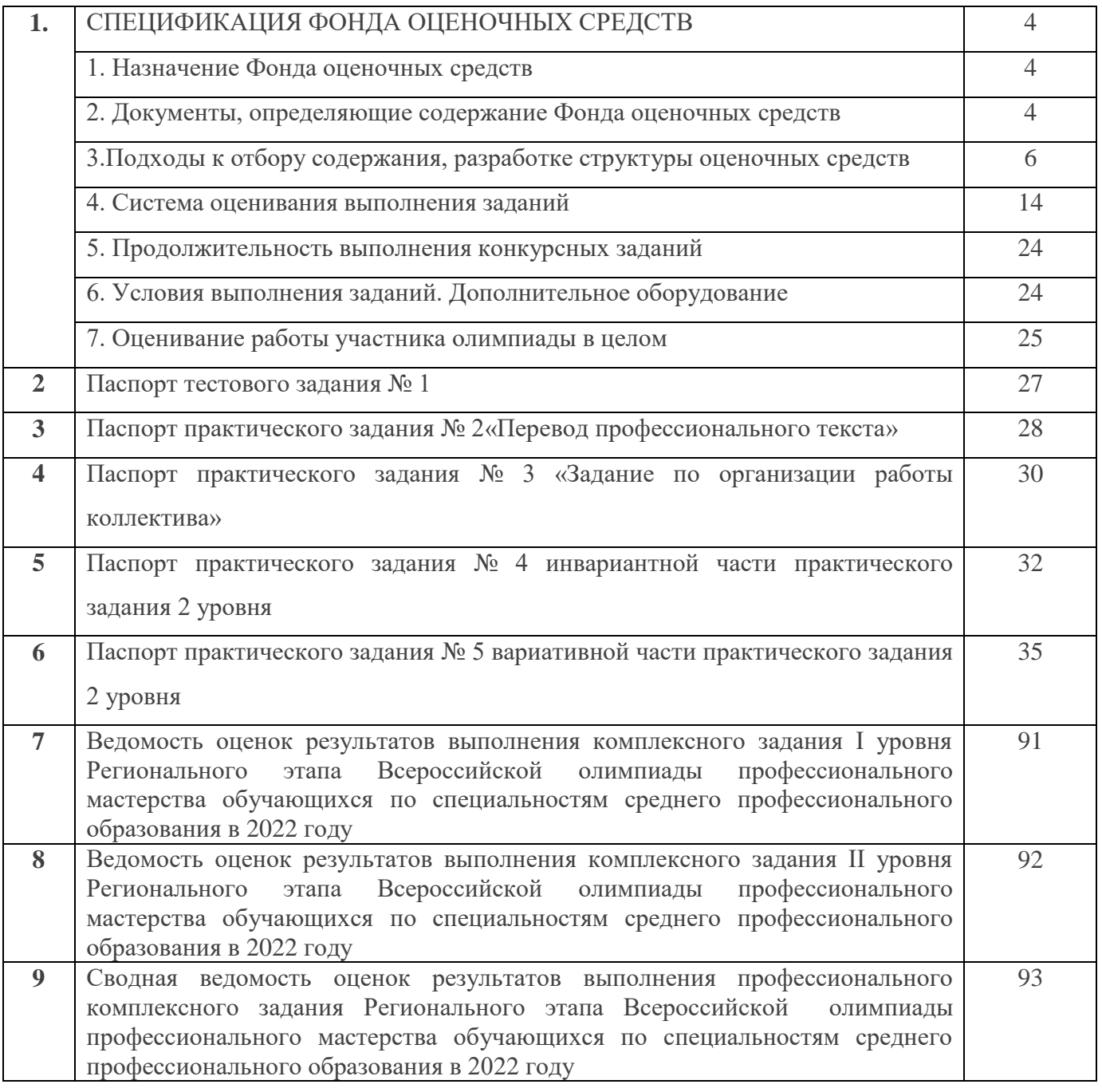

## **Содержание**

## **СПЕЦИФИКАЦИЯ ФОНДА ОЦЕНОЧНЫХ СРЕДСТВ**

#### **1. Назначение Фонда оценочных средств**

1.1.Фонд оценочных средств (далее – ФОС) - комплекс методических и оценочных средств, предназначенных для определения уровня сформированности компетенций участников Регионального этапа Всероссийской олимпиады профессионального мастерства, обучающихся по специальностям среднего профессионального образования 08.00.00 Техника и технологии строительства: 08.02.01 Строительство и эксплуатация зданий и сооружений, 08.02.02 Строительство и эксплуатация инженерных сооружений (далее – Олимпиада).

ФОС является неотъемлемой частью методического обеспечения процедуры проведения Олимпиады, входит в состав комплекта документов организационнометодического обеспечения проведения Олимпиады.

Оценочные средства – это контрольные задания, а также описания форм и процедур, предназначенных для определения уровня сформированности компетенций участников олимпиады.

1.2. На основе результатов оценки конкурсных заданий проводятся следующие основные процедуры в рамках Регионального этапа Всероссийской олимпиады профессионального мастерства:

- процедура определения результатов участников, выявления победителя олимпиады (первое место) и призеров (второе и третье места);

- процедура определения победителей в дополнительных номинациях.

#### **2. Документы, определяющие содержание Фонда оценочных средств**

2.1. Содержание Фонда оценочных средств определяется на основе и с учетом следующих документов:

- Федерального закона от 29 декабря 2012 г. № 273-ФЗ «Об образовании в Российской Федерации»;

- приказа Министерства образования и науки Российской Федерации от 14 июня 2013 г. № 464 «Об утверждении Порядка организации и осуществления образовательной деятельности по образовательным программам среднего

профессионального образования» (в ред. приказа Минобрнауки России от 15 декабря 2014 г. № 1580);

- приказа Министерства образования и науки Российской Федерации от 29 октября 2013 г. № 1199 «Об утверждении перечня специальностей среднего профессионального образования» (в ред. Приказов Минобрнауки России от 14.05.2014 [N 518,](consultantplus://offline/ref=687E8F2267F15DB9E4C9CEF79656906E1D8674A2A4779D596128AE5734975D0B64BB64DB561C261E3A03E2E2E76E29DEA6074625ADB5833Br5z4J) от 18.11.2015 [N 1350,](consultantplus://offline/ref=687E8F2267F15DB9E4C9CEF79656906E1D8977ABA7729D596128AE5734975D0B64BB64DB561C261E3A03E2E2E76E29DEA6074625ADB5833Br5z4J) от 25.11.2016 [N 1477\);](consultantplus://offline/ref=25C6DC75F2881ACF0D9F8BDF4BF471C947D815CCA6E2038F24F78F0AEEA3888D84C15908AF0A345A1C7F8A91B6AD82CB22FDAB8DCF393437EBzDJ)

- регламента организации и проведения Всероссийской олимпиады профессионального мастерства обучающихся по специальностям среднего профессионального образования, утвержденного директором Департамента государственной политики в сфере профессионального образования и опережающей подготовки кадров Министерства просвещения Российской Федерации И.А. Черноскутовой 06.02.2019 № 05-99;

- приказа Министерства образования и науки Российской Федерации от 11.08.2014г. № 965 «Об утверждении федерального государственного образовательного стандарта среднего профессионального образования по специальности 08.02.01 Строительство и эксплуатация зданий и сооружений»;

- приказа Министерства образования и науки Российской Федерации от 28.07.2014г. № 799 «Об утверждении федерального государственного образовательного стандарта среднего профессионального образования по специальности 08.02.02 Строительство и эксплуатация инженерных сооружений»;

- приказа Минтруда России от 26.06.2017 № 516н (ред. от 12.09.2017) "Об утверждении профессионального стандарта «Организатор строительного производства» (Зарегистрировано в Минюсте России 18.07.2017 № 47442);

- приказа Минтруда России от 27.11.2014 № 943н (ред. от 12.09.2017) "Об утверждении профессионального стандарта по специальности 16.032 «Специалист в области производственно-технического и технологического обеспечения строительного производства» (Зарегистрировано в Минюсте России 22.12.2014 № 35301);

- Регламента Финала национального чемпионата «Молодые профессионалы» (WORLDSKILLS RUSSIA)

**3. Подходы к отбору содержания, разработке структуры оценочных средств и процедуре применения**

3.1. Программа конкурсных испытаний Олимпиады предусматривает для участников выполнение профессионального комплексного задания, которое состоит из двух уровней:

Задания I уровня формируются в соответствии с общими и профессиональными компетенциями специальностей среднего профессионального образования.

Задания II уровня формируются в соответствии с общими и профессиональными компетенциями специальностей укрупненной группы специальностей СПО.

Для лиц с ограниченными возможностями здоровья формирование заданий осуществляется с учетом типа нарушения здоровья.

3.2. Содержание и уровень сложности предлагаемых участникам заданий соответствуют федеральным государственным образовательным стандартам СПО, учитывают основные положения соответствующих профессиональных стандартов, требования работодателей к специалистам среднего звена.

3.3. Задания 1 уровня состоят из тестового задания и практических задач.

3.4. Задание «Тестирование» состоит из теоретических вопросов, сформированных по разделам и темам.

Предлагаемое для выполнения участнику тестовое задание включает 2 части - инвариантную и вариативную, всего 40 вопросов.

Инвариантная часть задания «Тестирование» содержит 16 вопросов по четырем тематическим направлениям, из них:

- 4 – закрытой формы с выбором ответа,

- 4 – открытой формы с кратким ответом,

- 4 - на установление соответствия,

- 4 - на установление правильной последовательности.

Вариативная часть задания «Тестирование» содержит 24 вопроса по 6 тематическим направлениям.

Тематика, количество и формат вопросов по темам вариативной части тестового задания сформированы на основе знаний, общих для специальностей, входящих в УГС 08.00.00 Техника и технологии строительства.

Банк тестовых заданий включает 200 заданий. По каждой заявленной теме включены задания следующего типа:

- задания с выбором ответа – не менее 5 заданий;

- задания с кратким ответом – не менее 5 заданий;

- задания на установление соответствия – не менее 5 заданий;

- задания на установление последовательности действий – не менее 5 заданий.

Таблица 1

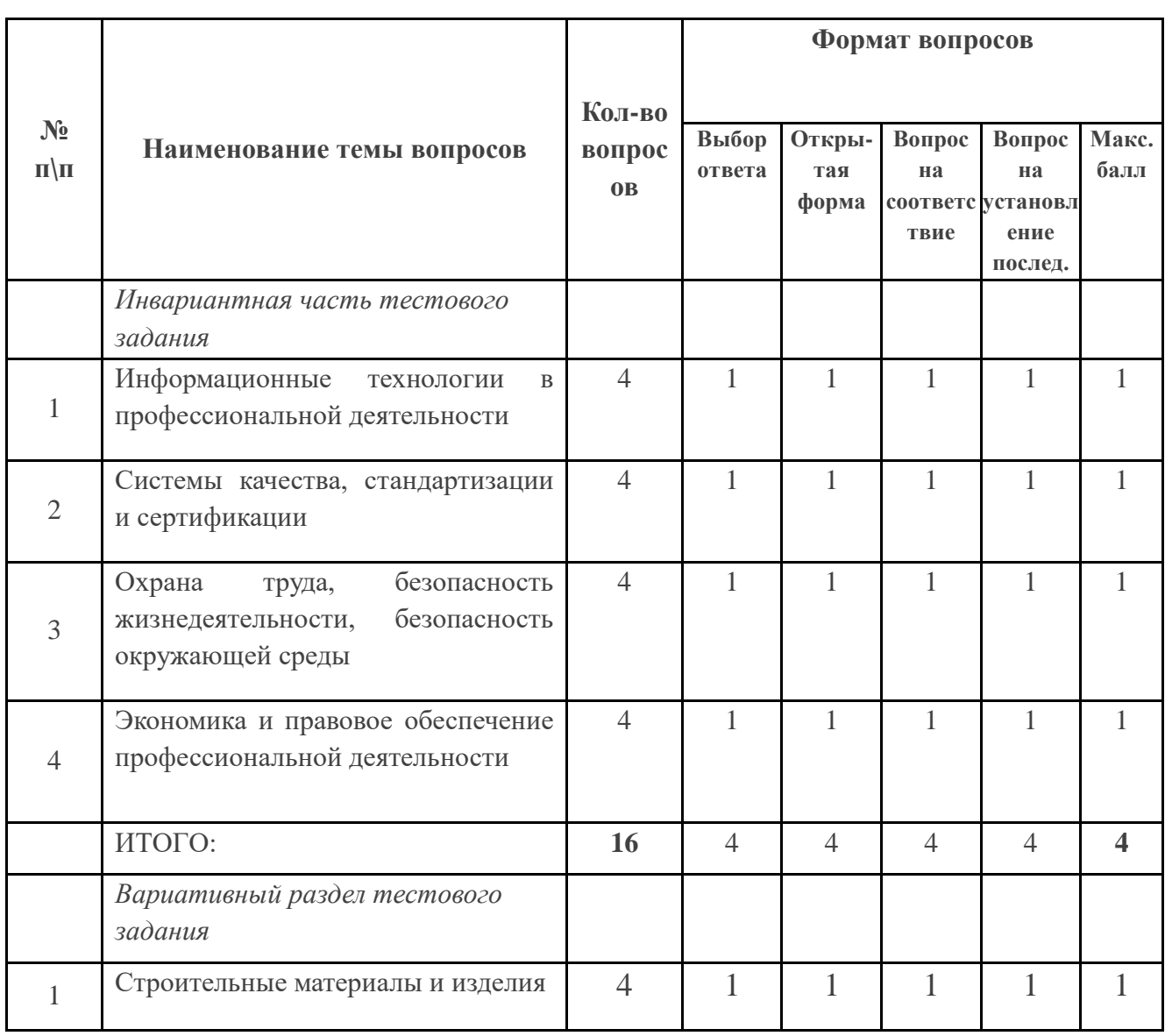

Содержание задания «Тестирование»

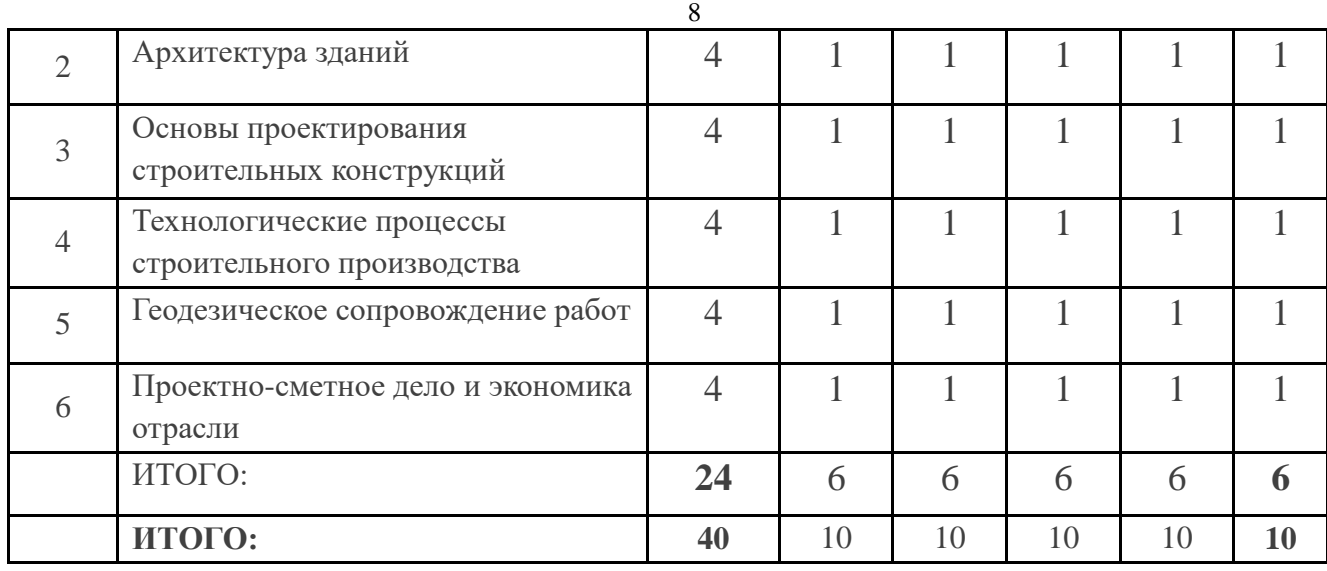

Тестовое задание закрытой формы с выбором одного варианта ответа состоит из неполного тестового утверждения с одним ключевым элементом и множеством допустимых заключений, одно из которых являются правильным.

Тестовое задание открытой формы имеет вид неполного утверждения, в котором отсутствует один или несколько ключевых элементов, в качестве которых могут быть: число, слово или словосочетание. На месте ключевого элемента в тексте задания ставится многоточие или знак подчеркивания.

Тестовое задание на установление правильной последовательности состоит из однородных элементов некоторой группы и четкой формулировки критерия упорядочения этих элементов.

Тестовое задание на установление соответствия. Состоит из двух групп элементов и четкой формулировки критерия выбора соответствия между ними. Соответствие устанавливается по принципу 1:1 (одному элементу первой группы соответствует только один элемент второй группы). Внутри каждой группы элементы должны быть однородными. Количество элементов во второй группе должно соответствовать количеству элементов первой группы. Количество элементов как в первой, так и во второй группе не менее 4.

Выполнение задания «Тестирование» реализуется посредством применения прикладных компьютерных программ, что обеспечивает возможность генерировать для каждого участника уникальную последовательность заданий, содержащую требуемое количество вопросов из каждого раздела и исключающую возможность повторения заданий.

Для лиц с ограниченными возможностями здоровья предусматриваются особые условия проведения конкурсного испытания.

При выполнении задания «Тестирование» участнику Олимпиады предоставляется возможность в течение всего времени, отведенного на выполнение задания, вносить изменения в свои ответы, пропускать ряд вопросов с возможностью последующего возврата к пропущенным заданиям.

3.5. Практические задания 1 уровня включают два вида заданий:

- задание «Перевод профессионального текста (сообщения)»;

- «Задание по организации работы коллектива».

3.6. Задание «Перевод профессионального текста (сообщения)» позволяет оценить уровень сформированности:

- умений применять лексику и грамматику иностранного языка для перевода текста на профессиональную тему;

- умений общаться (устно и письменно) на иностранном языке на профессиональные темы;

- способность использовать информационно-коммуникационных технологий в профессиональной деятельности.

Задание по переводу текста с иностранного языка на русский включает 2 задачи:

Задача 1 - перевод текста, содержание которого включает профессиональную лексику;

- Задача 2 - ответы на вопросы по тексту.

В ходе выполнения задачи 1 участники должны сделать эквивалентный перевод, сохранив содержательную идентичность текста перевода. Участникам следует использовать основные грамматические конструкции, характерные для профессионального стиля речи; соблюдать языковые нормы и правила перевода профессионального текста.

Объем текста на иностранном языке составляет порядка 1700 знаков.

В ходе выполнения задачи 2 участники должны ответить на вопросы, характерные для профессионального стиля речи на иностранном языке. Количество вопросов  $-5$ .

Задание по переводу иностранного текста разработано на английском и немецком языках.

3.7. «Задание по организации работы коллектива» позволяет оценить уровень сформированности:

умений организации производственной деятельности подразделения;

умения ставить цели, мотивировать деятельность подчиненных, организовывать и контролировать их работу с принятием на себя ответственности за результат выполнения заданий;

способности работать в коллективе и команде, эффективно общаться с коллегами, руководством, потребителями;

способность применять информационно-коммуникационные технологий в профессиональной деятельности.

Задание по организации работы коллектива включает 2 задачи:

1. Задача № 1 по определению нормативной потребности в строительных материалах.

Решение задачи оформляется в таблице на ПК в текстовом редакторе Microsoft Word или в программе для работы с электронными таблицами Microsoft Excel.

2. Задача № 2 по составлению заявки на поставку строительных материалов. Задача оформляется на ПК в текстовом редакторе Microsoft Word.

Задания позволяют оценить умения по специальностям УГС Техника и технологии строительства:

1) по специальности 08.02.01 Строительство и эксплуатация зданий и сооружений

- планировать последовательность выполнения производственных процессов с целью эффективного использования имеющихся в распоряжении ресурсов;

- оформлять заявку обеспечения производства строительно-монтажных работ материалами, конструкциями, механизмами, автотранспортом, трудовыми ресурсами;

- организовывать выполнение работ в соответствии с графиками и сроками производства работ;

2) по специальности 08.02.02 Строительство и эксплуатация инженерных сооружений:

- планировать последовательность выполнения производственных процессов с целью эффективного использования имеющихся в распоряжении ресурсов;

- оформлять заявку обеспечения производства строительно-монтажных работ материалами, конструкциями, механизмами, автотранспортом, трудовыми ресурсами;

- организовывать выполнение работ в соответствии с графиками и сроками производства работ.

3.8. Задания II уровня - это содержание работы, которую необходимо выполнить участнику для демонстрации определённого вида профессиональной деятельности в соответствии с требованиями ФГОС и профессиональных стандартов с применением практических навыков, заключающихся в проектировании, разработке, выполнении работ или изготовлении продукта (изделия и т.д.) по заданным параметрам с контролем соответствия результата существующим требованиям.

Количество заданий II уровня, составляющих общую или вариативную часть, одинаковое для специальностей профильного направления Олимпиады.

3.9. Задания II уровня подразделяются на инвариантную и вариативную части.

3.10. Инвариантная часть заданий II уровня формируется в соответствии с общими и профессиональными компетенциями специальностей УГС, умениями и практическим опытом, которые являются общими для всех специальностей, входящих в УГС 08.00.00 Техника и технологии строительства.

Инвариантная часть заданий II уровня представляет собой практическое задание, которые содержит 2 задачи по геодезическому сопровождению строительства зданий и сооружений или инженерных сооружений.

Задача 1 - Вынос точек способом полярных координат.

В рамках выполнения задания участники должны вынести на местности ось здания CD способом полярных координат от условного пункта геодезической основы АВ на основании исходных данных.

Работу выполняют с применением штатива, теодолита, отвеса, рулетки, колышков.

Задача 2 - Вынесение точки с проектной отметкой через промежуточную точку.

В рамках выполнения задания участники должны на местности на первой станции нивелира определить абсолютную отметку промежуточной точки А, а затем на второй станции нивелира вынести точку В с проектной отметкой.

Работу выполняют участники с применением штатива, нивелира, нивелирной рейки, маркера.

Выполнение практических заданий II уровня инвариантной части позволяют оценить уровень сформированности:

- умения выносить на строительную площадку элементы стройгенплана;
- умения пользоваться приборами и инструментами, используемыми при измерении линий, углов и отметок точек;
- умения проводить камеральные работы по окончании теодолитной съемки и геометрического нивелирования;
- умения осуществлять геодезическое обеспечение в подготовительный период;
- умения пользоваться геодезическими приборами;
- умения производить основные плановые и высотные разбивки;
- умения вычислять необходимые проектные элементы;
- умения производить (при необходимости) разбивочные работы, геодезический контроль в ходе выполнения работ.

3.11. Вариативная часть задания II уровня формируется в соответствии с общими компетенциями и со специфическими для каждой специальности, входящей в УГС, профессиональными компетенциями, умениями и практическим опытом с учетом трудовых функций профессиональных стандартов.

Практические задания разработаны в соответствии с объектами и видами профессиональной деятельности обучающихся по специальностям, входящим в УГС 08.00.00 Техника и технологии строительства.

Вариативная часть задания II уровня предусматривает выполнение конструктивного разреза. Задание «Выполнение конструктивного разреза» содержит 2 задачи в соответствии со спецификой специальности 08.02.01 Строительство и эксплуатация зданий и сооружений и 08.02.02 Строительство и эксплуатация инженерных сооружений:

- выполнение поперечного разреза здания или сооружения;

- подсчет объемов работ.

Выполнение поперечного разреза здания или сооружения производится на ПК с использованием системы автоматизированного проектирования AutoCAD.

Выполнение практических заданий II уровня вариативной части позволяют оценить уровень сформированности:

- умений выполнять чертежи планов, фасадов, разрезов, схем с применением информационных технологий;

- умений пользоваться научно-технической информацией, справочной и специальной литературой, отраслевыми документами, использовать типовые проекты (решения);

- умений определять номенклатуру и осуществлять расчет объема (количества) строительных материалов, конструкций, изделий, оборудования и других видов материально-технических ресурсов в соответствии с производственными заданиями.

3.12. Для лиц с ограниченными возможностями здоровья определение структуры и отбор содержания оценочных средств осуществляется с учетом типа нарушения здоровья.

#### **4. Система оценивания выполнения заданий**

4.1.Оценивание выполнения конкурсных заданий осуществляется на основе следующих принципов:

- соответствия содержания конкурсных заданий ФГОС СПО по специальностям, входящим в укрупненную группу специальностей, учёта требований профессиональных стандартов и работодателей;

- достоверности оценки – оценка выполнения конкурсных заданий должна базироваться на общих и профессиональных компетенциях участников Олимпиады, реально продемонстрированных в моделируемых профессиональных ситуациях в ходе выполнения профессионального комплексного задания;

- адекватности оценки – оценка выполнения конкурсных заданий должна проводиться в отношении тех компетенций, которые необходимы для эффективного выполнения задания;

- надежности оценки – система оценивания выполнения конкурсных заданий должна обладать высокой степенью устойчивости при неоднократных (в рамках различных этапов Олимпиады) оценках компетенций участников Олимпиады;

- комплексности оценки – система оценивания выполнения конкурсных заданий должна позволять интегративно оценивать общие и профессиональные компетенции участников Олимпиады;

- объективности оценки – оценка выполнения конкурсных заданий должна быть независимой от особенностей профессиональной ориентации или предпочтений членов жюри.

4.2. При выполнении процедур оценки конкурсных заданий используются следующие основные методы:

- метод экспертной оценки;

- метод расчета первичных баллов;

- метод расчета сводных баллов;

- метод агрегирования результатов участников Олимпиады;

- метод ранжирования результатов участников Олимпиады.

4.3. Результаты выполнения практических конкурсных заданий оцениваются с использованием следующих групп целевых индикаторов: основных и штрафных.

4.2. При оценке конкурсных заданий используются следующие основные процедуры:

- процедура начисления основных баллов за выполнение заданий;

- процедура начисления штрафных баллов за выполнение заданий;

- процедура формирования сводных результатов участников Олимпиады;

- процедура ранжирования результатов участников Олимпиады.

4.4. Результаты выполнения конкурсных заданий оцениваются по 100 балльной шкале:

1) за выполнение заданий I уровня максимальная оценка - 30 баллов:

- тестирование -10 баллов,

- практические задачи – 20 баллов (перевод текста – 10 баллов, задание по организации работы коллектива – 10 баллов);

2) за выполнение заданий II уровня максимальная оценка - 70 баллов (инвариантная часть задания – 35 баллов, вариативная часть задания – 35 баллов).

4.5. Оценка за задание «Тестирование» определяется простым суммированием баллов за правильные ответы на вопросы.

В зависимости от типа вопроса ответ считается правильным, если:

при ответе на вопрос закрытой формы с выбором ответа - выбран правильный ответ;

при ответе на вопрос открытой формы - дан правильный ответ;

при ответе на вопрос на установление правильной последовательности установлена правильная последовательность;

при ответе на вопрос на установление соответствия - если сопоставление произведено верно для всех пар.

### **Структура оценки за тестовое задание**

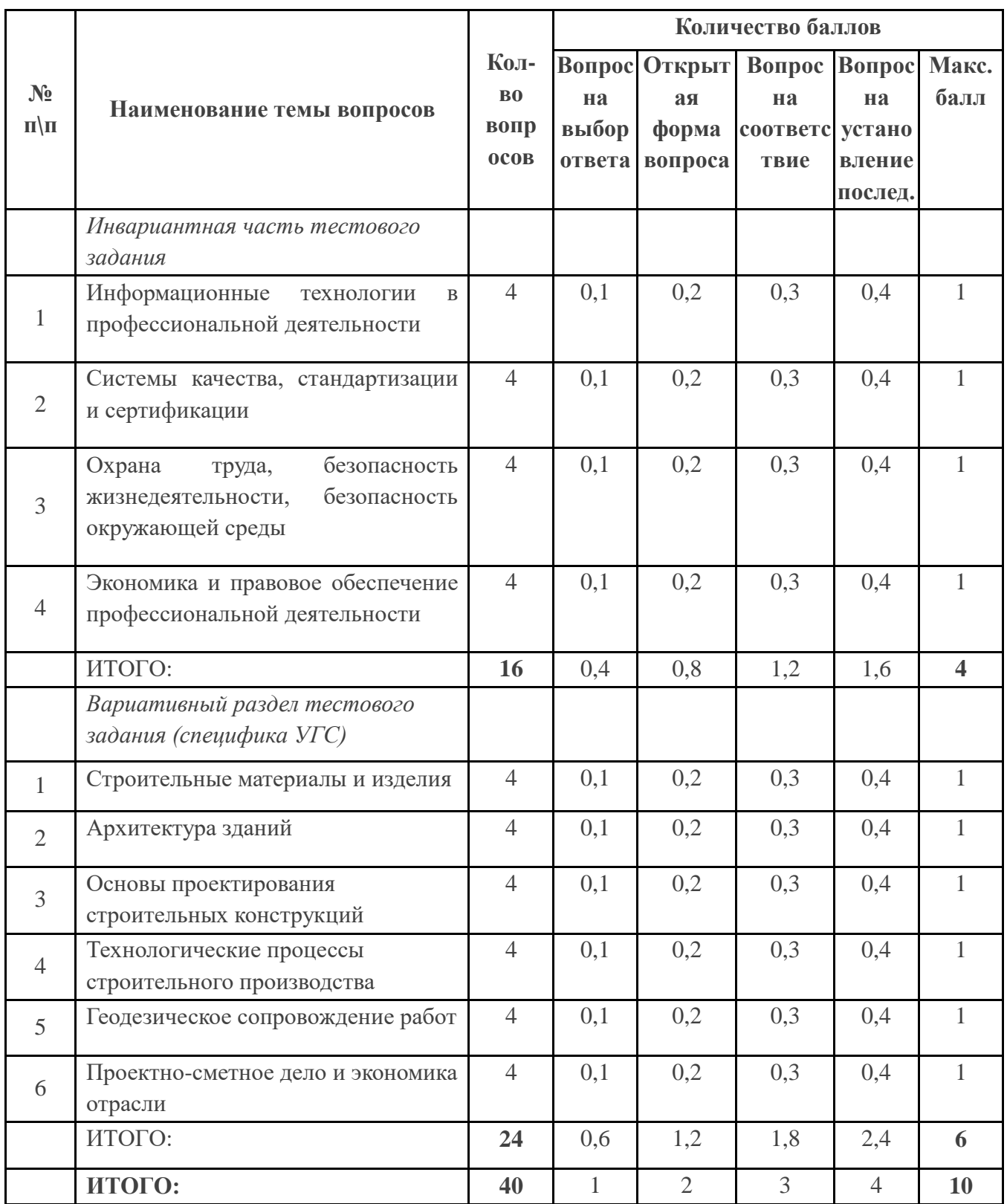

4.6. Оценивание выполнения практических конкурсных заданий I уровня осуществляется в соответствии со следующими целевыми индикаторами:

а) основные целевые индикаторы:

- качество выполнения отдельных задач задания;

- качество выполнения задания в целом.

б) штрафные целевые индикаторы, начисление (снятие) которых производится за нарушение условий выполнения задания (в том числе за нарушение правил выполнения работ).

Критерии оценки выполнения практических конкурсных заданий представлены в соответствующих паспортах конкурсного задания.

4.7. Максимальное количество баллов за практическое конкурсное задание I уровня **«Перевод профессионального текста (сообщения)»** составляет 10 баллов.

4.8. Оценивание конкурсного задания «Перевод профессионального текста (сообщения)» осуществляется следующим образом:

1 задача - перевод текста - 5 баллов;

2 задача – ответы на вопросы, выполнение действия, инструкция на выполнение, которого задана в тексте – 5 баллов;

Таблица 3

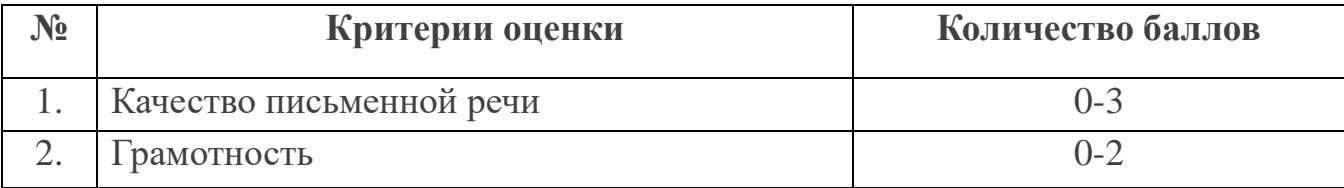

Критерии оценки 1 задачи письменного перевода текста

По критерию «Качество письменной речи» ставится:

3 балла – текст перевода полностью соответствует содержанию оригинального текста; полностью соответствует профессиональной стилистике и направленности текста; удовлетворяет общепринятым нормам русского языка, не имеет синтаксических конструкций языка оригинала и несвойственных русскому языку выражений и оборотов. Все профессиональные термины переведены правильно. Сохранена структура оригинального текста. Перевод не требует редактирования.

2 балла - текст перевода практически полностью (более 90% от общего объема текста) – понятна направленность текста и его общее содержание

соответствует содержанию оригинального текста; в переводе присутствуют 1-4 лексические ошибки; искажен перевод сложных слов, некоторых сложных устойчивых сочетаний, соответствует профессиональной стилистике и направленности текста; удовлетворяет общепринятым нормам русского языка, не имеет синтаксических конструкций языка оригинала и несвойственных русскому языку выражений и оборотов. Присутствуют 1-2 ошибки в переводе профессиональных терминов. Сохранена структура оригинального текста. Перевод не требует редактирования.

1 балл – текст перевода лишь на 50% соответствует его основному содержанию: понятна направленность текста и общее его содержание; имеет пропуски; в переводе присутствуют более 5 лексических ошибок; имеет недостатки в стиле изложения, но передает основное содержание оригинала, перевод требует восполнения всех пропусков оригинала, устранения смысловых искажений, стилистической правки.

0 баллов – текст перевода не соответствует общепринятым нормам русского языка, имеет пропуски, грубые смысловые искажения, перевод требует восполнения всех пропусков оригинала и стилистической правки.

По критерию «Грамотность» ставится

2 балла – в тексте перевода отсутствуют грамматические ошибки (орфографические, пунктуационные и др.);

1 балл – в тексте перевода допущены 1-4 лексические, грамматические, стилистические ошибки (в совокупности);

0 баллов – в тексте перевода допущено более 4 лексических, грамматических, стилистических ошибок (в совокупности).

Таблица 4

#### Критерии оценки 2 задачи

«Перевод профессионального текста при помощи словаря»

(ответы на вопросы по тексту)

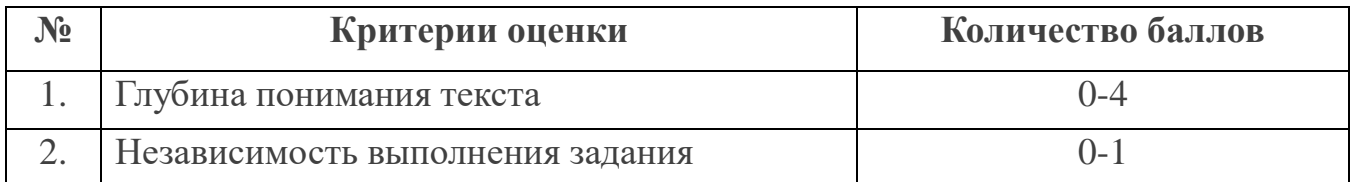

По критерию «Глубина понимания текста» ставится:

4 балла – участник полностью понимает основное содержание текста, умеет выделить отдельную, значимую для себя информацию, догадывается о значении незнакомых слов по контексту;

3 балла – участник не полностью понимает основное содержание текста, умеет выделить отдельную, значимую для себя информацию, догадывается о значении более 80% незнакомых слов по контексту;

2 балла – участник не полностью понимает основное содержание текста, умеет выделить отдельную, значимую для себя информацию, догадывается о значении более 50% незнакомых слов по контексту;

1 балл - участник не полностью понимает основное содержание текста, с трудом выделяет отдельные факты из текста, догадывается о значении менее 50% незнакомых слов по контексту

0 баллов - участник не может выполнить поставленную задачу.

По критерию «Независимость выполнения задания» ставится:

1 балл – участник умеет использовать информацию для решения поставленной задачи самостоятельно без посторонней помощи;

0 баллов - полученную информацию для решения поставленной задачи участник может использовать только при посторонней помощи.

4.9. Максимальное количество баллов за выполнение задания «Задание по организации работы коллектива» - 10 баллов.

Оценивание выполнения задания 1 уровня **«Задание по организации работы коллектива»** осуществляется следующим образом:

Задача 1 – Расчет потребности в материальных ресурсах на возведение наружных стен жилого здания:

Правильно определен шифр нормативного источника и наименования элементов – 1балл;

Правильно установлено соответствия объёма и единицы измерения– 1балл;

Указаны все требуемые материальные ресурсы – 1 балл;

Правильно произведен подсчёт требуемого количества материалов – 1 балл;

Правильно выполнено форматирование таблицы – 1 балл.

Задача 2 - составление заявки на поставку строительных материалов с использованием MS Word на основе выполненных расчетов задачи №1:

Правильно указаны реквизиты – 1 балл;

Соблюдены требования к структуре и содержанию служебной записки -3 балла;

Правильно выполнено форматирование – 1 балл.

4.10. Оценивание выполнения конкурсных заданий II уровня может осуществляться в соответствии со следующими целевыми индикаторами:

а) основные целевые индикаторы:

качество выполнения отдельных задач задания;

качество выполнения задания в целом;

скорость выполнения задания (в случае необходимости применения),

б) штрафные целевые индикаторы:

нарушение условий выполнения задания;

негрубые нарушения технологии выполнения работ;

негрубые нарушения санитарных норм.

Значение штрафных целевых индикаторов уточнено по каждому конкретному заданию.

Критерии оценки выполнения профессионального задания представлены в соответствующих паспортах конкурсных заданий.

4.11. Максимальное количество баллов за конкурсные задания II уровня 70 баллов.

4.12. Максимальное количество баллов за выполнение инвариантной части практического задания II уровня по геодезическому сопровождению строительства зданий и сооружений - 35 баллов.

Оценивание выполнения данного задания осуществляется следующим образом:

21

Задача № 1 - вынос точек способом полярных координат 20 баллов:

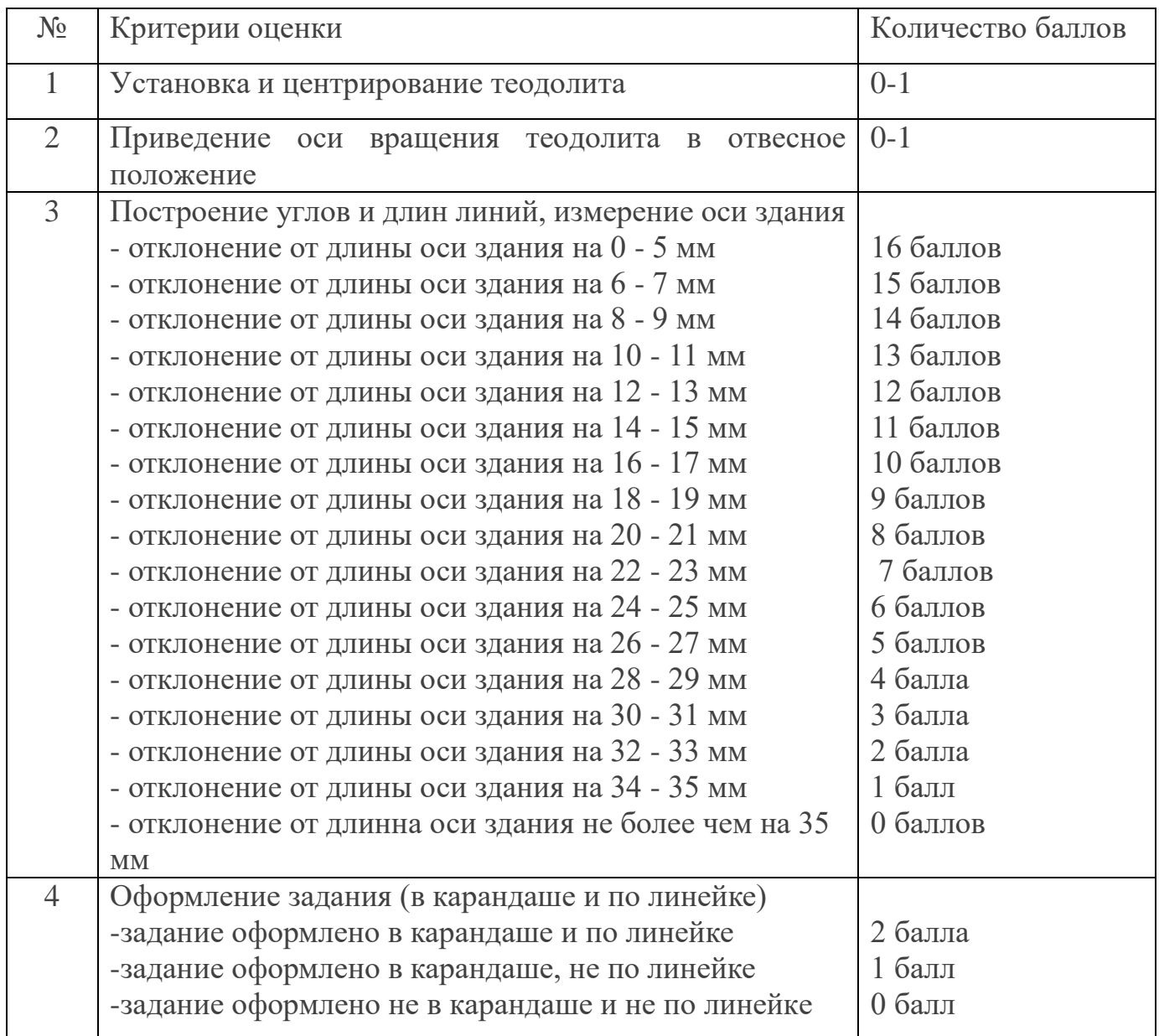

Задача № 2 - вынесение точки с проектной отметкой через промежуточную точку -

15 баллов:

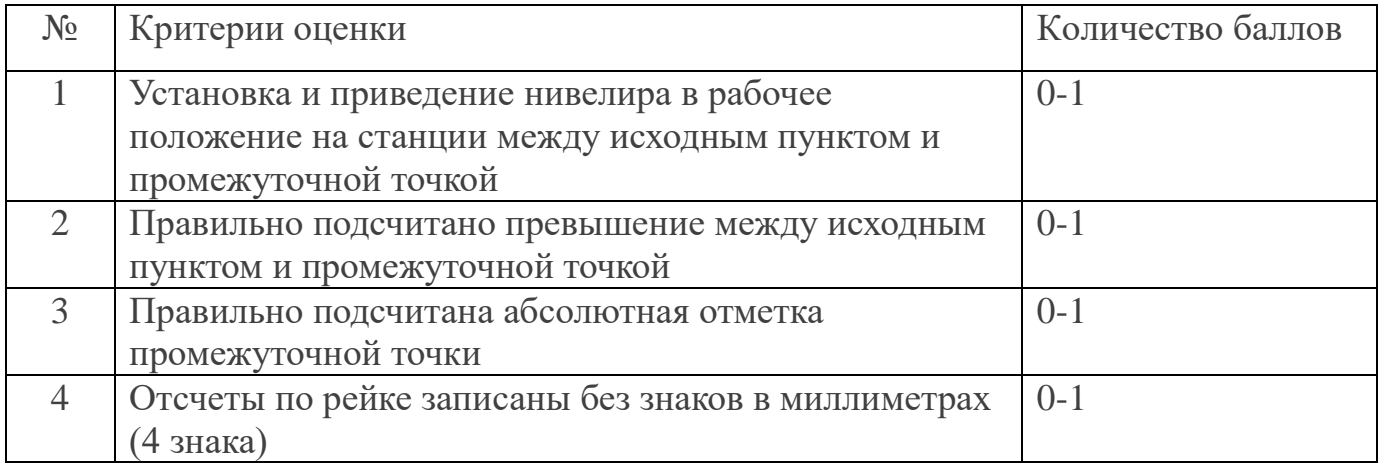

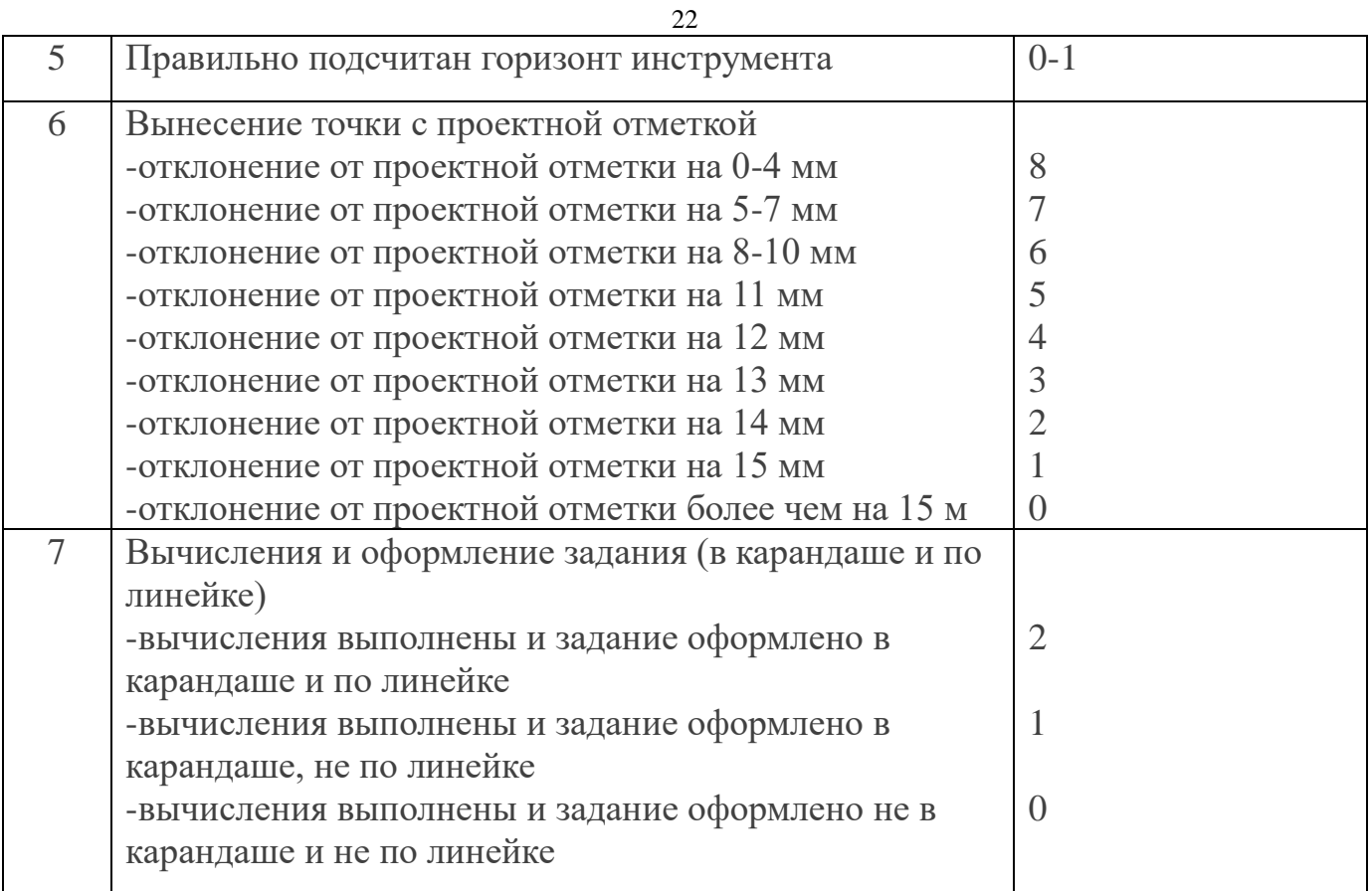

4.13. Максимальное количество баллов за выполнение вариативной части практического задания II уровня - 35 баллов.

Оценивание выполнения конкурсного задания «Выполнение конструктивного разреза» осуществляется следующим образом:

- задача 1 – Выполнение конструктивного разреза - 27 баллов

- задача 2 – Определение перечня и объемов работ - 8 баллов

Критерии оценки задачи 1 по выполнению конструктивного разреза

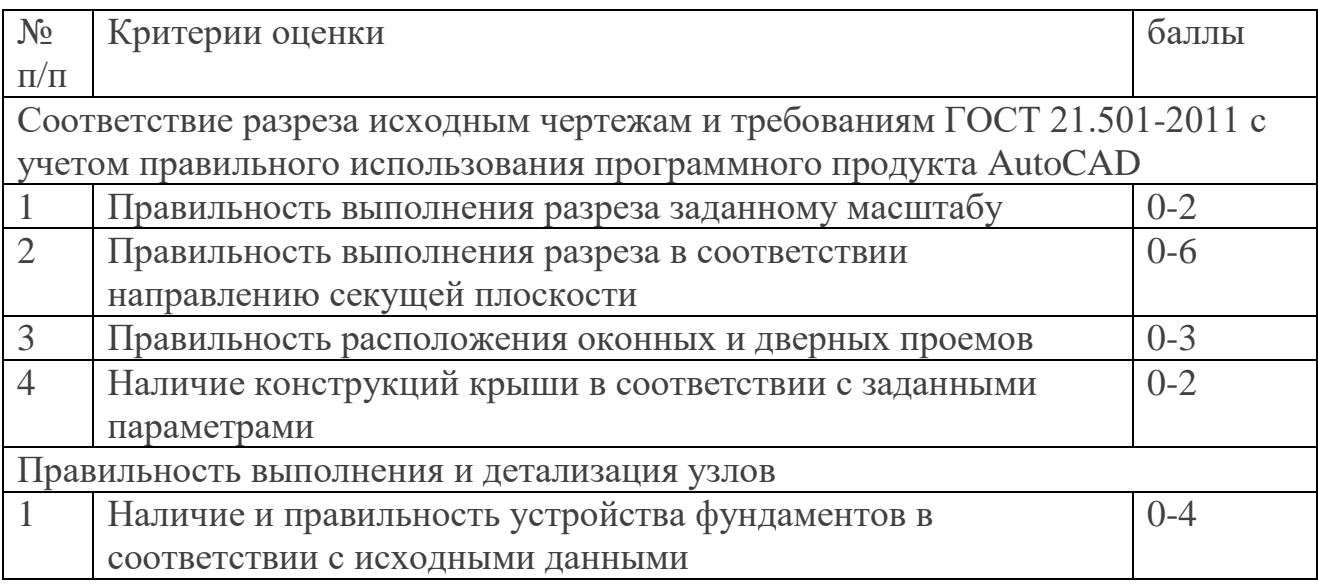

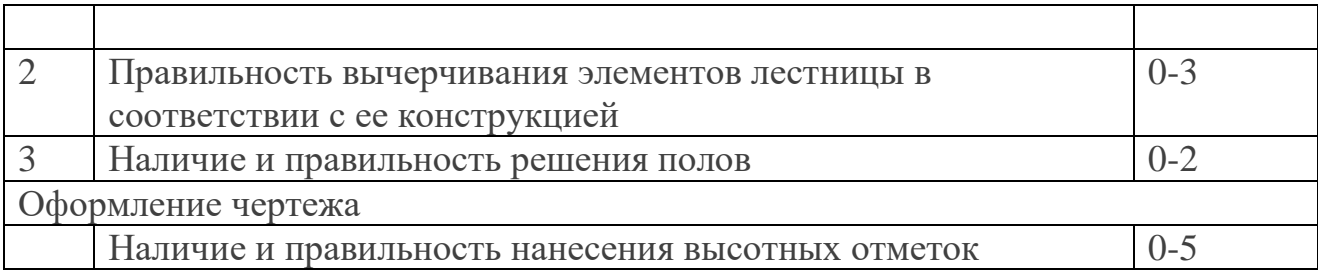

Критерии оценки задачи 2 по определению перечня и объемов работ

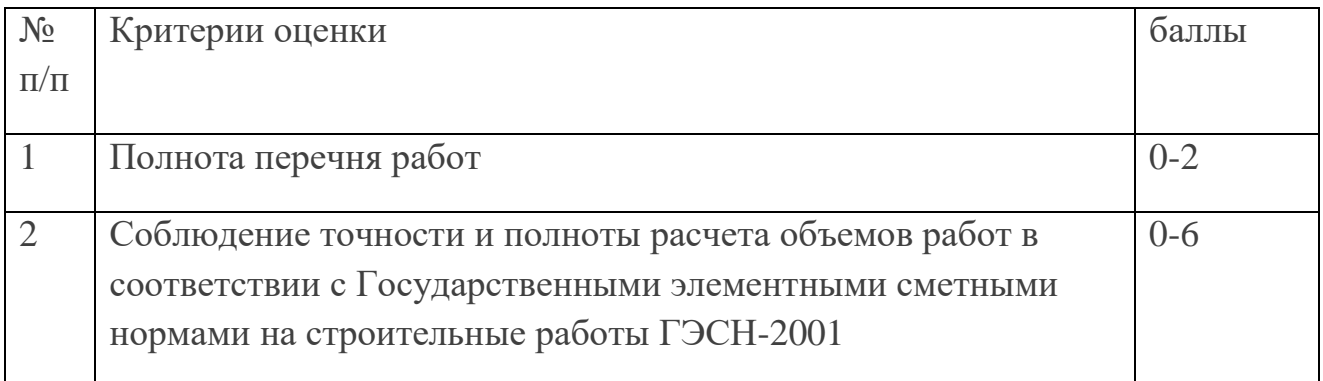

4.14. Оценка практических заданий I и II уровней осуществляется в несколько этапов.

Определяется качество выполнения задания в целом:

- начисляются штрафные баллы (при наличии);

- начисляются поощрительные баллы (при условии, что участник выполнил все задачи задания и набрал количество баллов за выполнение задания меньшее, чем максимально возможное).

Общий балл за задание рассчитывается по формуле

 $SBK + S \overline{bH} - S \overline{bH} = S$ залание

где:

SБК – суммарное количество баллов, характеризующих качество выполнения задач практического задания;

S БП - суммарное количество поощрительных баллов (при наличии);

S БШ - суммарное количество штрафных баллов (при наличии);

Б задание – количество баллов за практическое задание.

Расчет поощрительных баллов следующий:

За нестандартный (более оптимальный) подход к выполнению задания (один нестандартный элемент – 1 балл).

За оригинальность оформления результата выполнения задания (один оригинальный элемент – 1 балл).

Расчет штрафных баллов следующий:

За нарушение условий выполнения задания (одно нарушение – 1 балл);

За не грубое нарушение условий техники безопасности, охраны труда, санитарных норм (одно нарушение – 1 балл);

За негрубое нарушение правил поведения при выполнении заданий (одно нарушение – 1 балл).

#### **5. Продолжительность выполнения конкурсных заданий**

Рекомендуемое максимальное время, отводимое на выполнения заданий в день – 8 часов (академических).

Максимальное время для выполнения задания 1 уровня:

тестовое задание – 1 час (астрономический);

перевод профессионального текста, сообщения – 1 час (академический);

решение задачи по организации работы коллектива - 1 час (академический).

Максимальное время для выполнения отдельных заданий 2 уровня:

-инвариантная часть практического задания II уровня 90 минут;

-вариативная часть практического задания II уровня 2 часа 30 минут

#### **6. Условия выполнения заданий. Оборудование**

6.1. Для выполнения задания «Тестирование» необходимо соблюдение следующих условий:

- наличие компьютерных классов, в которых размещаются персональные компьютеры, объединенные в локальную вычислительную сеть;

- наличие специализированного программного обеспечения.

Должна быть обеспечена возможность единовременного выполнения задания всеми участниками Олимпиады.

6.2. Для выполнения заданий «Перевод профессионального текста» необходимо соблюдение следующих условий:

- наличие компьютерных классов, в которых размещаются персональные компьютеры, объединенные в локальную вычислительную сеть;

- наличие установленного на ПК офисного пакета Microsoft Office (текстовый редактор Microsoft Word);

- наличие словаря в электронном виде в формате pdf.

Должна быть обеспечена возможность единовременного выполнения задания всеми участниками Олимпиады.

6.3. Для выполнения заданий «Задание по организации работы коллектива» необходимо соблюдение следующих условий:

- наличие компьютерных классов, в которых размещаются персональные компьютеры, объединенные в локальную вычислительную сеть;

- наличие установленного на ПК офисного пакета Microsoft Office (текстовый редактор Microsoft Word)

6.4. Выполнение конкурсных заданий II уровня проводится на геодезическом полигоне специализированного центра компетенции «Геодезия» и в лабораториях проектирования в строительстве ГБПОУ «Южно-Уральский государственный технический колледж».

Требования к месту проведения, оборудованию и материалов указаны в паспорте задания.

6.5. Для лиц с ограниченными возможностями здоровья предусматриваются особые условия выполнения заданий.

#### **7. Оценивание работы участника олимпиады в целом**

7.1. Для осуществления учета полученных участниками олимпиады оценок заполняются ведомости оценок результатов выполнения заданий I и II уровня.

7.2. На основе указанных в п.7.1 ведомостей формируется сводная ведомость оценок результатов выполнения профессионального комплексного задания, в которую заносятся суммарные оценки в баллах за выполнение заданий I и II уровня каждым участником Олимпиады и итоговая оценка выполнения профессионального

комплексного задания каждого участника Олимпиады, получаемая при сложении суммарных оценок за выполнение заданий I и II уровня.

7.3. Результаты участников заключительного этапа Всероссийской олимпиады ранжируются по убыванию суммарного количества баллов, после чего из ранжированного перечня результатов выделяют 3 наибольших результата, отличных друг от друга – первый, второй и третий результаты.

При равенстве баллов предпочтение отдается участнику, имеющему лучший результат за выполнение заданий II уровня.

Участник, имеющий первый результат, является победителем Всероссийской олимпиады. Участники, имеющие второй и третий результаты, являются призерами Всероссийской олимпиады.

Решение жюри оформляется протоколом.

7.4. Участникам, показавшим высокие результаты выполнения отдельного задания, при условии выполнения всех заданий, устанавливаются дополнительные поощрения.

Номинируются на дополнительные поощрения:

участники, показавшие высокие результаты выполнения профессионального комплексного задания по специальности или подгруппам специальностей УГС;

участники, показавшие высокие результаты выполнения отдельных задач, входящих в профессиональное комплексное задание;

участники, проявившие высокую культуру труда, творчески подошедшие к решению заданий.

# **2. Паспорт тестового задания № 1**

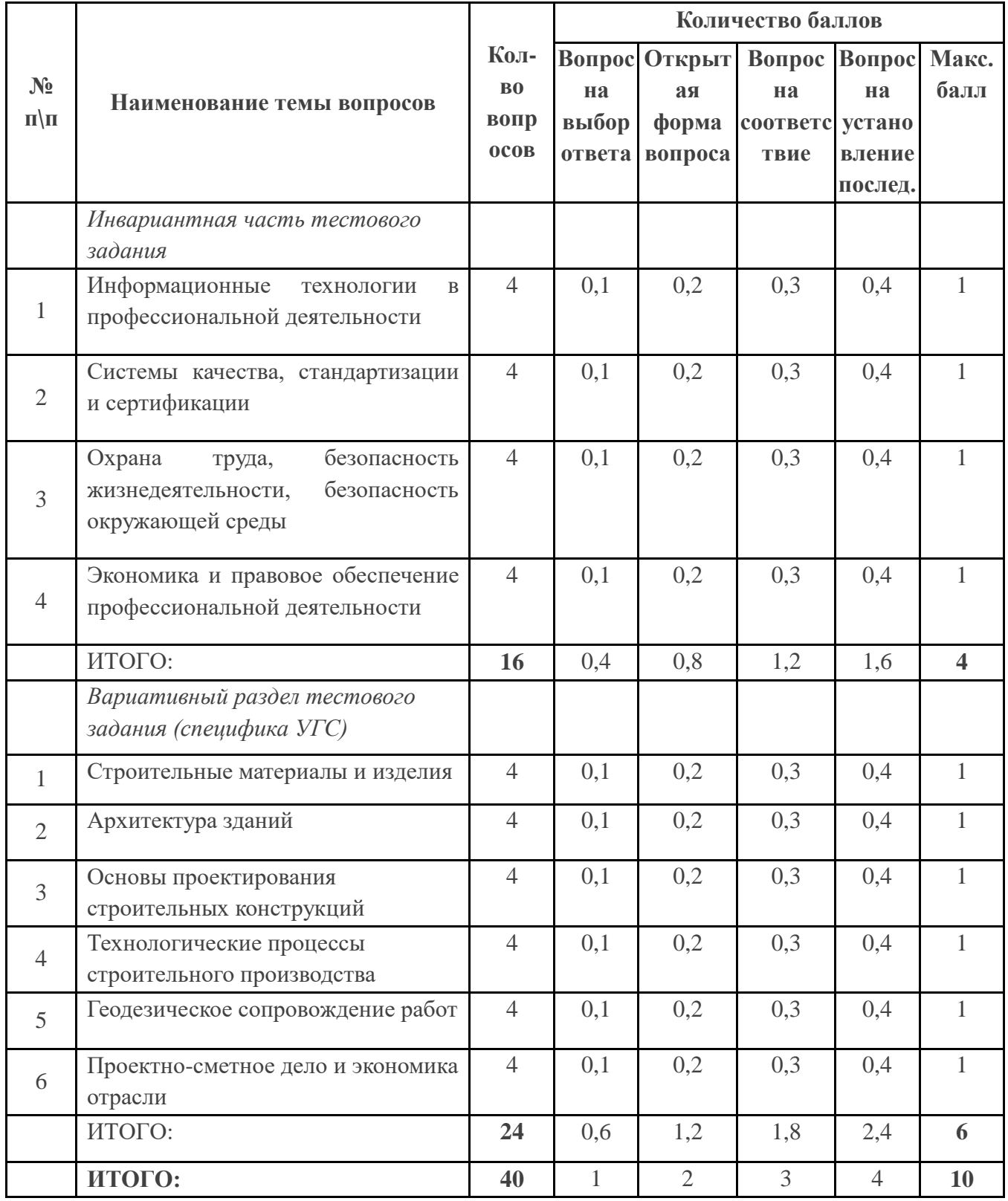

Время выполнения задания – 1 астрономический час (60 минут)

**3.Паспорт задания № 2 «Перевод профессионального текста»**

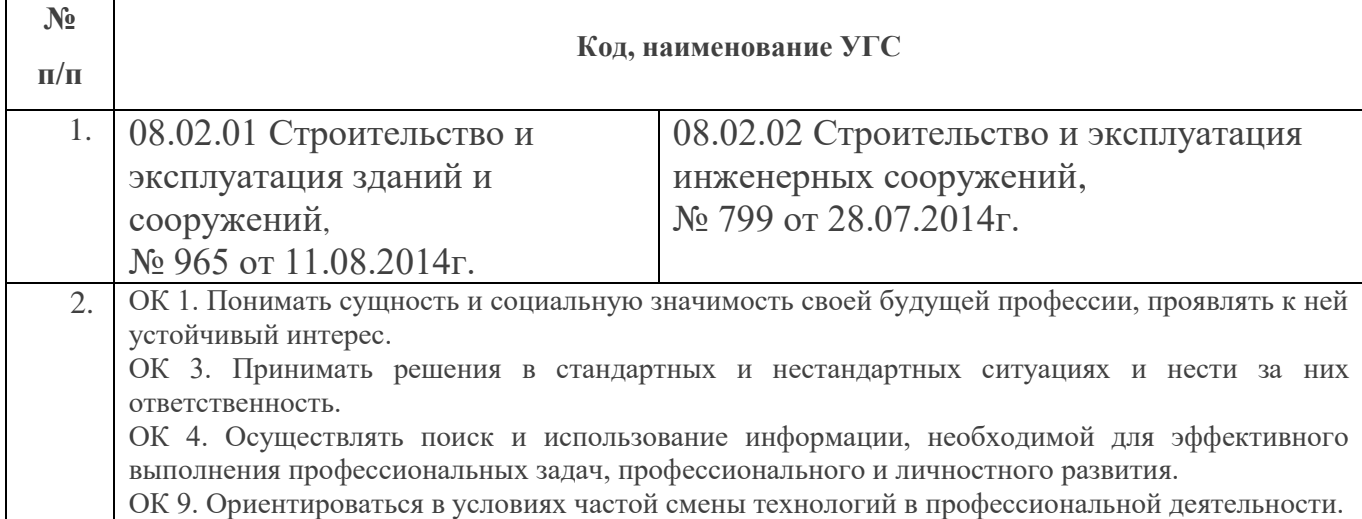

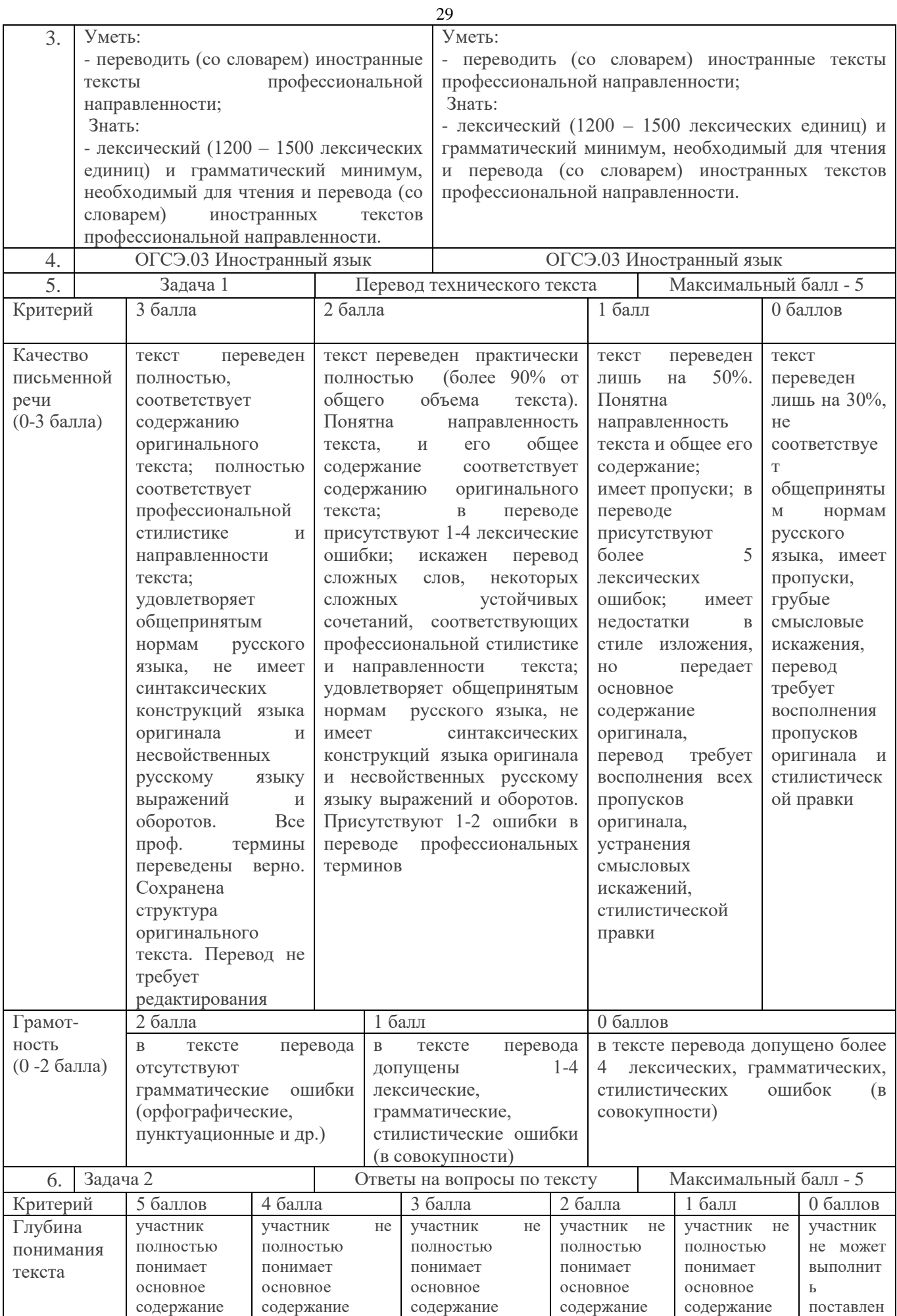

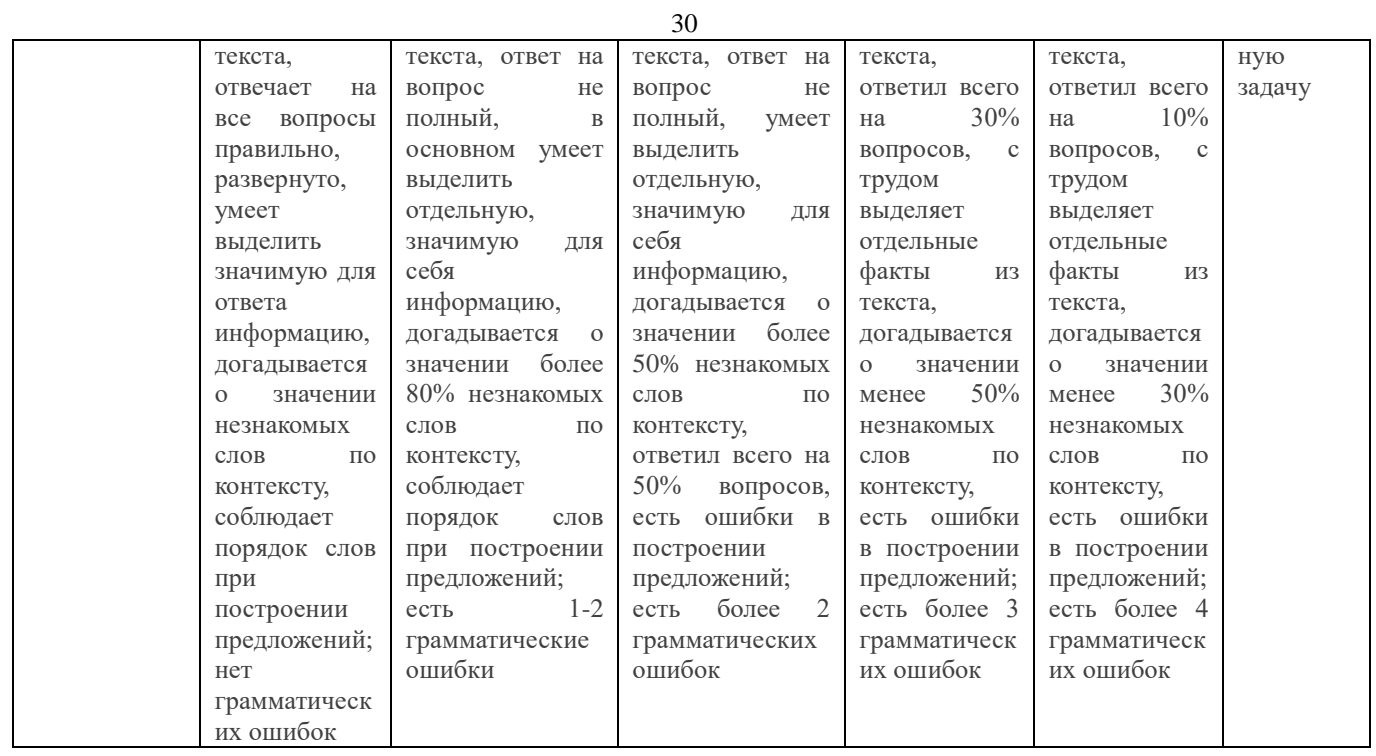

### **4. Паспорт практического задания № 3**

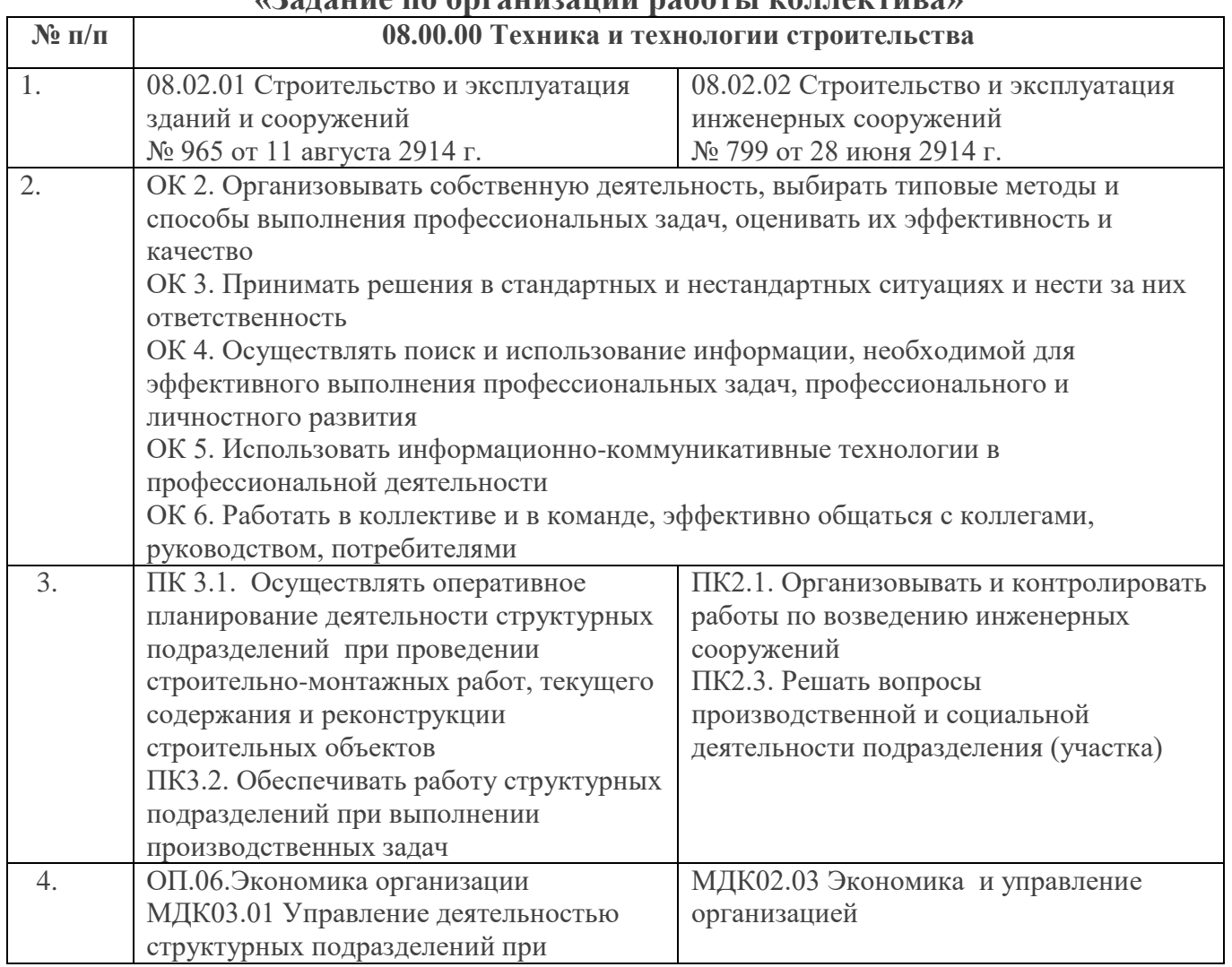

# **«Задание по организации работы коллектива»**

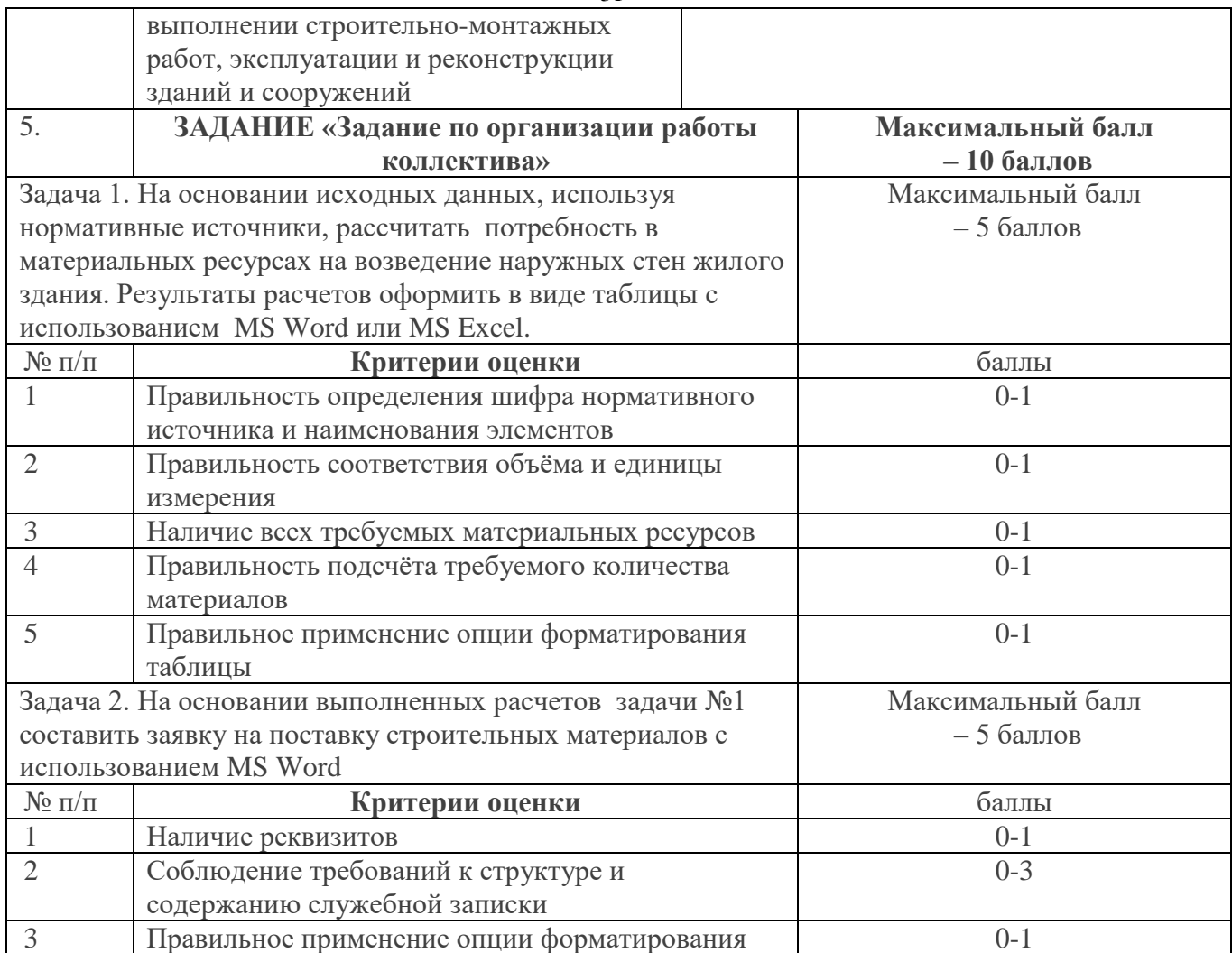

### **Материально-техническое обеспечение выполнения задания**

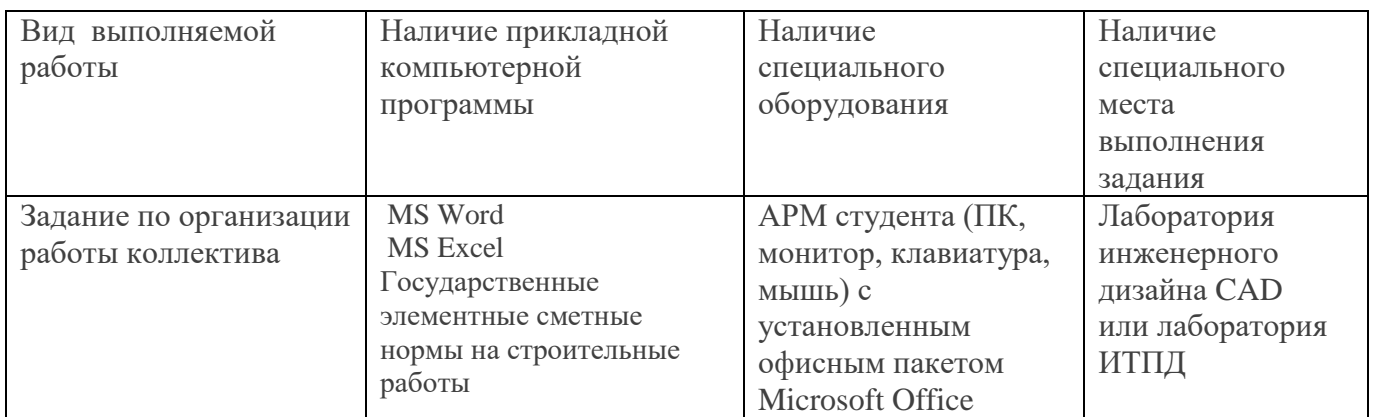

## **5. Паспорт практического задания № 4**

### **инвариантной части практического задания II уровня**

## **«Геодезическое сопровождение строительства»**

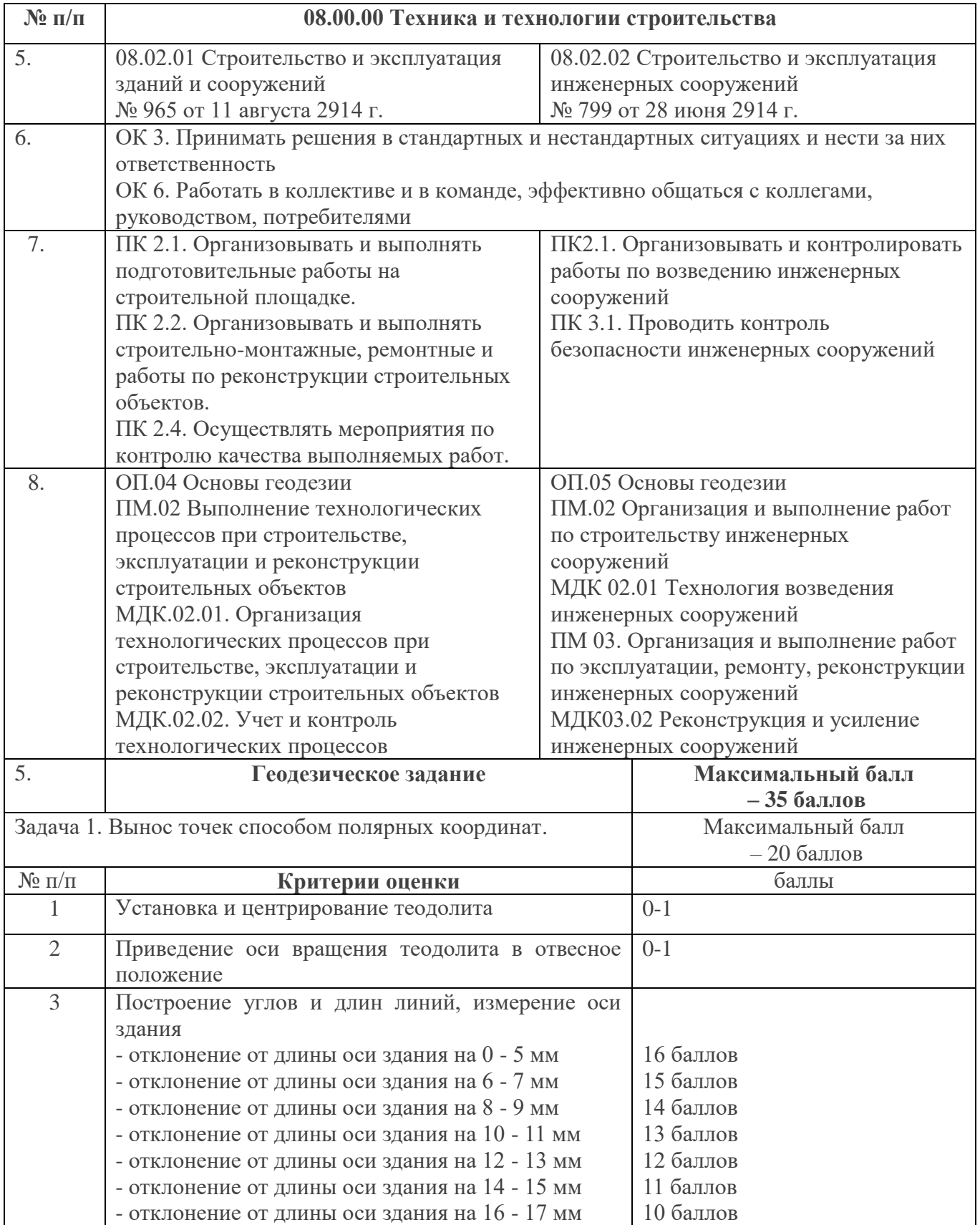

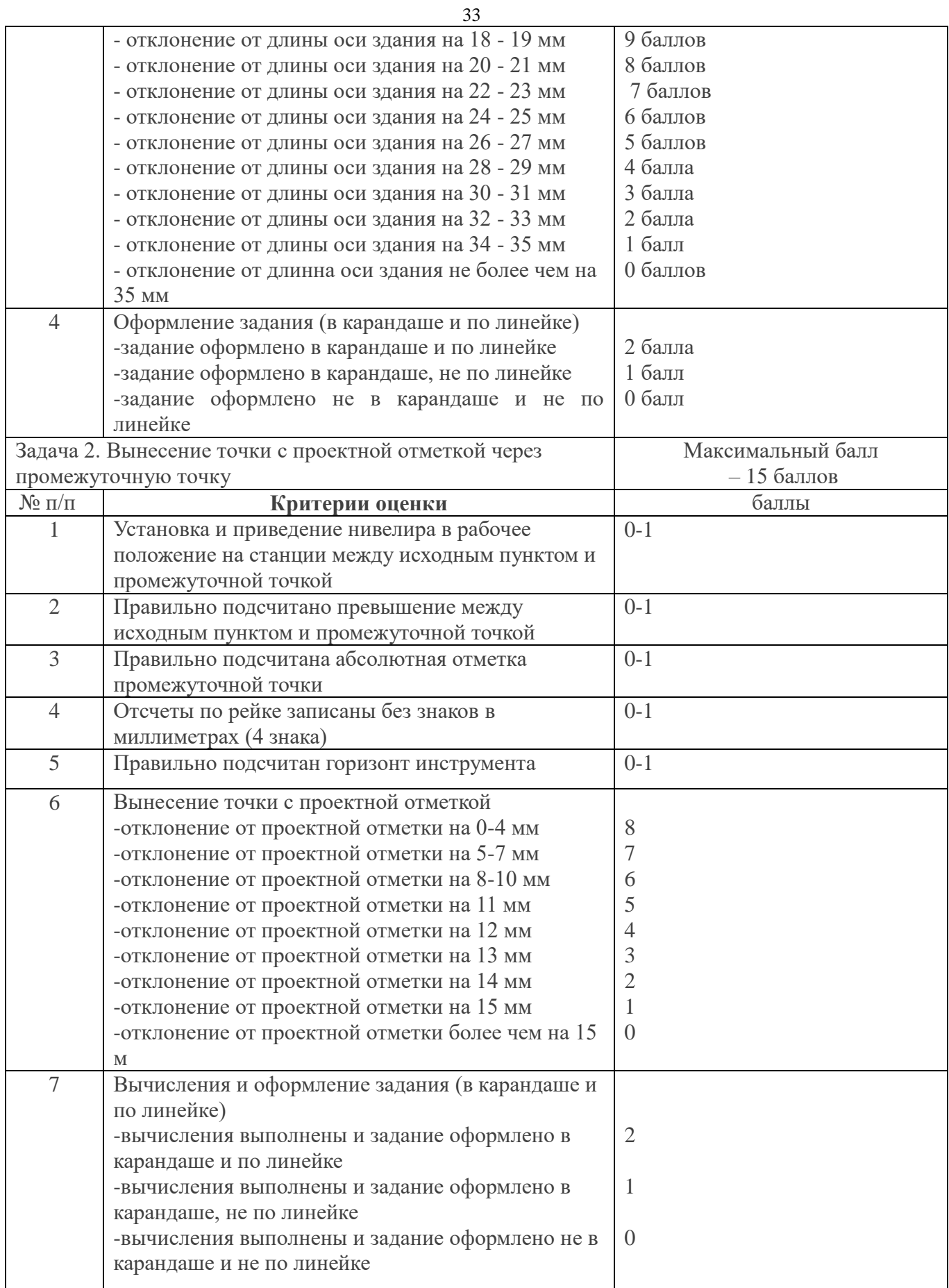

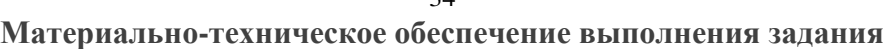

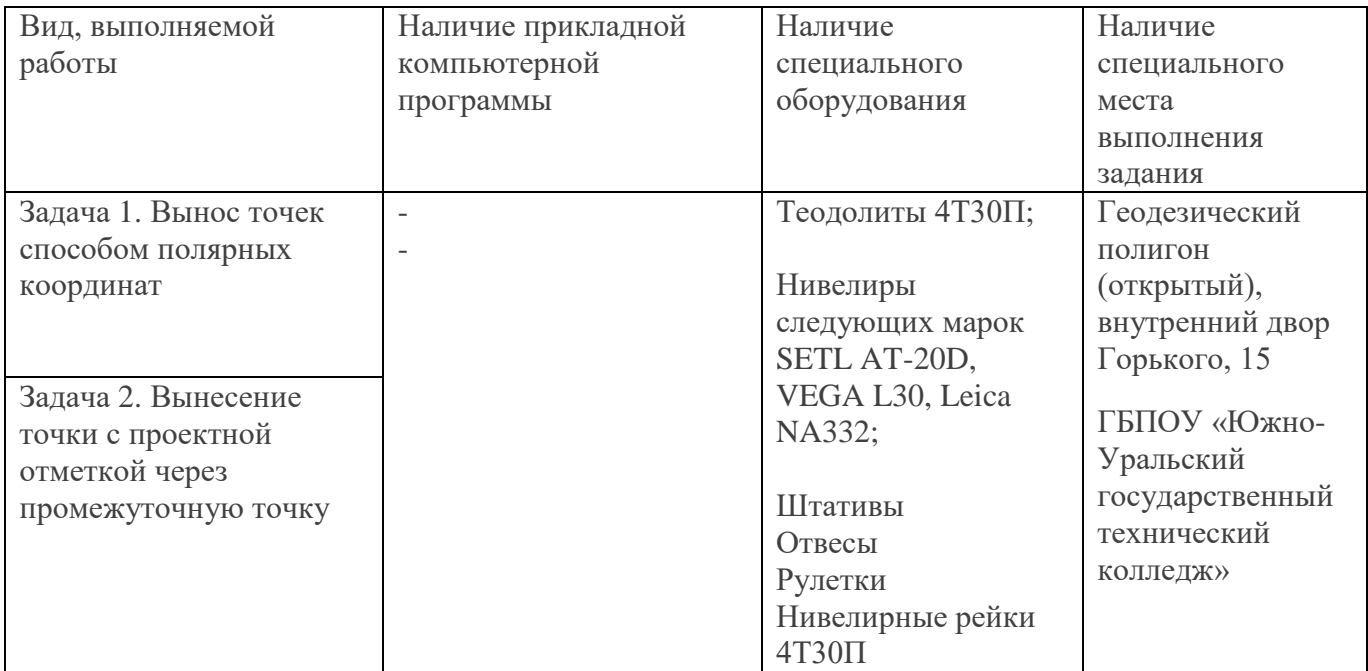

## **6. Паспорт задания № 5 вариативной части II уровня «Выполнение поперечного разреза здания (сооружения)»**

### **08.02.01 Строительство и эксплуатация зданий и сооружений**

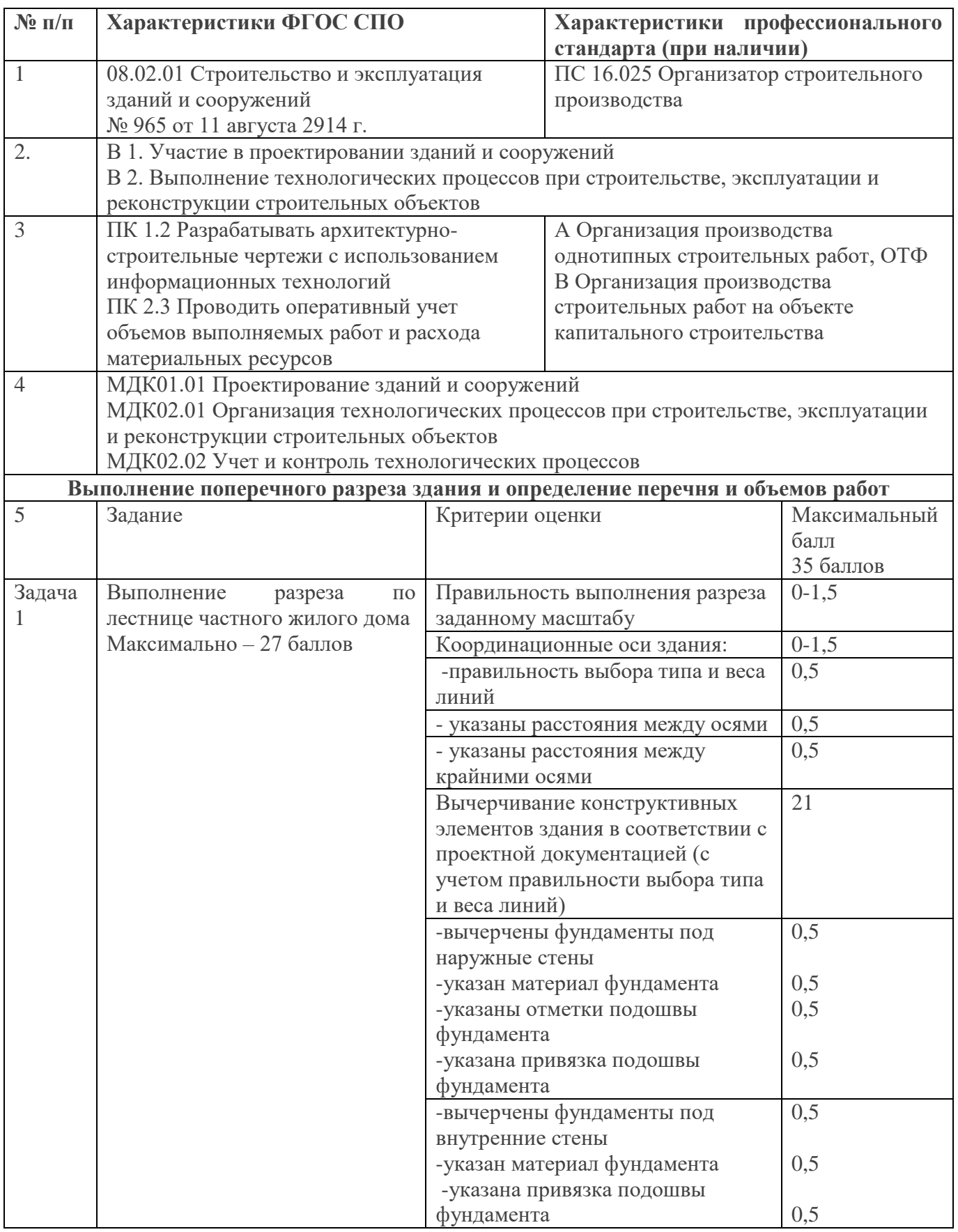

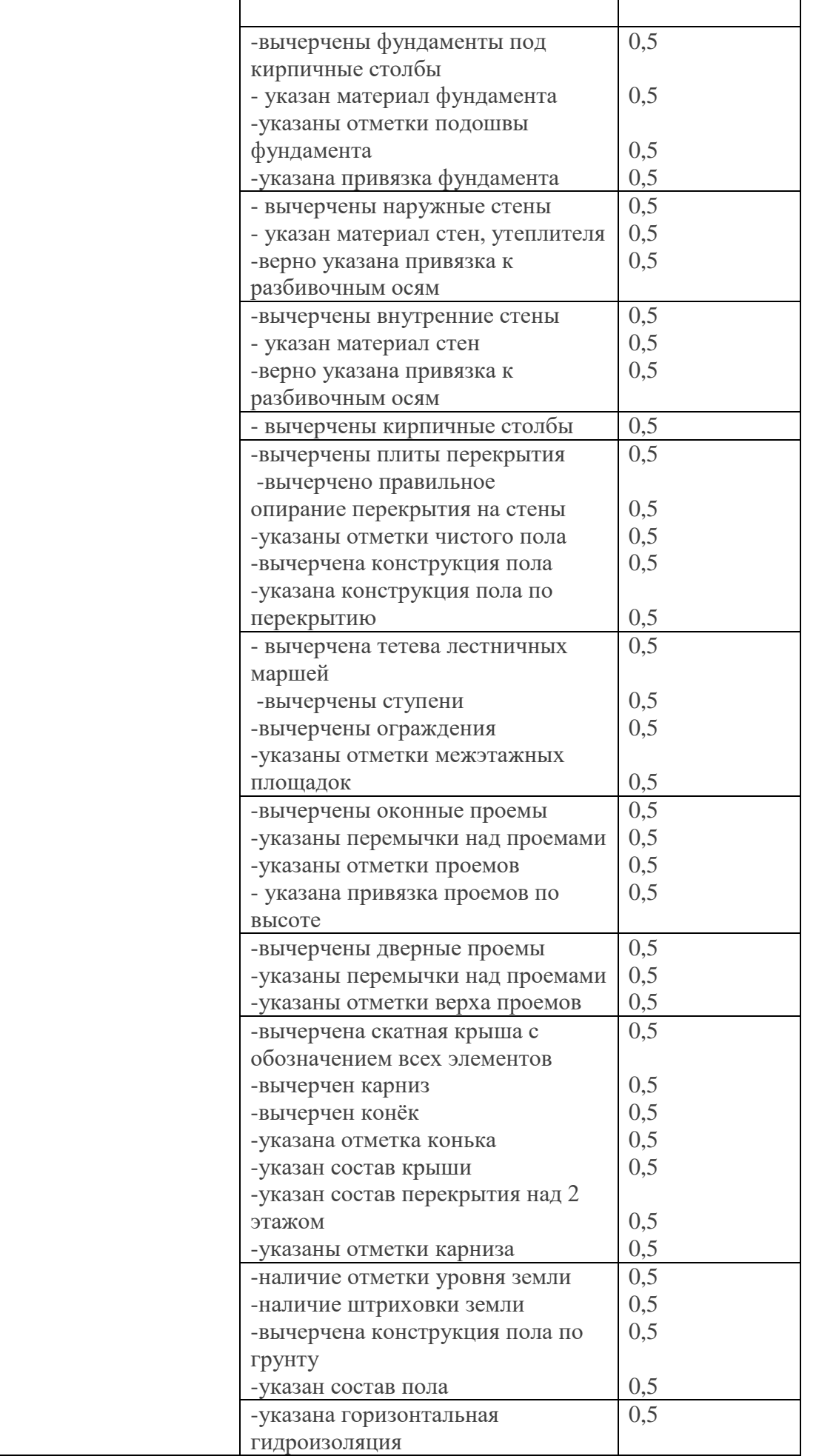
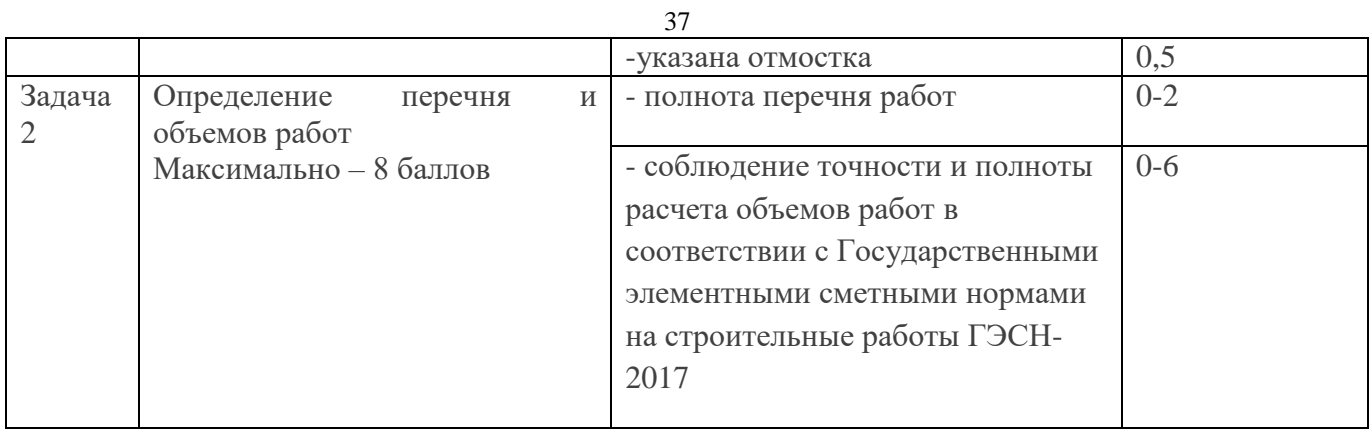

## **Материально-техническое обеспечение выполнения задания**

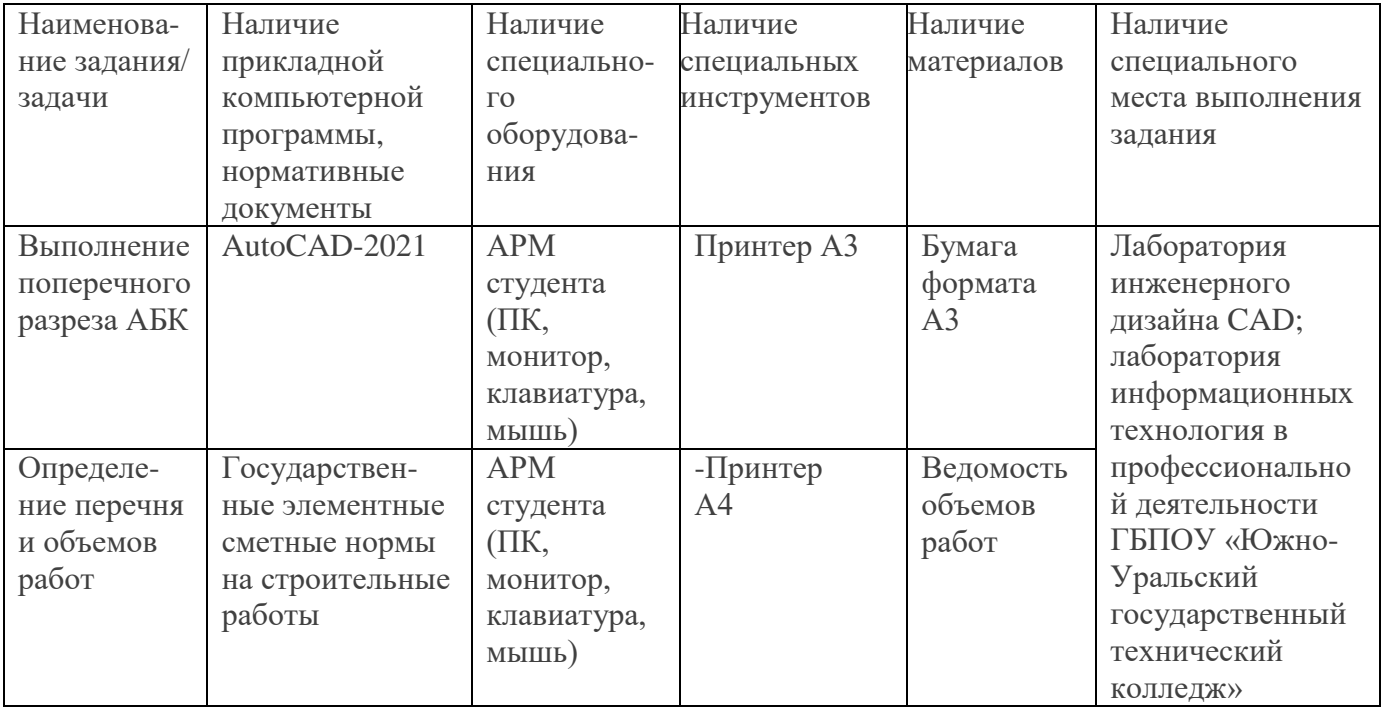

## **08.02.02 Строительство и эксплуатация инженерных сооружений**

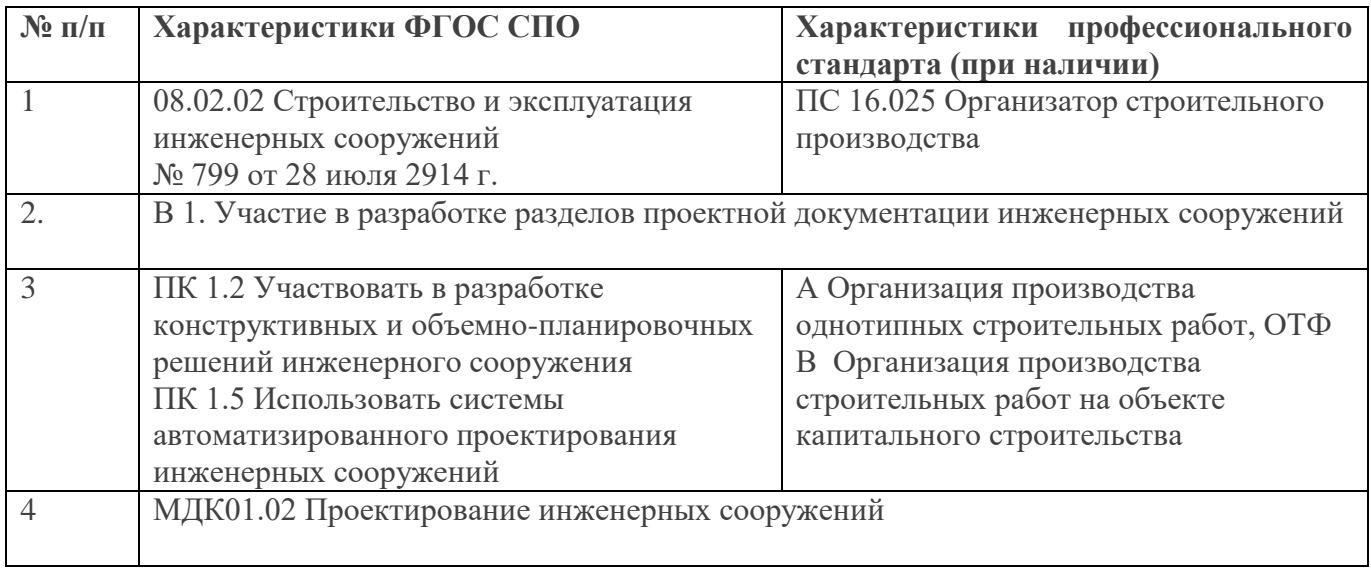

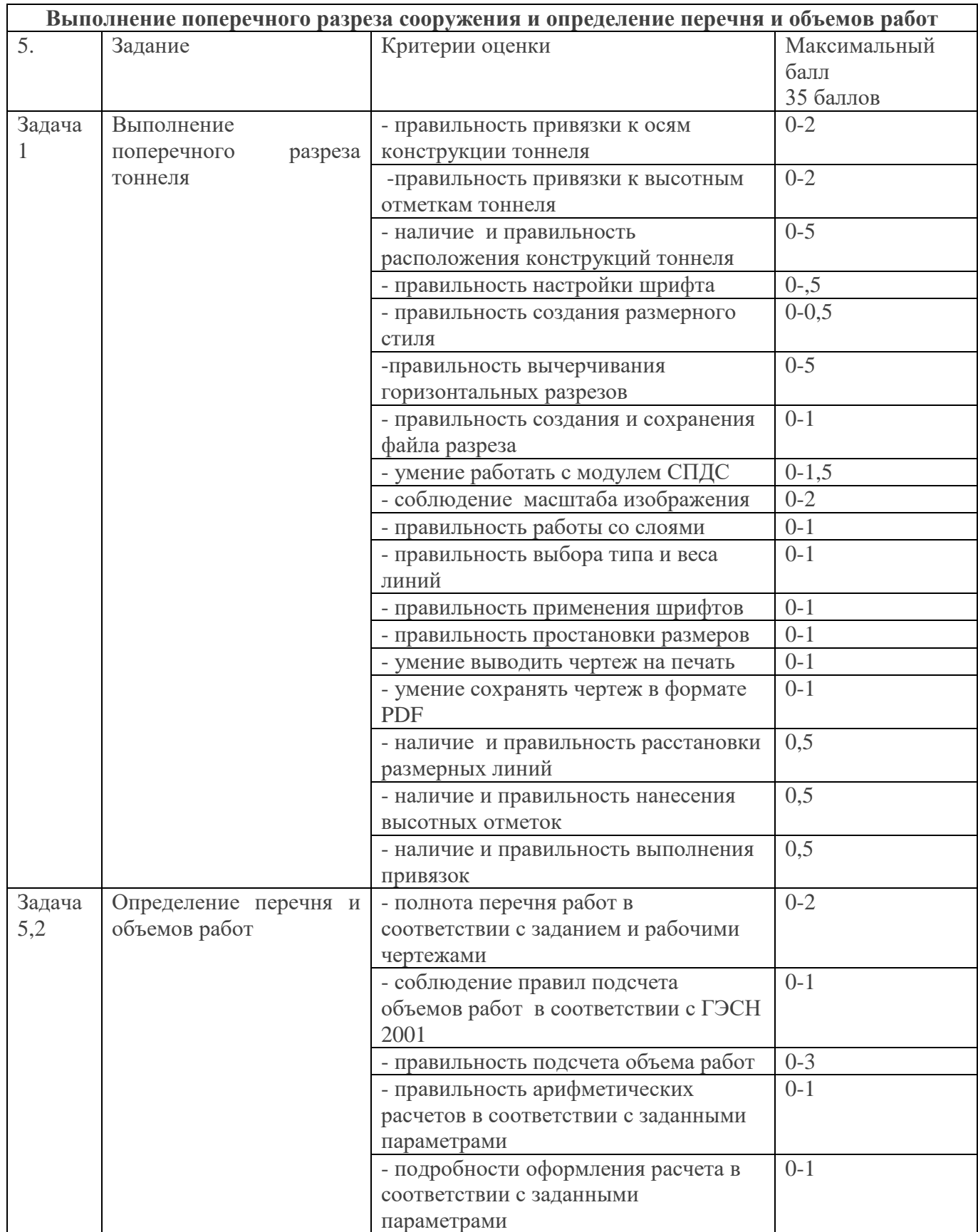

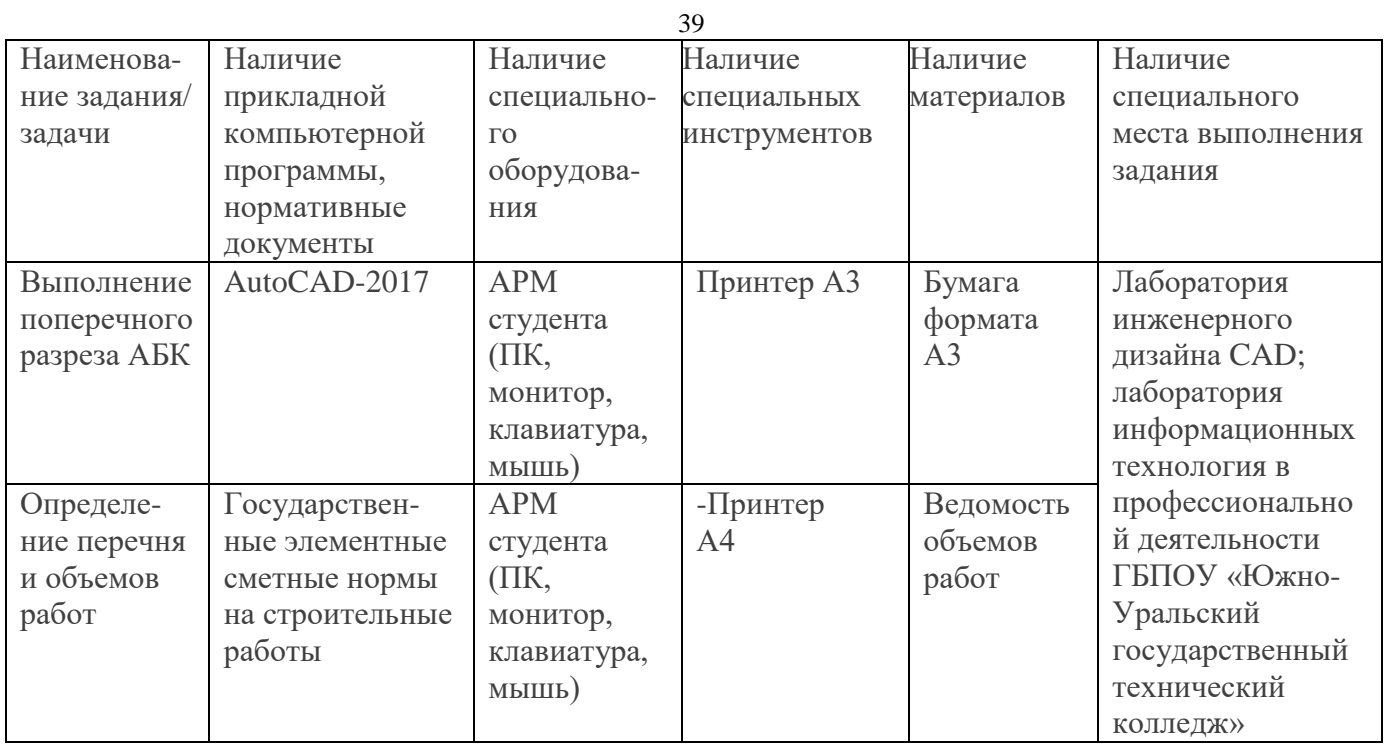

## **Комплексные задания заключительного этапа Региональной олимпиады профессионального мастерства обучающихся среднего профессионального образования по укрупненной группе специальностей 08.00.00 ТЕХНИКА И ТЕХНОЛОГИИ СТРОИТЕЛЬСТВА по специальности**

#### **08.02.01 Строительство и эксплуатация зданий и сооружений**

**Тестовое задание I уровня «Тестирование»**

## **Инвариантная часть (общая часть)**

#### **Текст задания**

*Инвариантный раздел тестового задания*

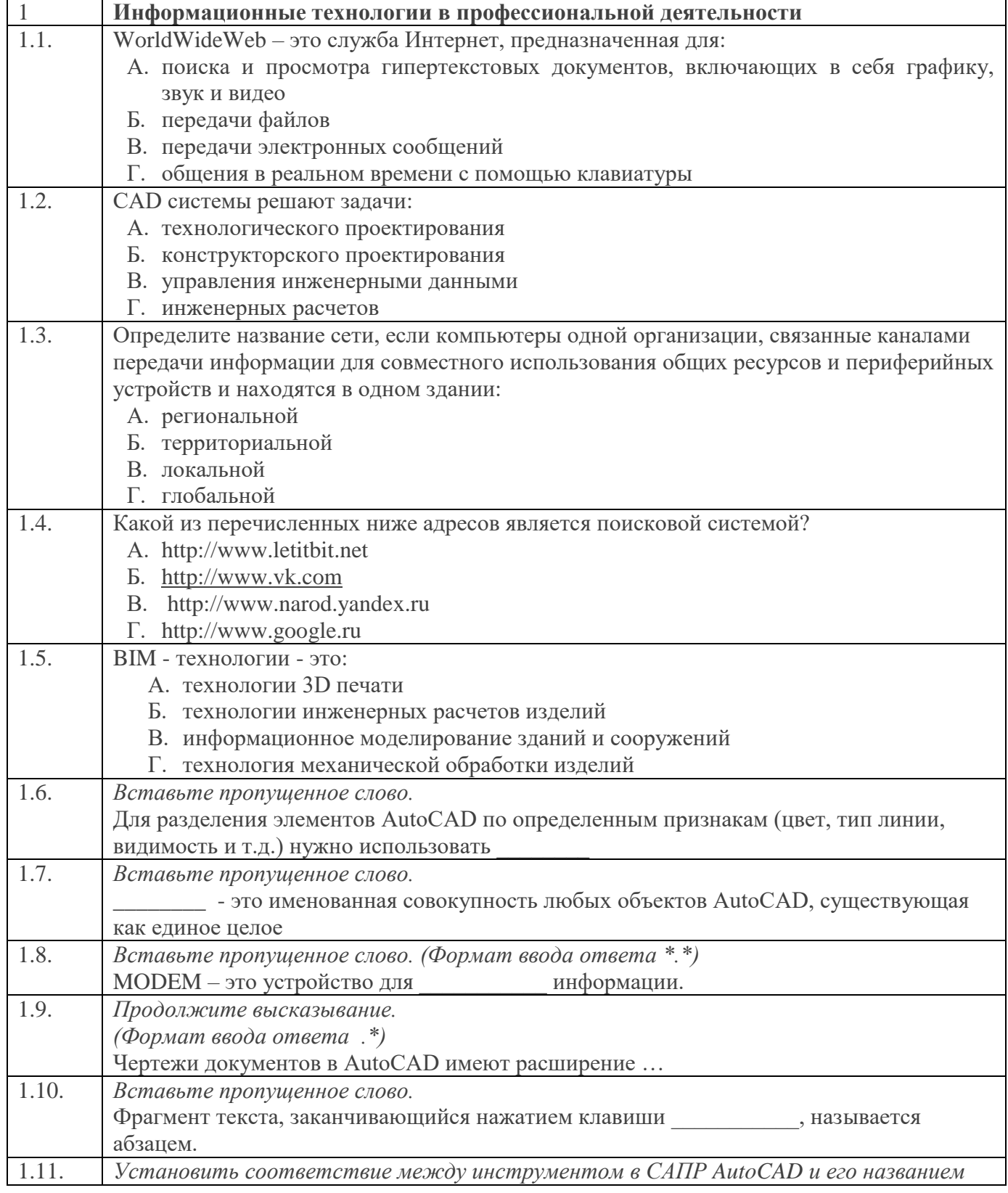

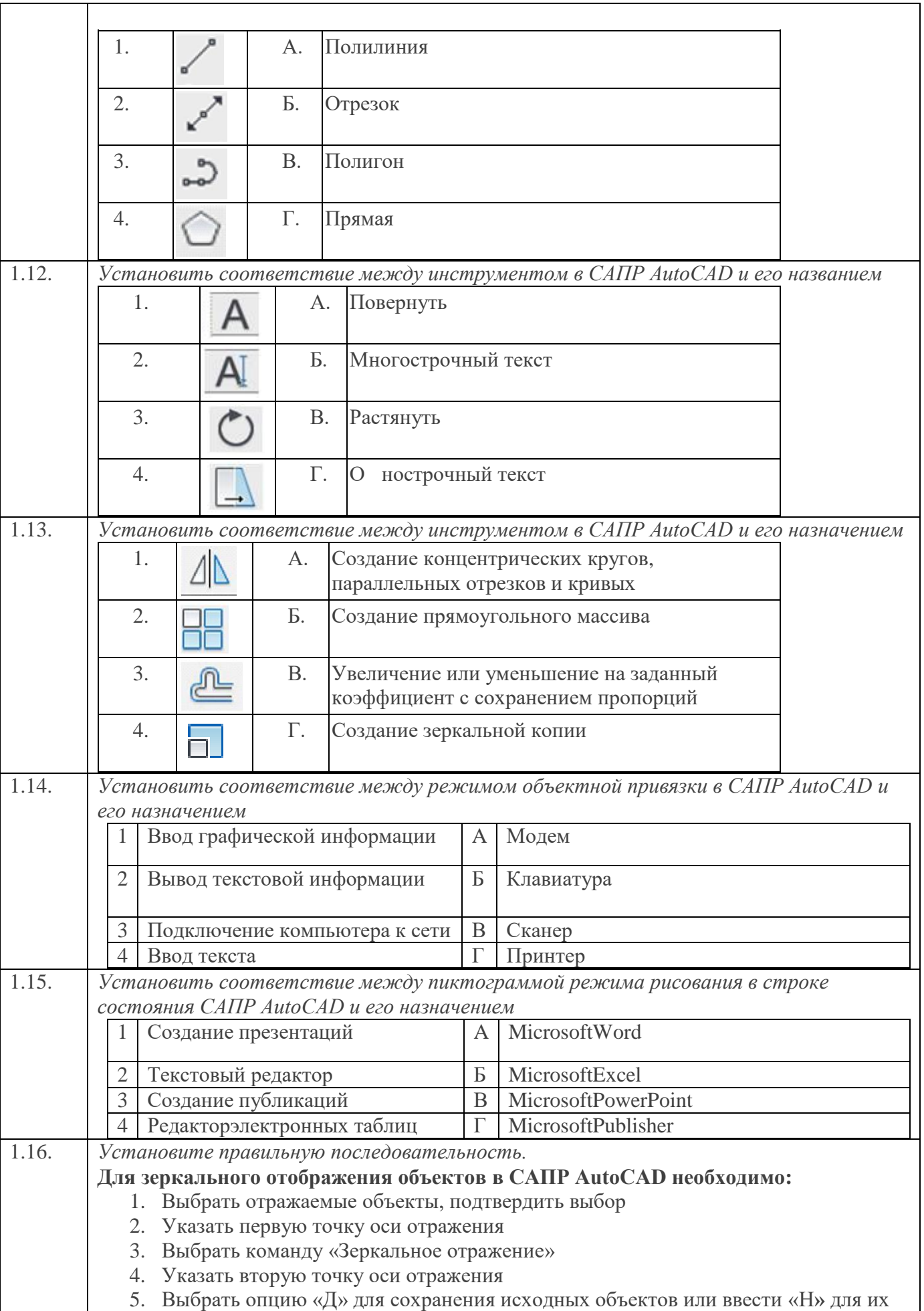

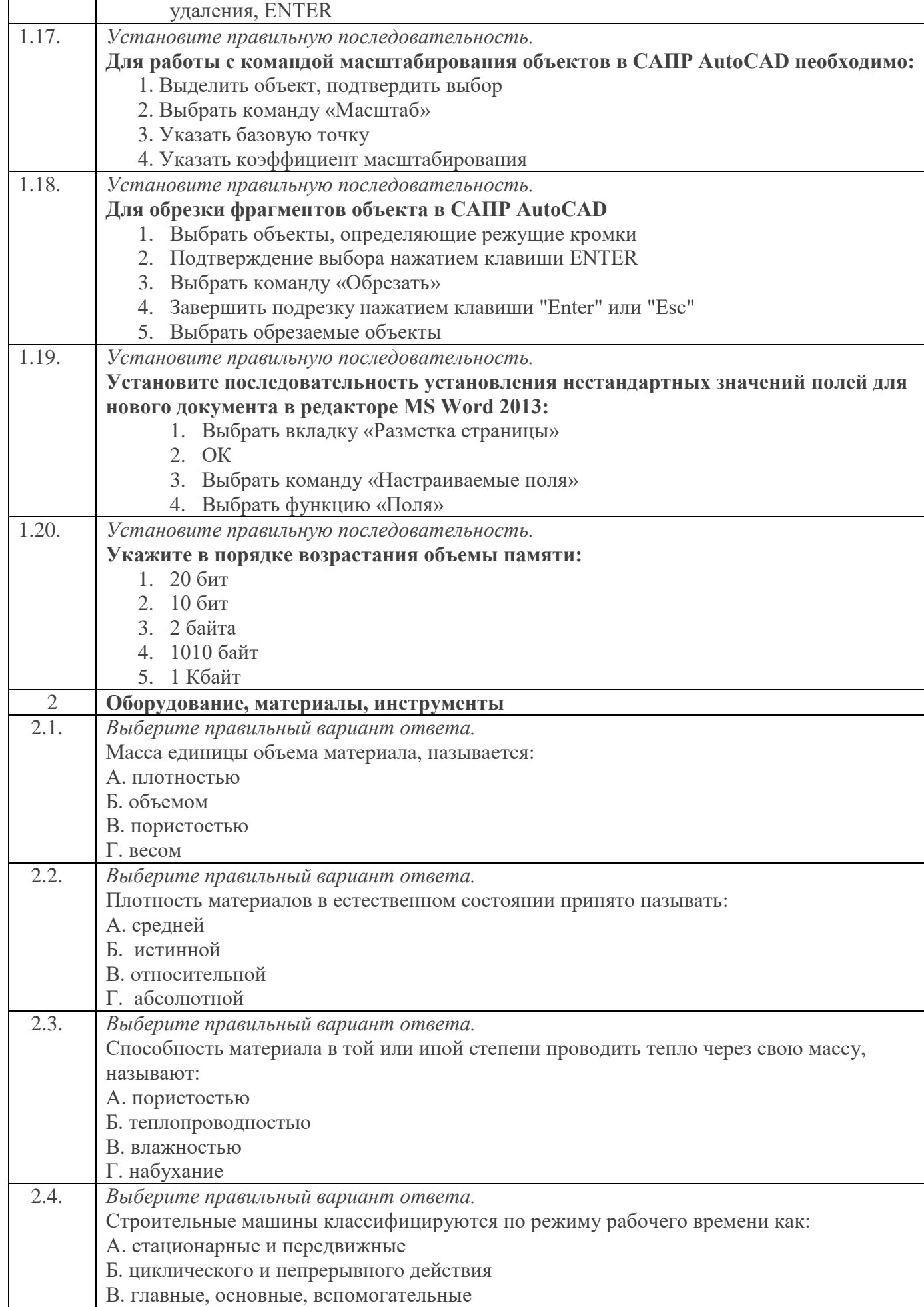

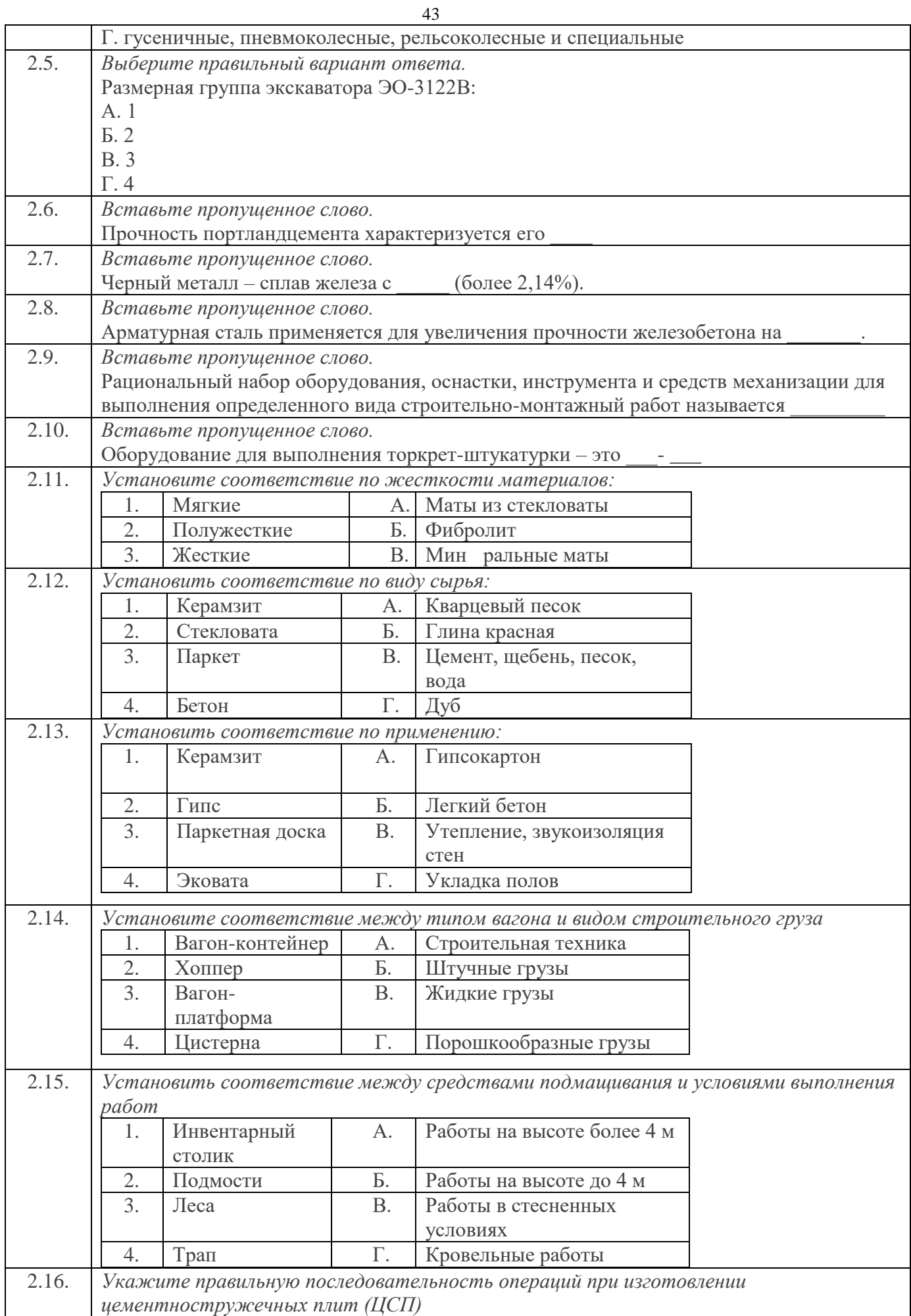

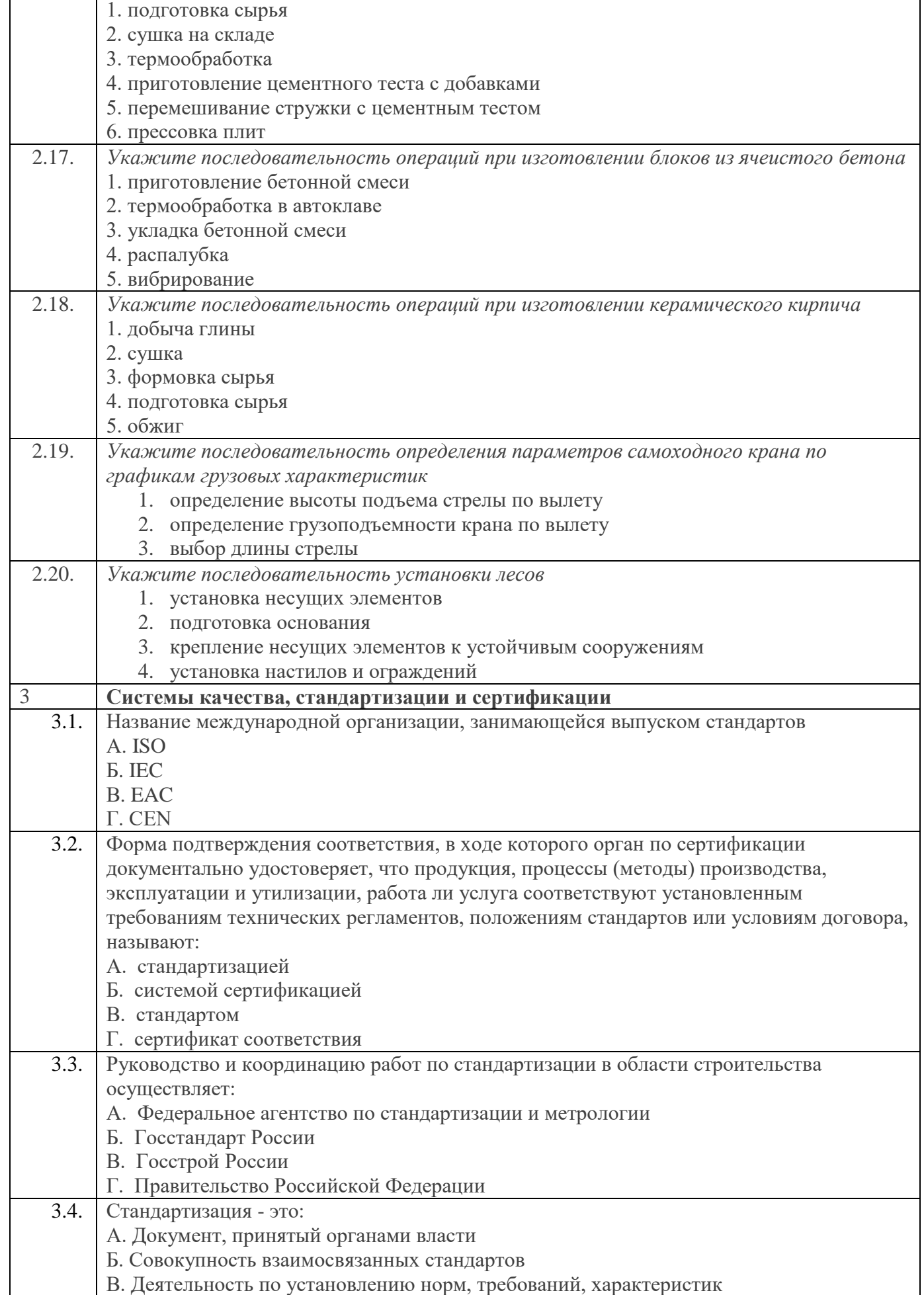

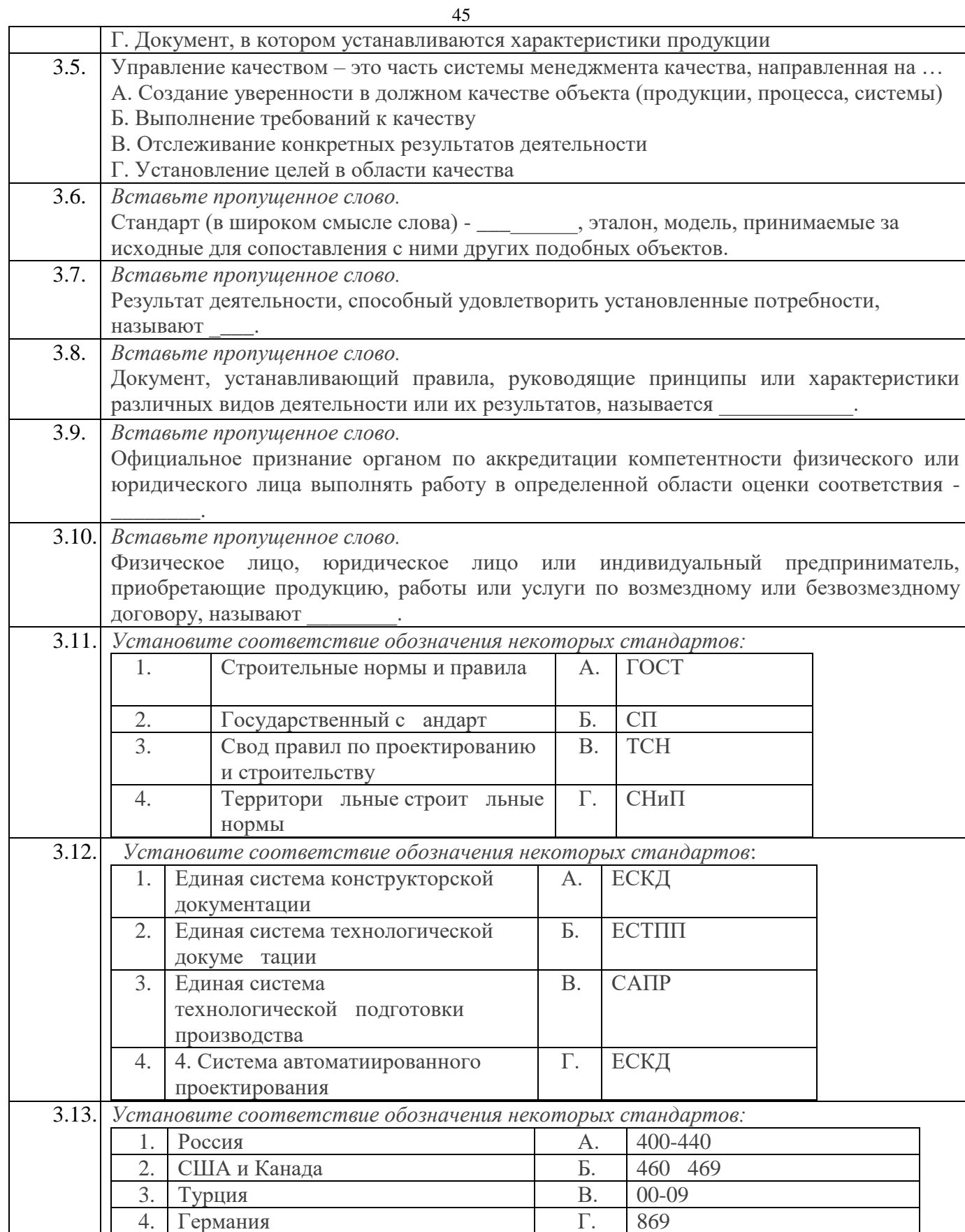

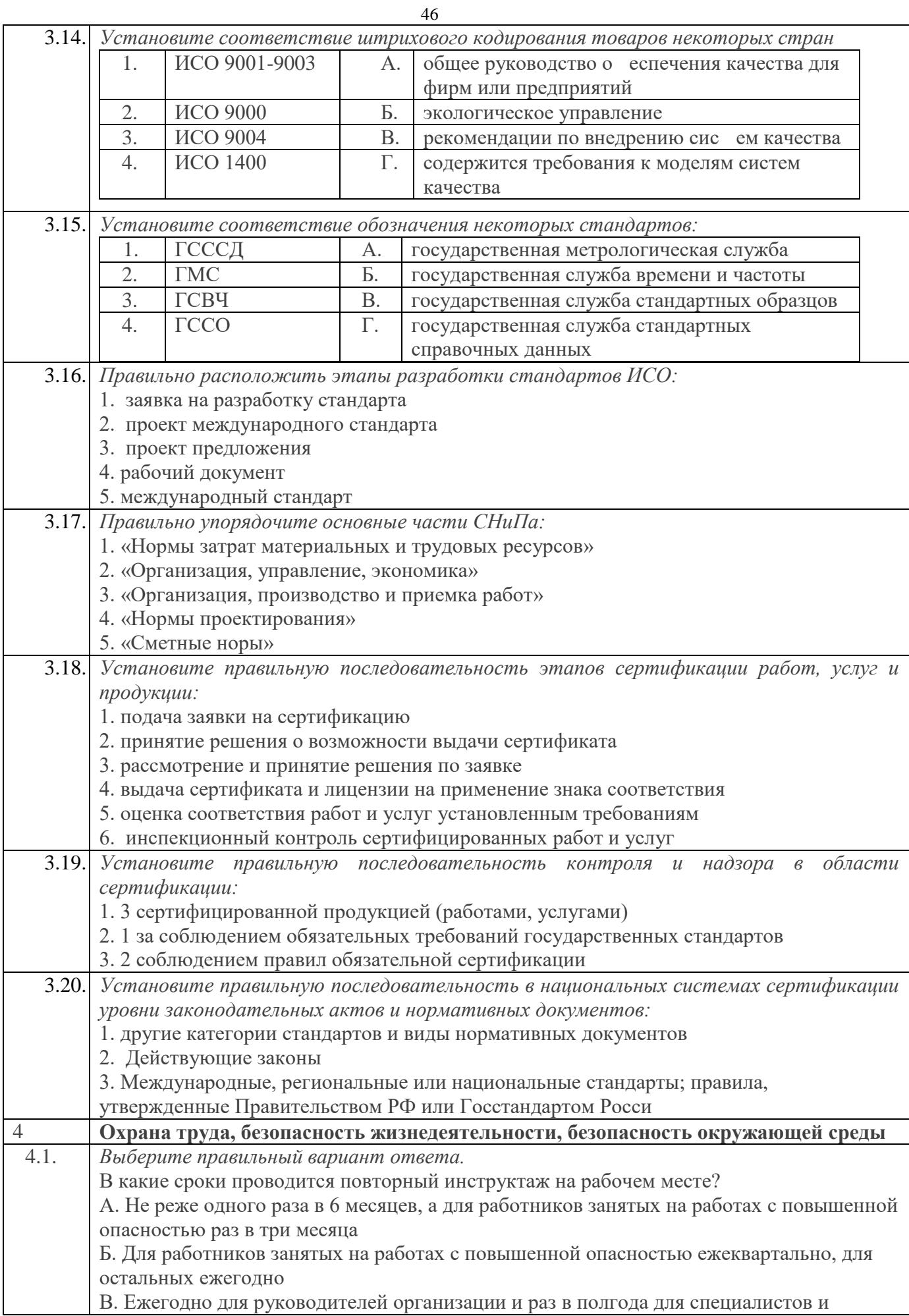

 $\overline{\phantom{a}}$ 

 $\mathbf{r}$ 

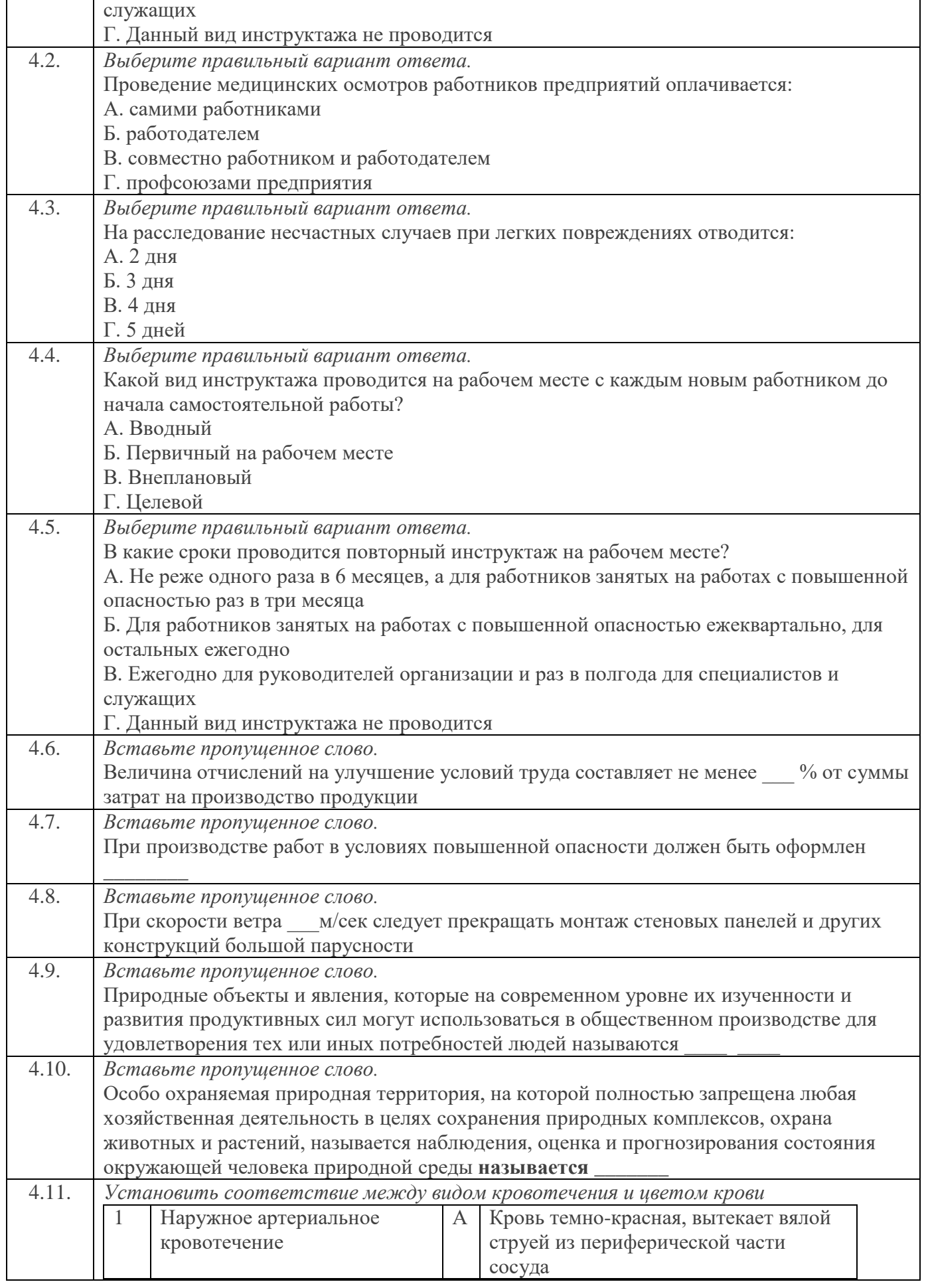

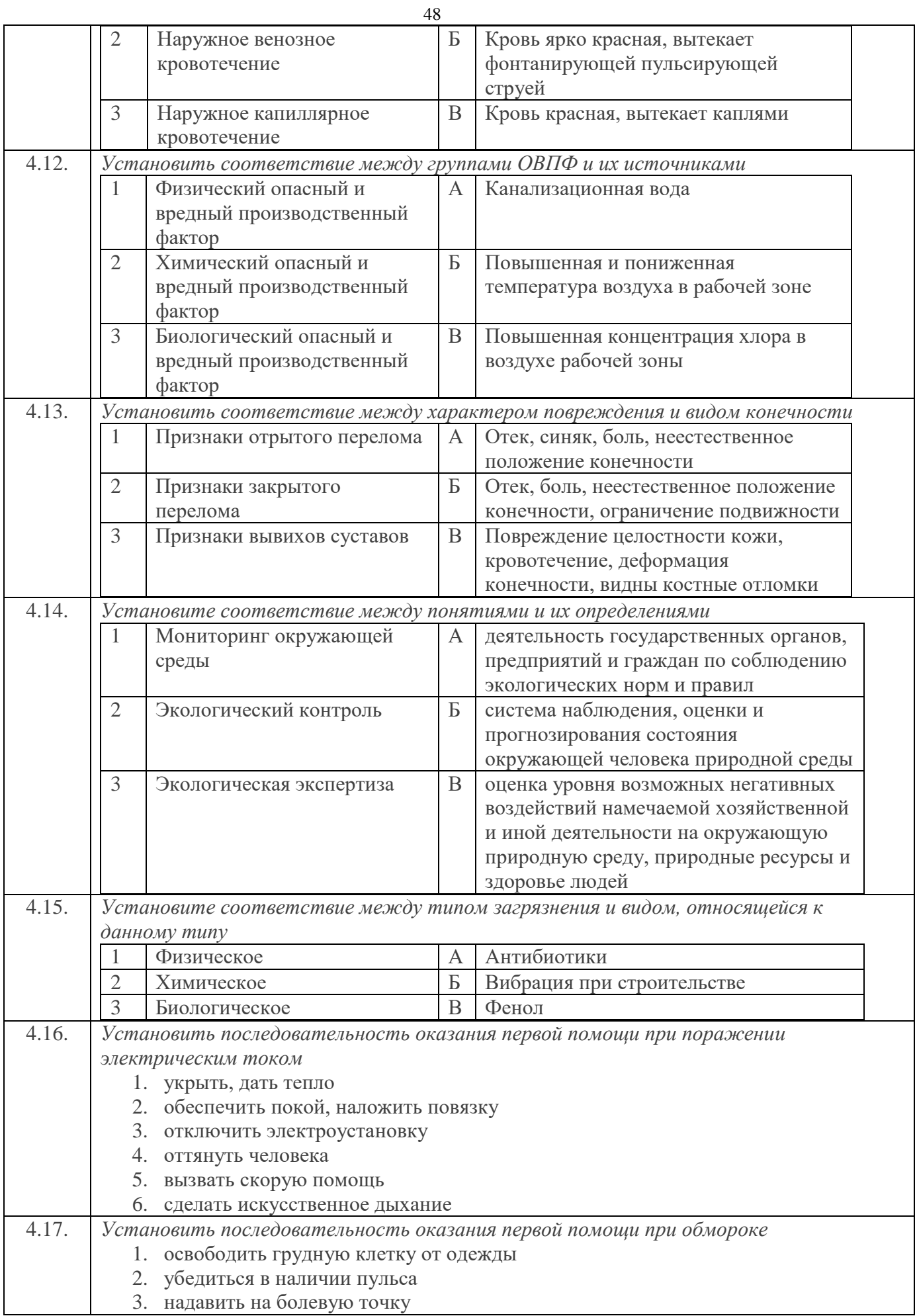

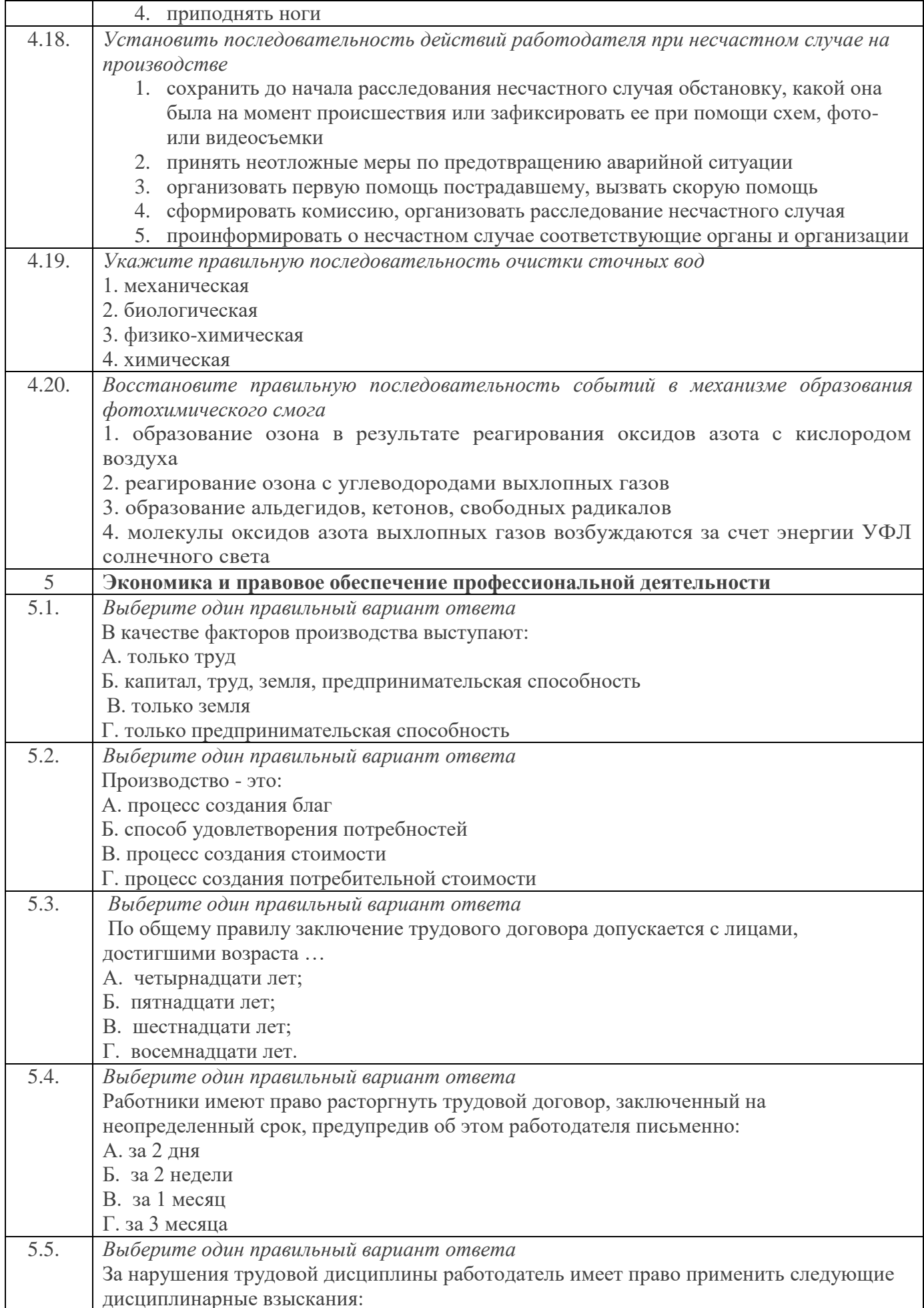

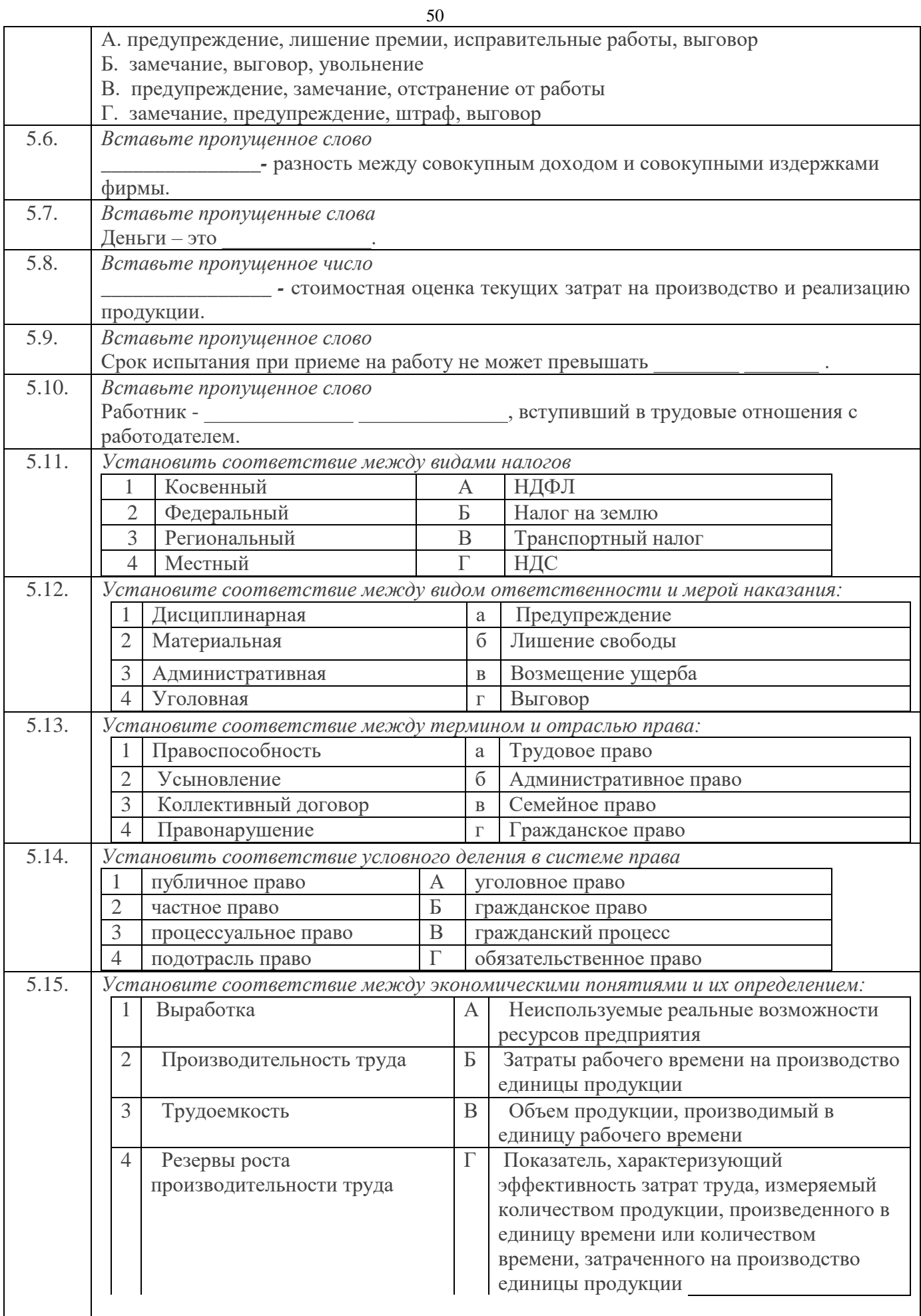

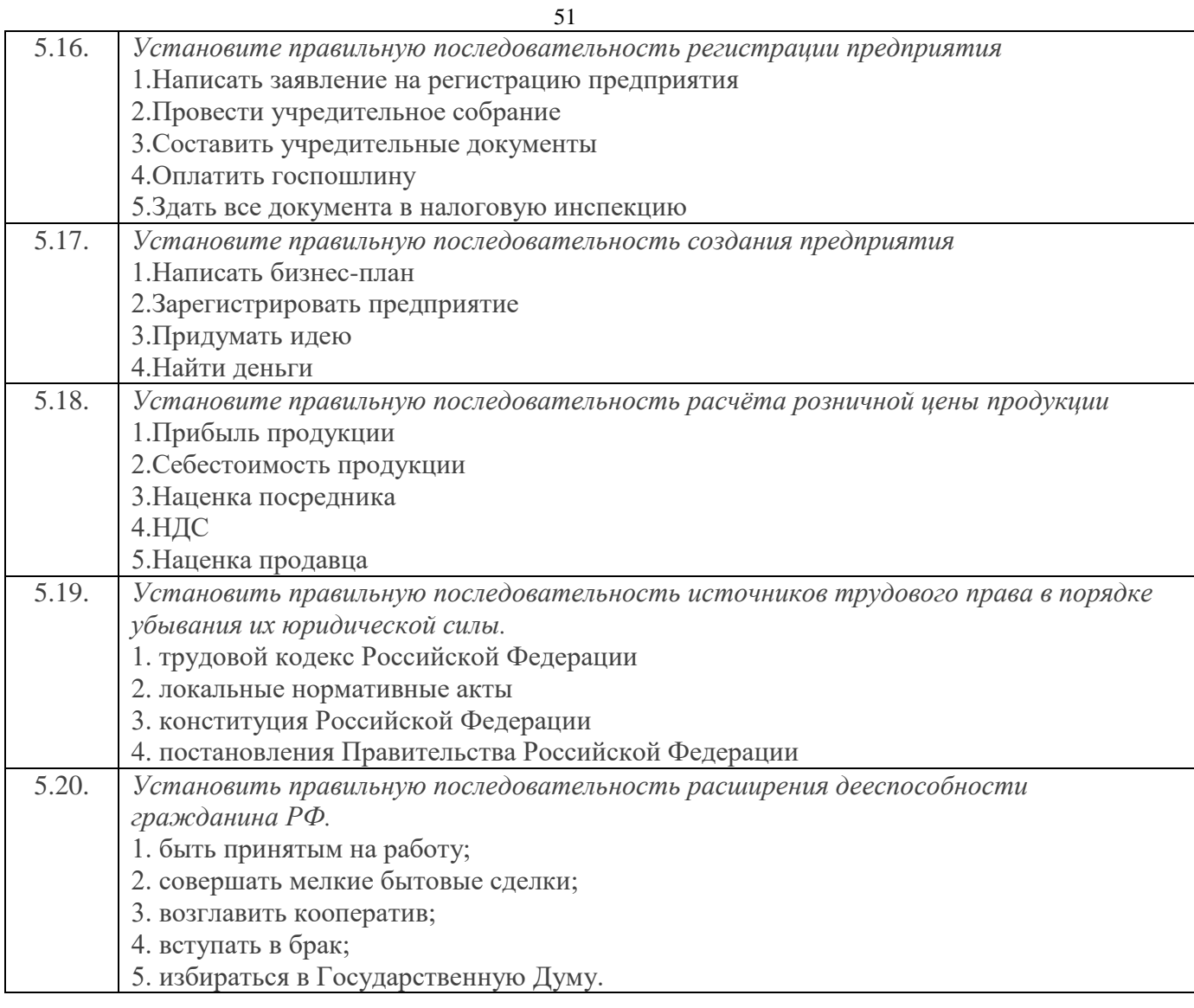

#### *Вариантный раздел тестового задания*

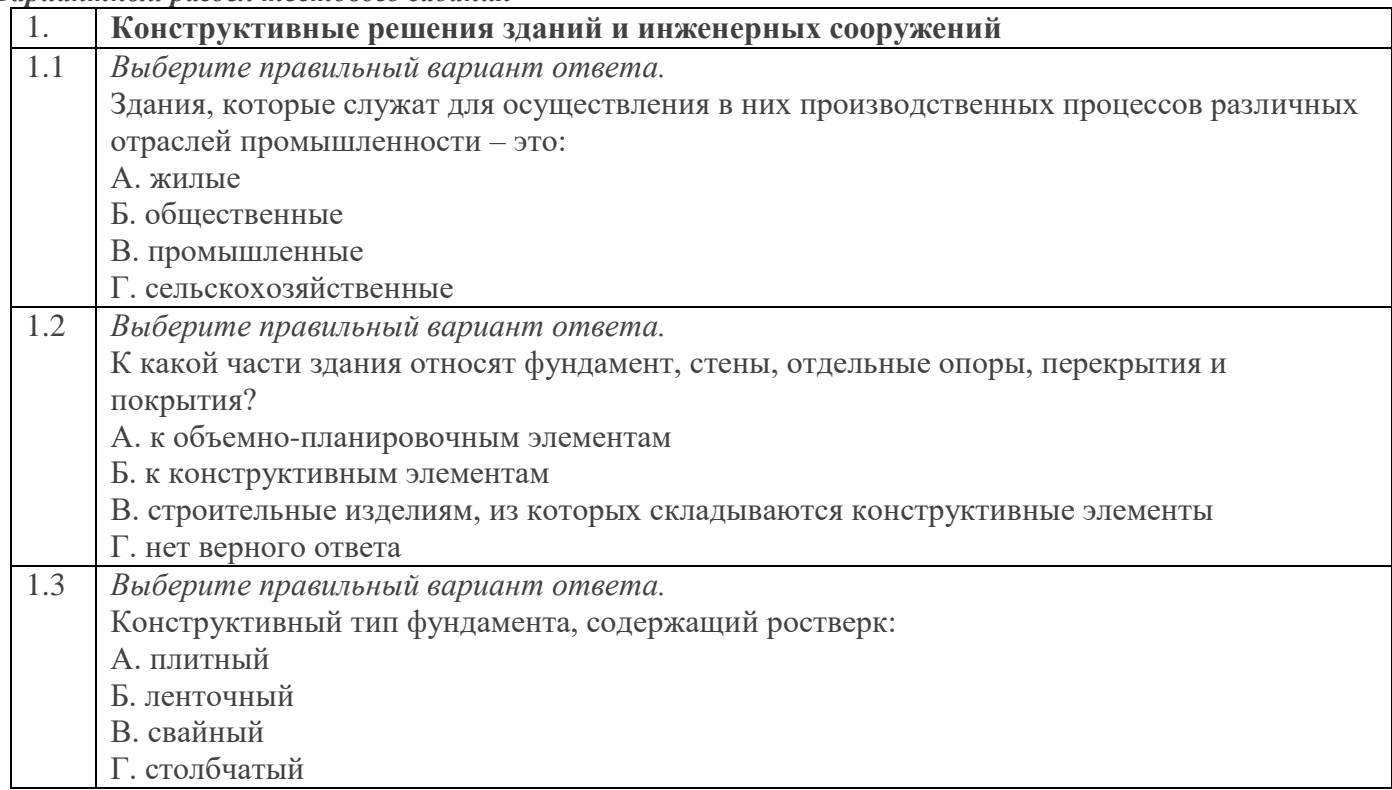

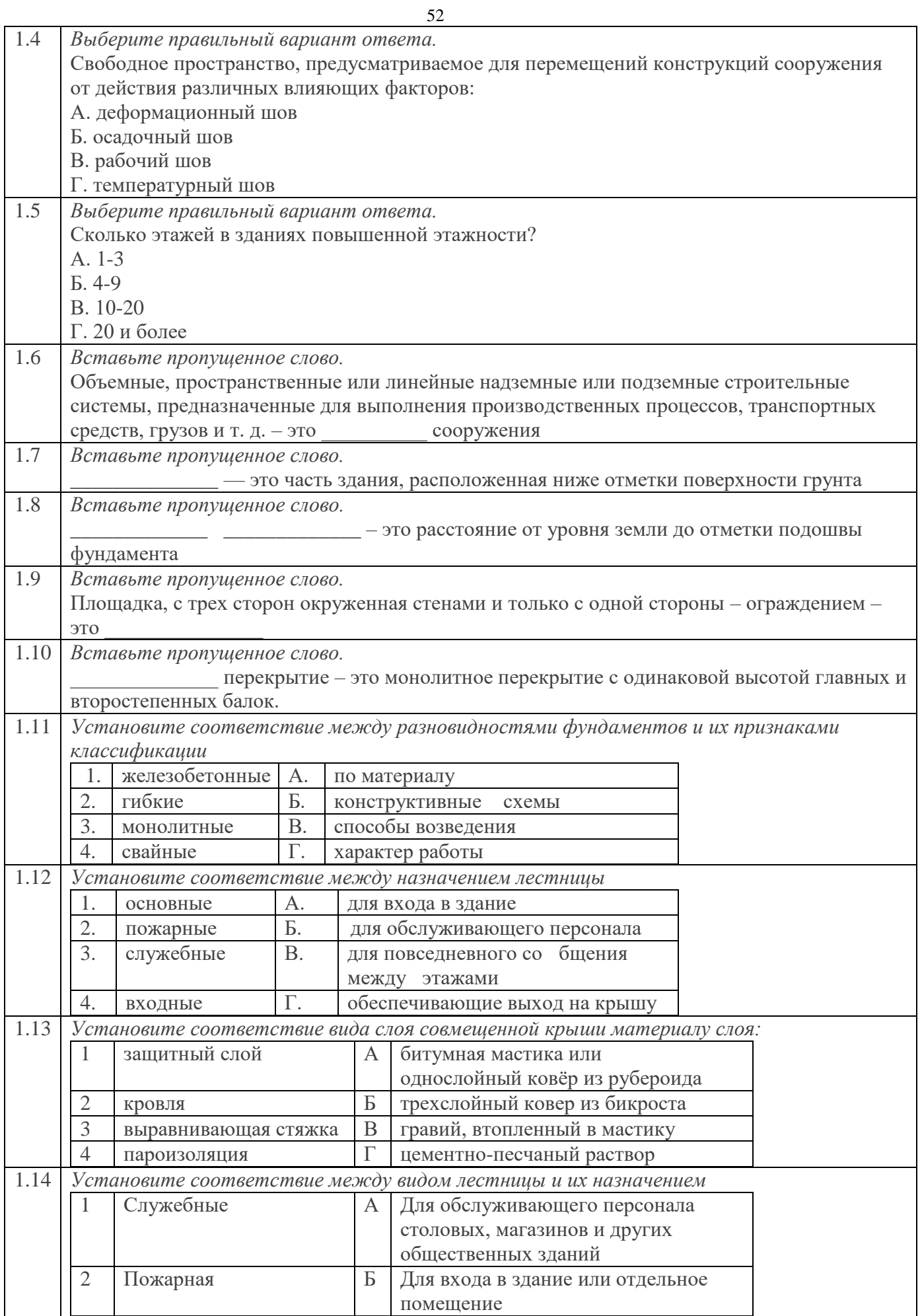

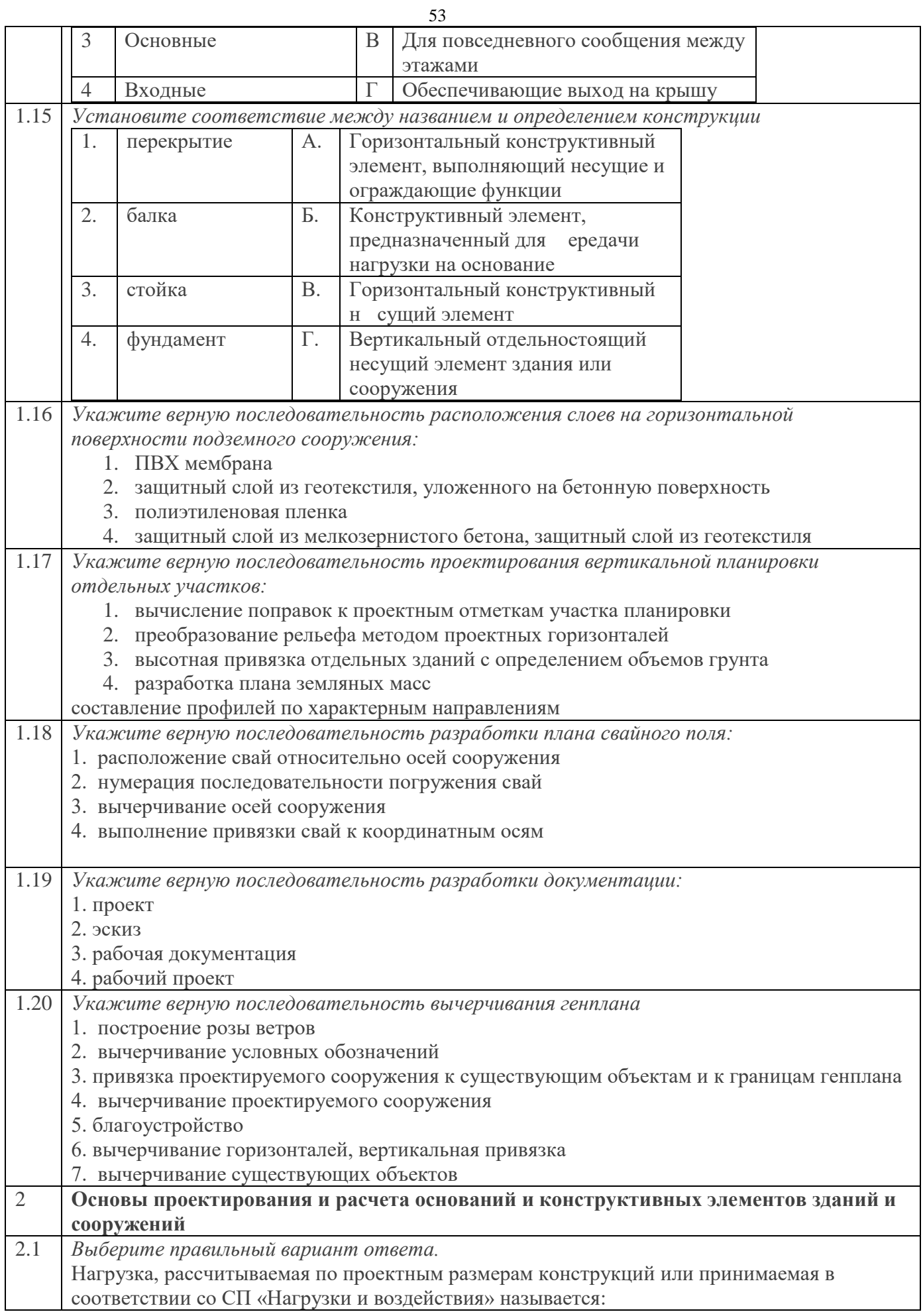

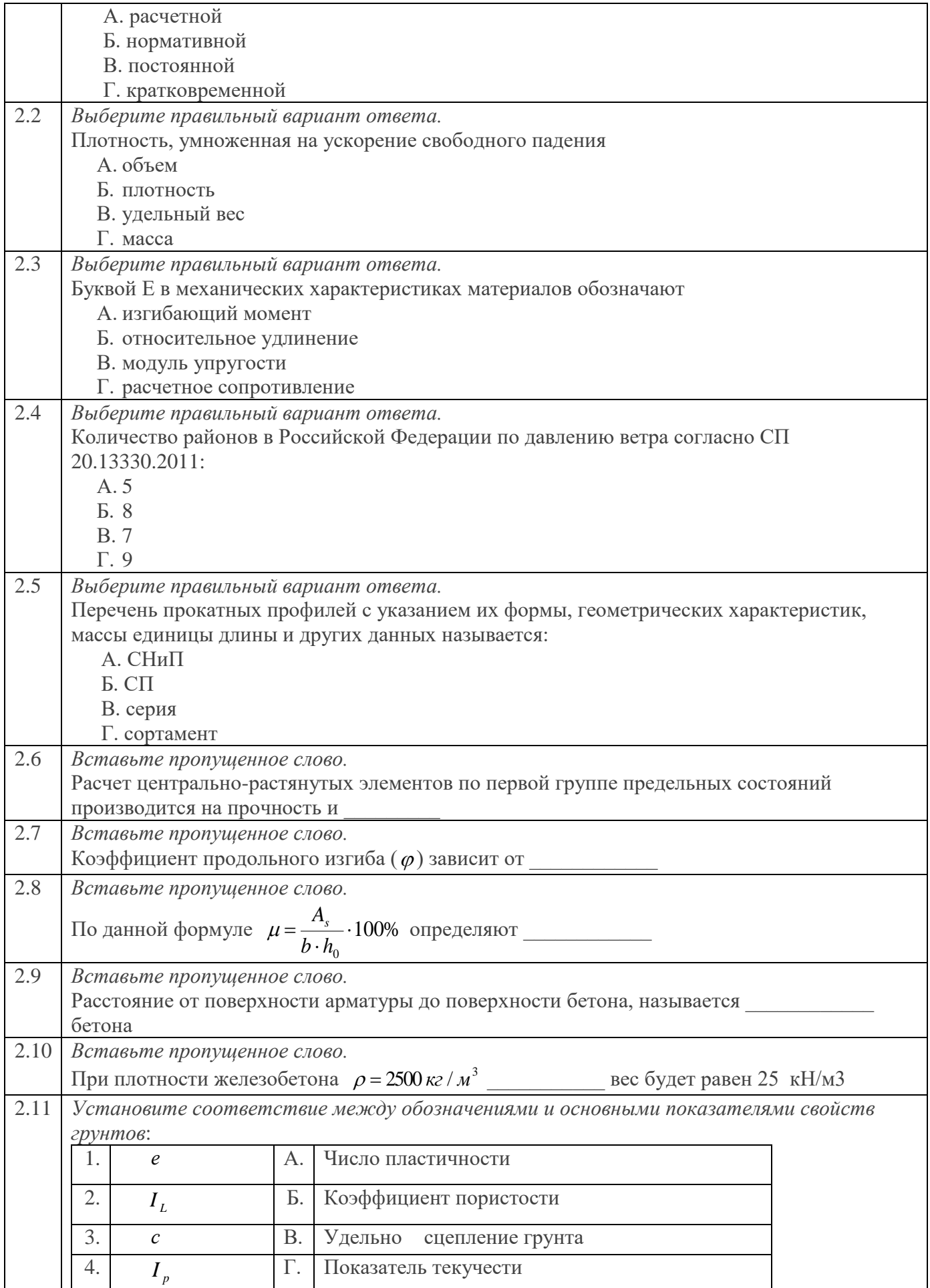

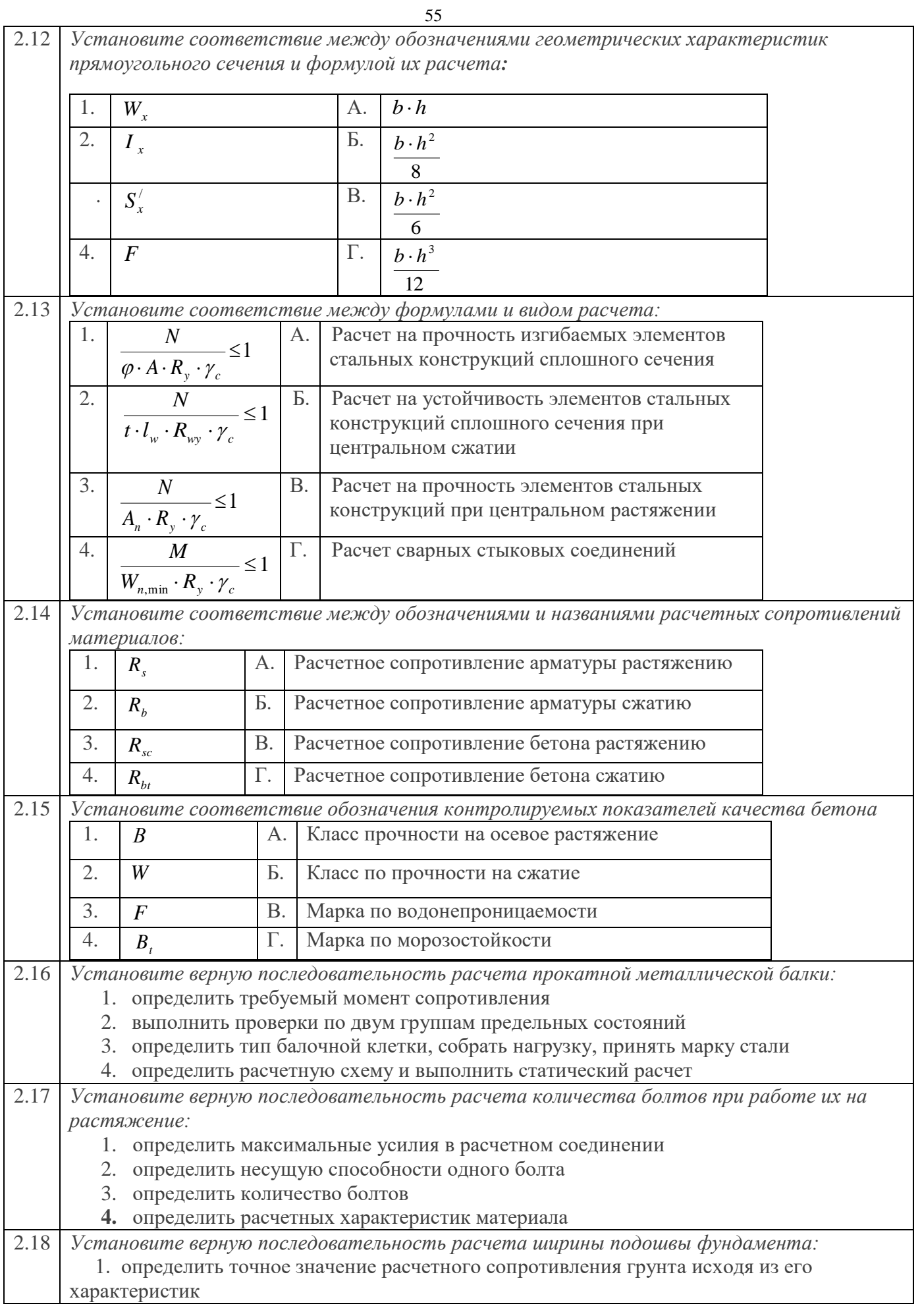

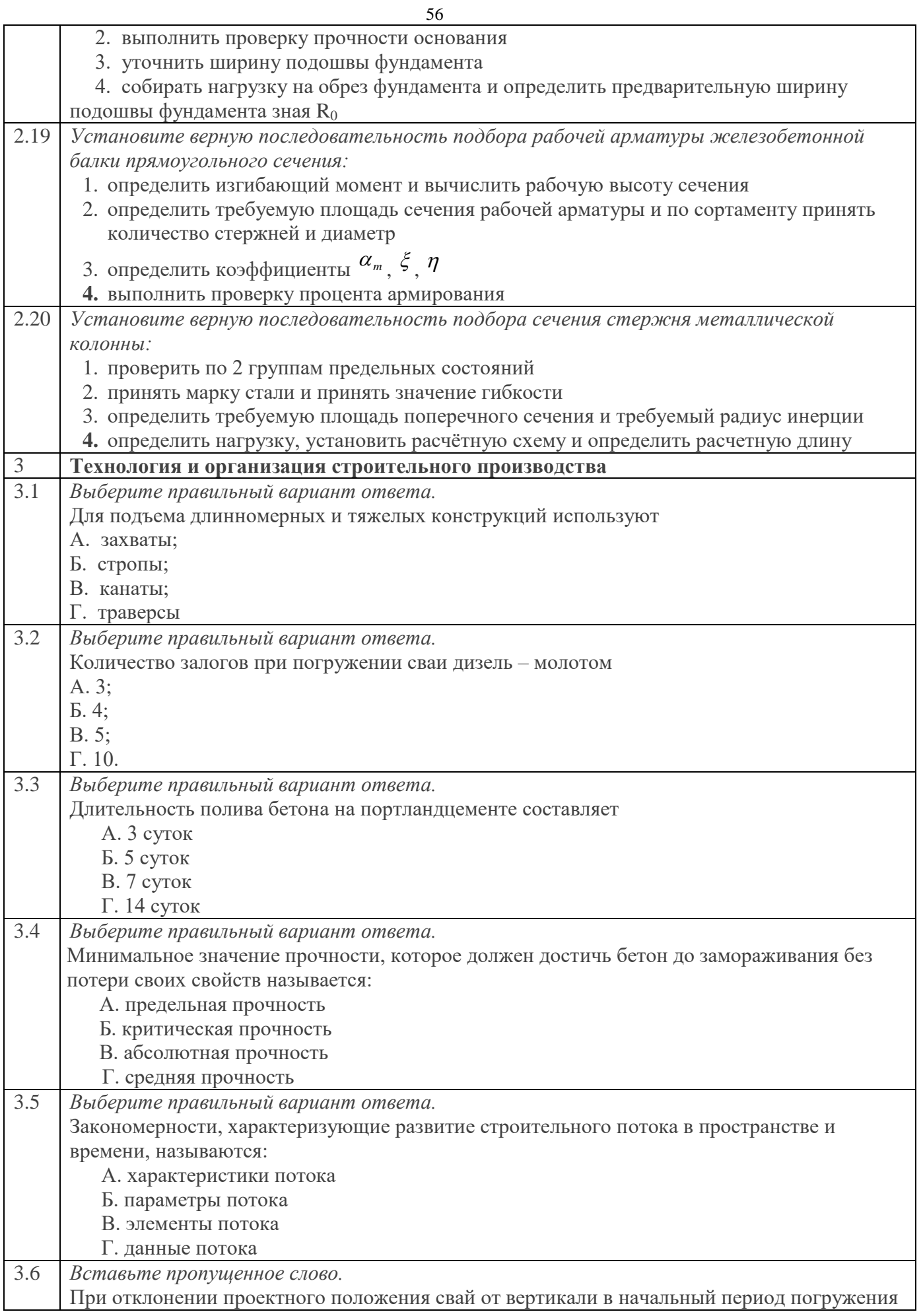

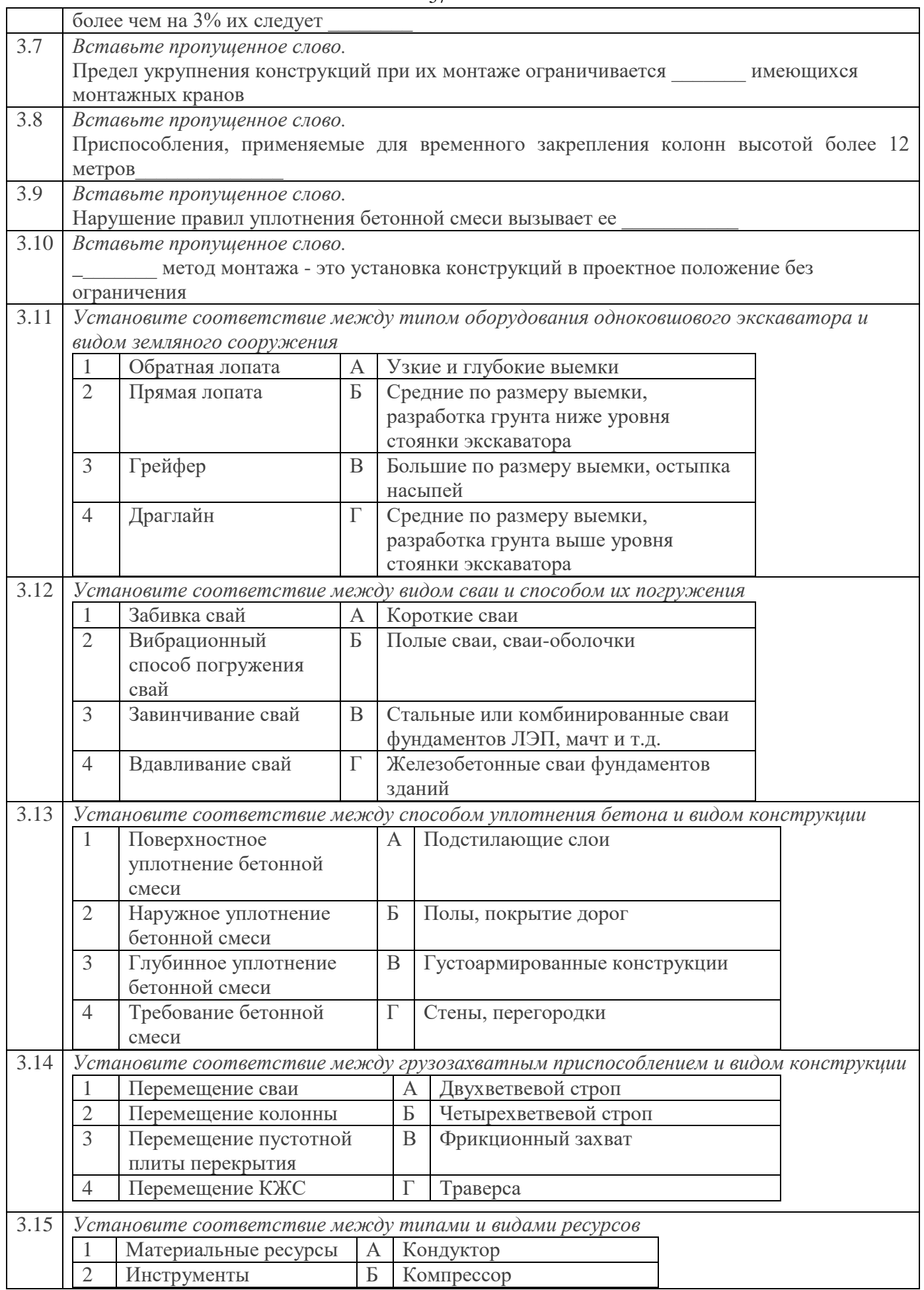

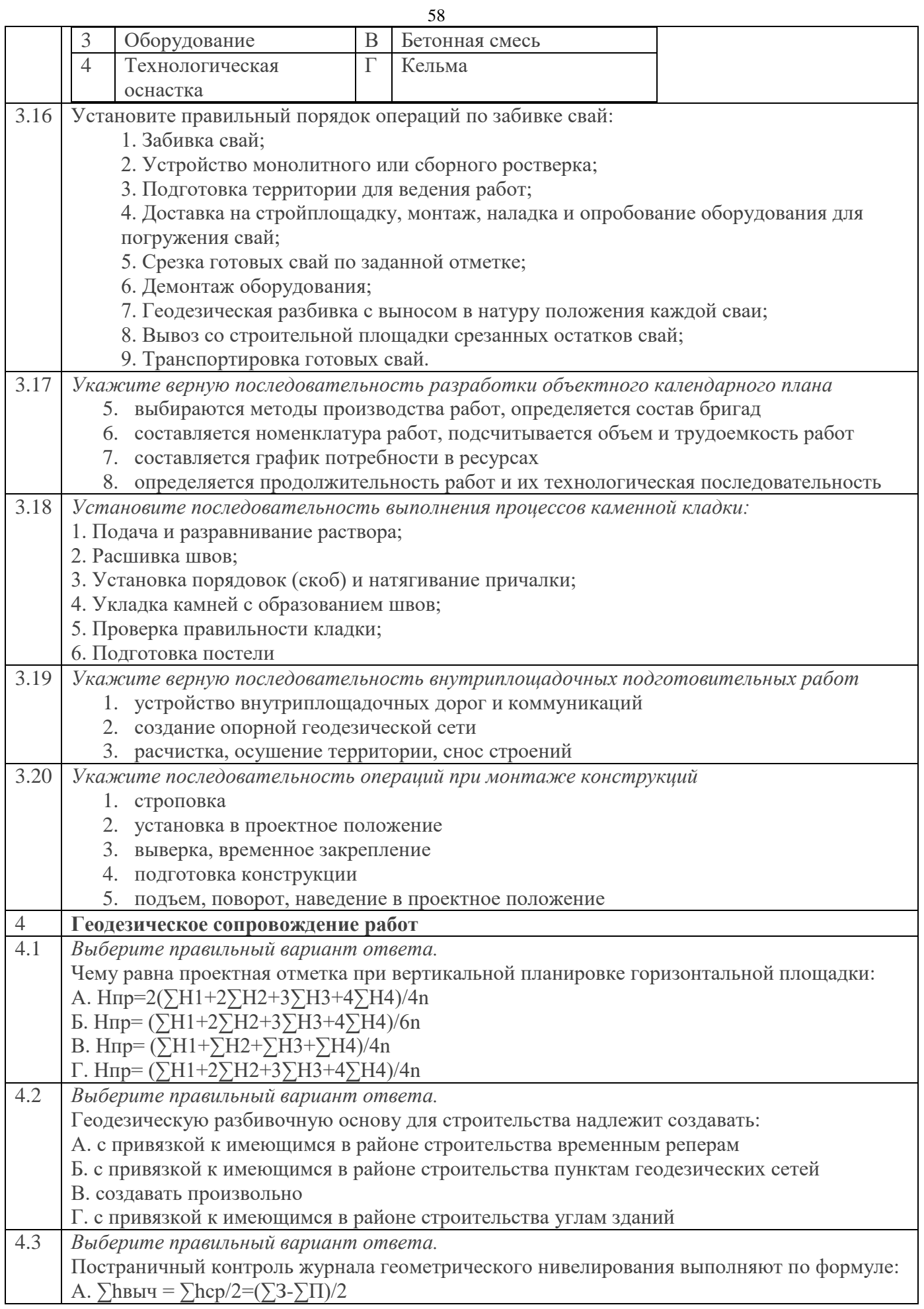

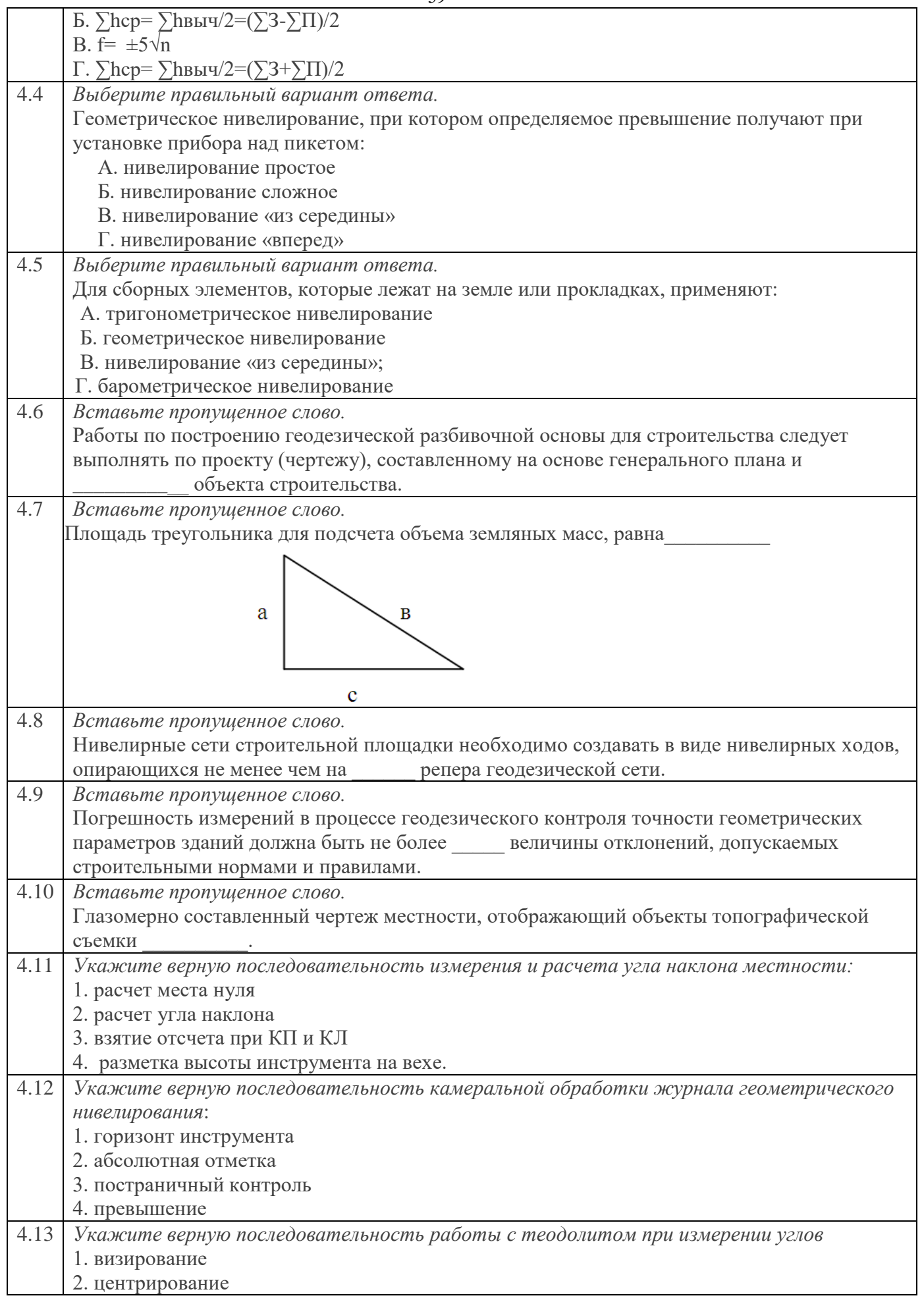

 $\overline{\phantom{a}}$ 

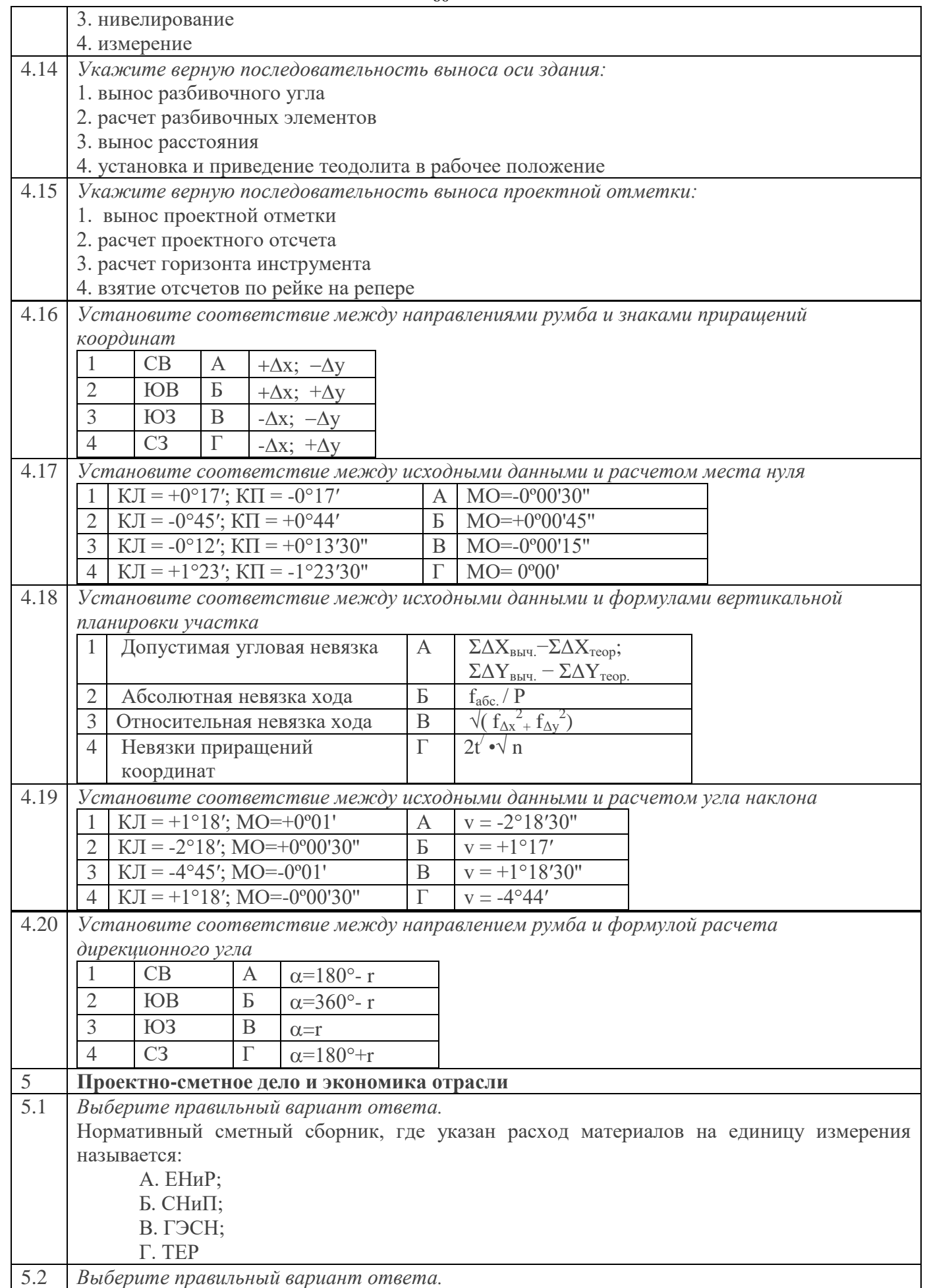

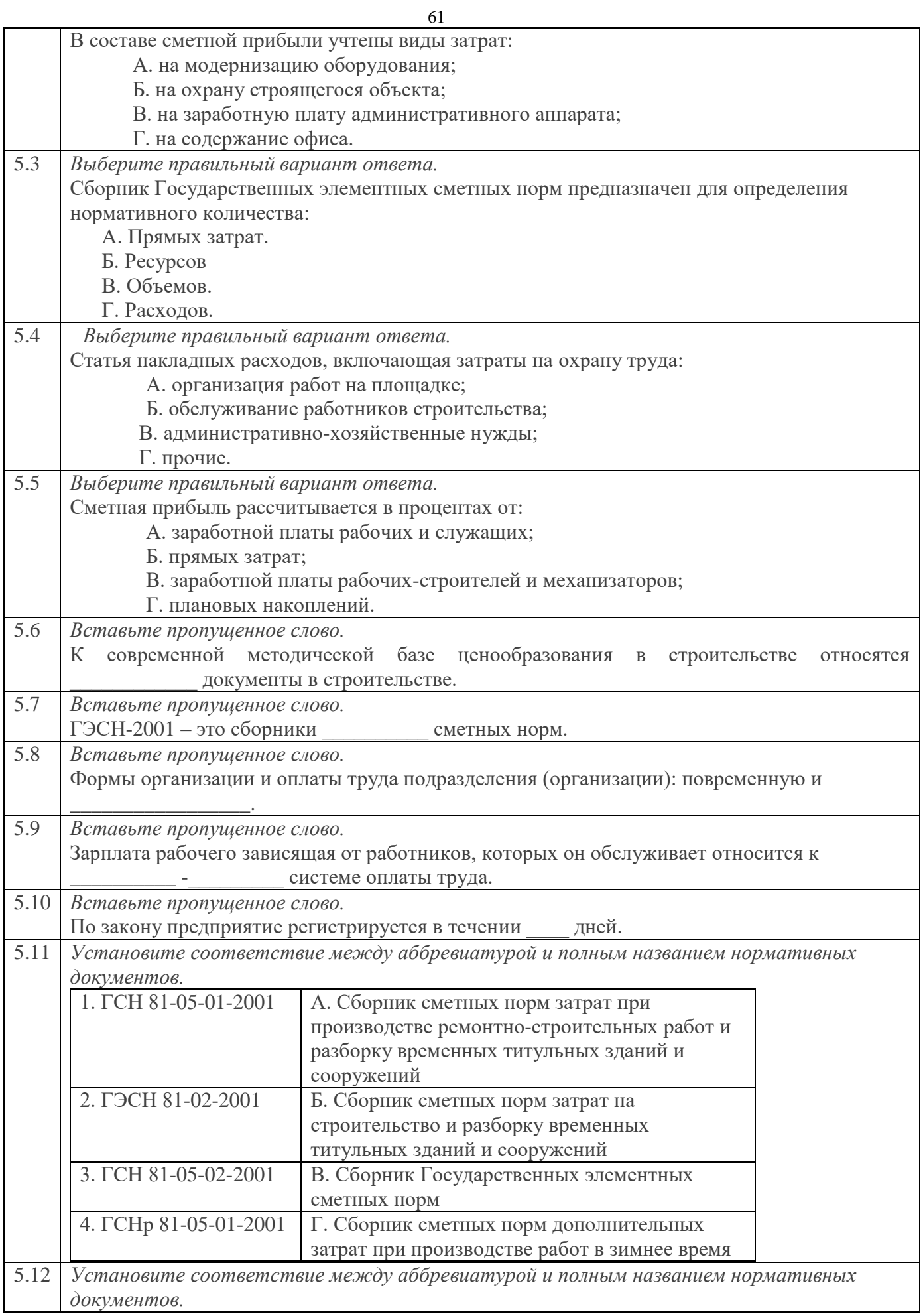

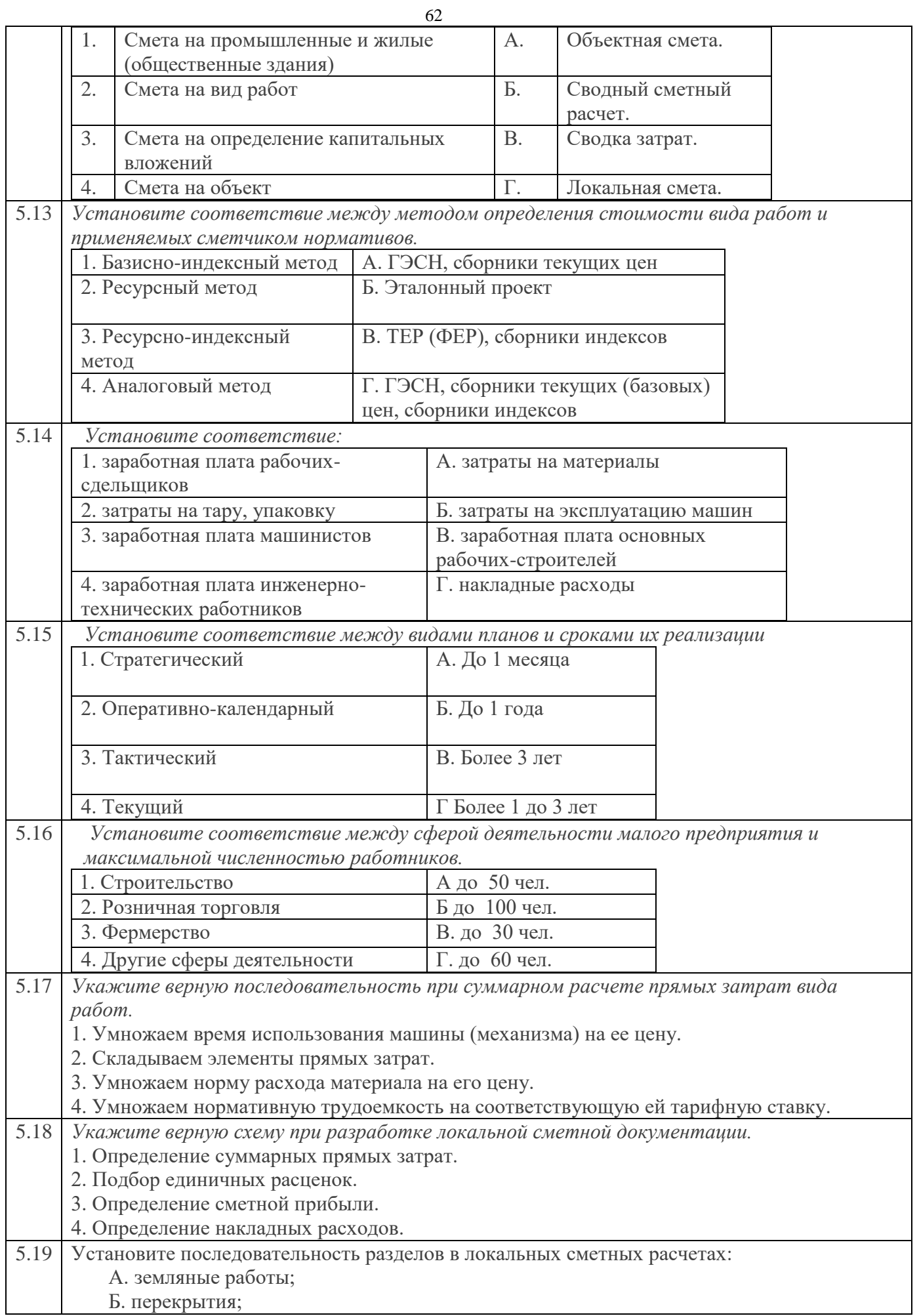

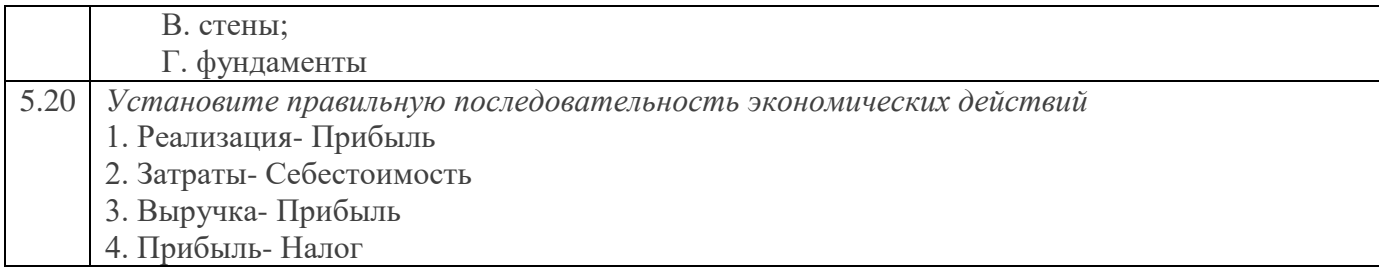

# **Практическое задание I уровня «Перевод профессионального текста»** ИНСТРУКЦИЯ ПО ВЫПОЛНЕНИЮ ЗАДАНИЯ

Уважаемый участник! Вам предлагается задание «Перевод профессионального текста (сообщения)», выполнение которого потребует от Вас проявления умений применять лексику и грамматику иностранного языка для перевода текста на профессиональную тему, демонстрации навыков письменной коммуникации, а также навыков использования информационно-коммуникационных технологий в профессиональной деятельности.

Данное задание состоит из двух задач:

1)выполнение перевода иностранного текста на русский язык;

2)полные ответы на вопросы по содержанию текста.

Задание выполняется на компьютере с необходимым установленным офисным программным обеспечением MS Office для оформления перевода в программе Microsoft Word и ответов на вопросы. При выполнении задания Вы можете воспользоваться словарём в электронном виде в формате pdf или бумажным словарем по выбору. Иконку словаря можно найти на рабочем столе Вашего компьютера. Также на рабочем столе компьютера будет размещен документ Microsoft Word под именем «номер участника перевод профессионального текста», в название которого следует вписать Ваш номер участника («номер участника 1\_Перевод профессионального текста»). Перевод текста, а также ответы на вопросы следует оформить в редакторе Word, шрифт Times New Roman ,14 кегль.

После завершения работы распечатайте документ и сохраните файл на Рабочем столе компьютера. При оценке задания будут учитываться:

• эквивалентность перевода оригинальному тексту;

- соответствие переведенного текста нормам русского литературного языка;
- корректность перевода профессиональных терминов на русский язык;
- содержание ответов на поставленные вопросы;
- грамотность при построении ответов на вопрос.

Время, которое отводится на выполнение задания: 45 минут. Успехов Вам!

## **№1 Read and translate the text.**

## **Health and Safety.**

The improvement of safety, health and working conditions depends upon government, managers, supervisors and workers.The problem is not that the hazards and risks are unknown, it is that they are very difficult to control in a constantly changing work environment.

Construction and maintenance of safety facilities, installation of safety signs, testing of lifting machinery, emergency and evacuation plans must all follow precise procedures. The aim of all this is to avoid accidents and ill health by eliminating potential dangers. The leading safety hazards on site are falls from height, motor vehicle crashes, electrocution, machines, and being struck by falling objects. Some of the main health hazards on site are asbestos, solvents, noise, and manual handling activities.

The materials, equipment and tools on the site should also meet some safety standards. The main safety measures involve:

1)Work platforms : every work platform must be provided with safe access and have enough strength to bear the load placed on it. It must also be secured to avoid separation from the supporting structure to which it is attached.

2)Scaffold stability: scaffolds must be assembled with the vertical members plumb and be secured to a building if the height is over 3 times their minimum base dimension. Their bases must have bearing plates resting on a solid surface and strong enough to support their weight.

3)Electrical hazards : a scaffold must be grounded if it is situated near a high voltage source.

## **№2 Answer the questions to the text :**

- 1) What is the main aim of safety procedures?
- 2) What must every work platform be provided with?
- 3) How must scaffolds be assembled?
- 4) When must a scaffold be grounded?

## **№2 Read and translate the text.**

## **The Properties of Building Materials.**

Materials that are used for structural purposes should meet several requirements. In most cases it is important that they should be hard, durable, fire-resistant and easily fastened together.

The most commonly used materials are steel, concrete, stone, wood and brick. They differ in hardness, durability and fire-resistance.

Wood is the most ancient structural material. It is light, cheap and easy to work. But wood has certain disadvantages: it burns and decays.

Stone belongs to one of the oldest building materials used by man. It is characteristic of many properties. They are mechanical strength, compactness, porosity, sound and heat insulation and fire-resistance.

Bricks were known many thousands of years ago. They are the examples of artificial building materials.

Concrete is referred to as one of the most important building materials. Concrete is a mixture of cement, sand, crushed stone and water.

Steel has come into general use with the development of industry. Its manufacture requires special equipment and skilled labor.

Plastics combine all the fine characteristics of a building material with good insulating properties. It is no wondered that the architects and engineers have turned to them to add beauty to modern homes and offices.

All building materials are divided into three main groups: 1) Main building materials such as rocks and artificial stones, timber and metals. 2) Binding materials such as lime, gypsum and cement. 3)Secondary or auxiliary materials which are used for the interior parts of the building.

#### **2. Answer the following questions:**

1) What are the properties of the building materials?

- 2) Do building materials differ from each other?
- 3) Is concrete an artificial or natural building material?
- 4) Into what groups do we divide building materials?

#### **№3 Read and translate the text.**

## **Concrete.**

Concrete is a material used in building construction, consisting of a hard, chemically inert particulate substance bonded together by cement and water. The Assyrians and Babylonians used clay as the bondingsubstance or cement. The Egyptians used lime and gypsum cement.In 1756, British engineer, John Smeaton made the first modernconcrete (hydraulic cement) by adding pebbles as a coarse aggregateand mixing powered brick into the cement.

In 1824, English inventor (bricklayer), Joseph Aspdin invented Portland Cement, which has remained the dominant cement used inconcrete production. Joseph Aspdin created the first true artificialcement by burning ground limestone and clay together. Theburning process changed the chemical properties of the materialsand he created stronger cement than what using plain crushedlimestone would produce.

Concrete is perhaps the most widely spread building material used nowadays.Concrete is an artificial stone, made by thoroughly mixing such natural ingredients oraggregates as cement, sand and gravel or broken stone together with sufficient waterto produce a mixture of the proper consistency. It has many valuable properties. Itsets under water, can be poured into moulds so as to get almost any desirable form,and together with steel in reinforced concrete it has very high strength, and alsoresists fire. Prestressed concrete is most widely used at present while prefabricatedblocks are employed on vast scale for skeleton structures.

#### **2. Answer the following questions:**

- 1)What material is concrete?
- 2)What was the first modern concrete made of?
- 3)Who invented Portland cement?
- 4)What properties has concrete?

**№4 Read and translate the text.**

 William Le Baron Jenney (1832-1907) was an American civil engineer and architect who became known as the Father of the American skyscraper. Jenney was born in Fairhaven, Massachusetts on September 25, 1832. Jenney first began his formal education at the Lawrence Scientific school at Harvard in 1853, but transferred to Paris to get an education in engineering and architecture. He graduated in 1856, one year after his classmate, Gustave Eiffel, the designer of the Eiffel Tower. In 1861, he returned to the US to join the Union Army as an engineer in the Civil War. After the war, in 1867, Jenney moved to Chicago, Illinois and began his own architectural office, which specialized in commercial buildings and urban planning.

 In 1998, Jenney was ranked number 89 in the book "1,000 Years, 1,000 People: Ranking the Men and Women Who Shaped the Millennium". Jenney is best known for designing the ten-storey Home Insurance Building in Chicago. The building was the first fully metal-frame skyscraper, and is considered the first skyscraper. It was built from 1884 to 1885, enlarged in 1891, and demolished in 1931. In his designs, he used metal columns and beams, instead of stone and brick to support the building's upper levels. The steel needed to support the Home Insurance Building weighed only one-third as much as a tenstorey building made of heavy masonry. Using this method, the weight of the building was reduced, thus allowing the possibility to construct even taller structures.Later, he solved the problem of fireproof construction for tall buildings.

#### **2. Answer the following questions:**

1)What is William Le Baron Jenney famous for ? 2)What did Jenney's architectural office specialize in? 3)What building is considered the first skyscraper? 4) How did Jenney manage to reduce the weight of the building?

#### **№5 Read and translate the text.**

#### **Vladimir Grigoryevich Shukhov.**

 Vladimir Grigoryevich Shukhov was a great Russian engineer, scientist and architect renowned for his pioneering works on new methods of analysis for structural engineering that led to breakthroughs in industrial design. Besides the innovations he brought to the oil industry and the construction of numerous bridges and buildings, Shukhov was the inventor of a new family of doubly-curved structural forms. These forms based on non-Euclidean hyperbolic geometry are known today as hyperboloids of revolution. Shukhov developed not only many varieties of light-weight hyperboloid towers and roof systems, but also the mathematics for their analysis.

 V.G. Shukhov is referred as the Russian Edison. He was one of the first to develop practical calculations of stresses and deformations of beams, shells and membranes on elastic foundation. These theoretical results allowed him to design the first Russian oil tanker, new types of oil tanker barges, and oil reservoirs. The same principle of the shell on an elastic foundation allowed calculating the optimal diameter, wall thickness and fluid speed for the fluid pipelines.

 V.G. Shukhov also left a lasting legacy to the Constructivist architecture of early Soviet Russia. As a leading specialist of metallic structures (hyperboloid structures, thin-shell structures, tensile structures), he may be compared with G. Eiffel. Shukhov's innovative and exquisite constructions still grace many towns across Russia.

 For the 1896 All-Russia industrial and art exhibition in Nizhniy Novgorod V.G. Shukhov built the steel lattice 37-meter tower which became the first hyperboloid structure in the world.

#### **2. Answer the following questions:**

1)What was V.G.Shukhov and what is he renowned for ? 2)What results allowed Shukhov to design the first Russian tanker? 3) Whom is Shukhov compared with, being a leading specialist of metallic structures? 4) What building did Shukhov build in 1896?

Немецкий язык Variante 1 ( $\approx$  1900 знаков)

#### **Baustoffe.**

Das Anmachwasser, der Baustoff, die Bereitung, das Bindemittel, der Dachziegel, der Kalk, der Kalksandstein, der Kies, künstlich, mauern, der Mörtel, natürlich, putzen, der Sand, der Splitt, der Stein, gebrannter, ungebrannter, der Ziegel, der Zuschlagstoff. Einer der wichtigsten Baustoffen unserer Zeit ist der Beton. Er besteht aus Bindemittel (z.B. Zement), Zuschlagstoffen (z.B. Kies) und Wasser.Diese Stoffen werden gründlich vermischt und verdichtet und erhärten zu einer festen, steinartigen Masse. Zement ist ein hochhydraulisches Bindemittel. Er entsteht durch Brennen der Rohstoffe (kohlensaurer Kalk, Kieselsäure, Tonerde, Eisenoxid) bis zu Sinterung. Anschließend erfolgt das Feinmahlen der erzeugten Klinker. Zuschlagstoffe sind in erster Linie Sand, Kies und Splitt. Um Schäden am fertigen Beton vorzubeugen, dürfen Zuschlagstoffe keine schädlichen Bestandteile enthalten. Anmachwasser dient zur Mörtel- und Betonbereitung, es darf auch keine Verunreinigungen enthalten. Bewehrungsstahl. Damit bezeichnet man eine aus Stabstahl bestehende Einlage für Stahlbetonarbeiten. Steine. Unter dieser Bezeichnung versteht man alle als Baustoff geeigneten natürlichen sowie die künstlich hergestellten Steine. Heute werden die künstlich hergestellten (z.B. gebrannten) Steine bevorzugt. Gebrannte Steine sind vor allem Mauerziegel, Dachziegel und Kacheln. Neben den Vollziegeln gibt es noch Lochziegel, bei denen die Hohlräume längst oder quer verlaufen. Ungebrannte Steine. In dieser Gruppe ist der Kalksandstein der bekannteste Vertreter. Er besteht aus Kalk und Quarz (Sand). Nach intensivem Mischen wird er maschinell geformt, verdichtet und anschließend in Autoklaven verhärtet. Mörtel. Alle Mörtel sind Mineralmischungen. Sie erhärten durch chemische Reaktionen und bilden durch Verklemmung mit dem Stein eine feste Verbindung. Der Mörtel besteht aus : Bindemitteln (Kalk, Zement, Gips), Zuschlagstoffen (Sand, Kies) und Wasser. Nach der Verwendung unterscheidet man: Maurermörtel, Putzmörtel, Zementmörtel und Gipsmörtel.

Fragen zum Text:

1. Welches ist der wichtigste Baustoff unserer Zeit ?

- 2. Woraus besteht der Beton ?
- 3. Was versteht man unter Zuschlagstoffen ?
- 4. Wie werden die Steine eingeteilt ?

Variante 2 ( $\approx$ 1700 знаков)

## **Die Teile eines Gebäudes.**

Bauwerke braucht der Mensch für alle Bedürfnisse. Alle Gebäude bestehen aus einer bestimmten Anzahl von Bauelementen. Diese Elemente können in zwei Gruppen geteilt werden: tragende Konstruktionen und Schützkonstruktionen. Die Teile eines mehrstöckigen Gebäudes sind folgende: das Fundament, die Wände, die Schützen, die Decken, das Dach, die Treppen, Fenster- und Türrahmen, Balkone, Loggien. Das

Fundament ist eine unterirdische Konstruktion , die für die Übertragung der Auflasten auf den Baugrund

bestimmt ist. Der Konstruktion nach unterscheidet man Streifenfundamente, Pfeilerfundamente und Pfahlfundamente. Die Außenwände sind seitliche Begrenzungen des Gebäudes. Die Mittelwände teilen das Gebäude in einzelne Räume auf. Die Außen- oder Innenwände nehmen die Lasten der Decken, Fußböden und des Daches auf und übertragen sie auf das Fundament. Die Trennwände nehmen meistens keine Belastung auf. Säulen und Pfeiler sind schlanke senkrecht stehende Stützen mit kleinem Querschnitt. Sie dienen zum Tragen von Decken und Balken. Die Decken unterteilen die Gebäude horizontal in Geschosse und schließen die Räume nach oben und unten ab. Außer ihrem Eigengewicht haben sie die Verkehrslasten zu tragen. Alle Decken bestehen aus einem tragenden Teil, der Dämmschicht, dem Fußboden und dem Putz. Die Decken sollen feuerhemmend, wärme- und schalldämmend sein. Der Dach ist der obere Abschluss eines Gebäudes. Das Dach besteht aus dem Tragwerk und der Dachdeckung. Die Dachhaut ist die wasserundurchlässige Schicht eines Daches. Die Treppe dient zur Verbindung zwischen den Stockwerken. Sie liegt in einem Treppenhaus.

Fragen zum Text:

1)Wie werden die Bauelemente eines Gebäudes eingeteilt?

2) Welche Aufgabe haben tragende Konstruktionen?

3) Woraus besteht die Konstruktion des Daches?

4) Nehmen die Trennwände eine Belastung auf?

Variante 3 ( $\approx 1600$  знаков)

#### **Die Baustelle.**

Unter einer Baustelle versteht man das Gelände, auf dem der Bau ausgeführt wird. Bevor man mit dem Bau beginnt, müssen die Architekten und Ingenieure die Baupläne entwerfen. Zuerst trägt man die obere Erdschicht ab, und man errichtet die Baugrube, indem man den Boden mittels Bagger aushebt. Ist die Baugrube ausgeschachtet, so kommt der Betonbauer und errichtet die Grundmauern. Da sich während des Regens größere Wassermengen in der Baugrube ansammeln können, muß der Bauingenieur das Wasser entfernen, indem er eine Pumpe aufstellen läßt, die das Wasser auspumpt und fortleitet. Für die Errichtung von Grundmauern bevorzugt der Bauingenieur den Naturstein oder den dauerhaften Beton. Der Beton kann an Ort und Stelle hergestellt werden, er kann aber auch von dem Betonwerk gebrauchsfertig geliefert werden. Auch viele andere Fertigbauteile können im Betonwerk für den Bau hergestellt werden. Auf den Zufahrtstraßen, die zur Baustelle führen, sieht man Lastkraftwagen, die die nötigen Baustoffe (Holz, Kies, Sand und Zement) befördern. Wenn die Grundmauern fertig sind, beginnt man die Mauern zu errichten. Der Mauer vermauert die Ziegel, während ein Hilfsarbeiter den Mörtel aufgibt und die Ziegelsteine bereitlegt. Will man ein höheres Mauerwerk bauen, sо muß man Baugerüste errichten. Die normale Tagesleistung eines Maurers bei achtstündiger Arbeitszeit betrug früher 3m 3 Mauerwerk (1250 Ziegelsteine). Man konnte Rekordleistungen bis zu 3200 Ziegel erzielen, indem man neue Arbeitsmethoden anwendete und den Arbeitsplatz zweckmäßig einrichtete. Von größter Bedeutung ist die Industrialisierung und Mechanisierung der Bautechnik.

Fragen zum Text:

1. Was ist die Baustelle?

2. Was bauen die Straßenbauer?

3. Welche Maschinen werden im Bau verwendet?

Variante 4 ( $\approx 1600$  знаков)

## **Die wichtigsten Bindemittel**

Zemente sind hydraulische Bindemittel mit besonders hohen Fes-tigkeiten. Der Name Zement stammt vom lateinischen "caementum".

Zemente werden vorwiegend für die Herstellung von Beton und Stahlbeton verwendet. Sie haben von allen Bindemitteln die größte Bedeutung für die Bauindustrie.

Für Zemente sind kalkhaltige Rohstoffe mit einem hohen Anteil an Hydraulefaktoren geeignet. Diese Rohstoffe sind Kalkstein und Ton, Tonmergel sowie Hochofenschlacken.

Je nach der Zusammensetzung der Rohstoffe sowie deren Aufbereitung kennen wir mehrere Zementarten mit teilweise unterschiedlichen Eigenschaften. Grundsätzlich unterscheidet man zwischen: Portlandzementen, Hüttenzementen, Sonder-zementen. Die am meisten verwendeten Zemente sind Portlandzement, Eisenportlandzement und Hochofenschlackenzement; weniger gebräuchlich sind einige Sonderzemente wie Tonerdeschmelzzement, Quellzement, Erzzement, Ölschieferzement. Die einzelnen Zementarten unterscheiden sich mehr oder weniger voneinander. Die Hauptmerkmale sind: Zusammensetzung, Festigkeit, Mischbarkeit mit anderen Bindemitteln, Verhalten gegen chemische Einflüsse, Verarbeitung, Erhärtungstemperatur, Raumbeständigkeit und Preis.

Der Portlandzement wird überwiegend für sehr druckfesten, stahl-bewehrten Beton verwendet. Er ist sehr kalkreich und daher sehr empfindlich gegen chemische Einflüsse, vor allem gegen Säuren. Eisenportlandzement und Hochofenzement sind für Stahlbeton zugelassen. Der Kalkgehalt ist niedriger als beim Portlandzement. Deshalb sind sie gegen chemische Einflüsse weniger empfindlich.

- 1. Was ist für die Zemente kennzeichnend?
- 2. Wo werden Zemente verwendet?
- 3. Welche Zementarten kennen Sie?
- 4. Welche wesentlichen Eigenschaften hat der Portlandzement?

Variante 5 ( $\approx 1600$  знаков)

## **Allgemeine Anforderungen und Qualitätsprüfung der Pfähle**

Bereits bei der Planung einer Pfahlgründung müssen Aufbau und Beschaffenheit des Baugrundes sowie der Grundwasserverhältnisse ausreichend bekannt sein oder durch geotechnische Untersuchungen von einem Fachplaner geklärt werden. Nur so ist die Standsicherheit und Gebrauchstauglichkeit des Bauwerks geotechnisch zu beurteilen und die Qualität der Gründung sicherzustellen.

Das Ergebnis der Untersuchungsauswertungen entscheidet schließlich endgültig über die Art der Gründung. Zusätzlich ermöglichen direkte Aufschlussbohrungen die Tragfähigkeit des Baugrundes noch genauer zu bestimmen. Die Tiefe dieser Bohrungen hängt weitestgehend von der Belastungssituation der geplanten Bebauung ab.

Nach Herstellung der Pfähle lässt sich deren Qualität mit verschiedenen Methoden und Verfahren wie beispielsweise Ultraschall oder Low-Strain-Integritätsprüfung ermitteln. Bei der Ultraschallmethode wird der Pfahl mit Schallwellen durchstrahlt. Die hierfür erforderlichen Kontroll-und Messrohre können entweder zuvor am Bewehrungskorb befestigt oder nachträglich in den Pfahl gebohrt werden.

Dem gegenüber ermöglicht die inzwischen gängigere Low- Strain-Integritätsprüfung eine zerstörungsfreie Qualitätsermittlung. Der Nachweis erfolgt mit Hilfe der Stoßwellenmethode: Der Pfahlkopf wird mit einem Hammerschlag in Schwingung versetzt und der Impuls mit Beschleunigungsaufnehmern am Pfahlkopf erfasst. Der Geschwindigkeits-Zeit-Verlauf der Stoßwelle lässt Aussagen über die planmäßige Qualität, Länge und Querschnittstreue zu.

- 1. Was entscheidet über die Art der Gründung?
- 2. Wovon hängt die Tiefe der Aufschlussbohrungen?
- 3. Wie kann man die Qualität der Pfähle ermitteln?
- 4. Womit wird der Pfahl bei der Ultraschallmethode durchstrahlt?

## **Практическое задание I уровня «Организация работы коллектива»**

## Вариант 1.

Задача 1. На основании исходных данных, используя нормативные источники, рассчитать потребность в материальных ресурсах на возведение наружных стен жилого здания. Результаты расчетов оформить в виде таблицы по предлагаемому образцу с использованием MS Word или MS Excel.

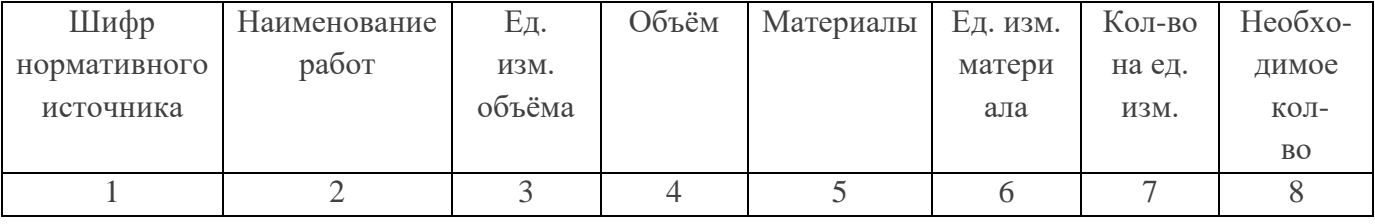

Исходные данные:

ООО «Стройинвест» возводит жилое здание из кирпича, кладка стен сложная, высота этажа до 4 м и осуществляется укладка перемычек массой 0,25 т. Объем работ составляет 180,6 м3, количество укладываемых перемычек 48 шт.

Мастеру производственного участка №1 Иванову А.С. необходимо рассчитать потребность в материальных ресурсах на возведение наружных стен жилого здания.

Задача 2.

На основании исходных данных и выполненных расчетов задачи №1 составить заявку начальнику отдела материально – технического снабжения Егорову Н.С. на поставку строительных материалов.

Заявку необходимо составить, соблюдая требования к структуре и содержанию заявки при наличии соответствующих реквизитов, с использованием MS Word.

## Вариант 2

Задача 1. Комплексная бригада должна выполнить заливку фундамента, кирпичную кладку стен и столбов и другие сопутствующие работы, общая трудоемкость которых составляет 43 168, в том числе каменные работы 25 826 чел.-ч, бетонные работы 12 127 чел.-ч, такелажные работы 5215 чел.-час. Строительные материалы и сборные изделия поднимают башенным краном КБ-100 грузоподъемностью 5 т, нормативные затраты машинного времени при этом составляют 4655 маш.-час. Число ведущих машин -1, планируемое выполнение норм выработки ведущей машины 110%. Продолжительность рабочей смены 8 часов. Производство работ планируется в две смены. Рассчитать состав и численность комплексной бригады.

Ведомость расчета затрат труда по профессиям с учетом совмещения профессий и планируемого уровня выполнения норм выработки приведена в таблице 1.

Таблица 1.

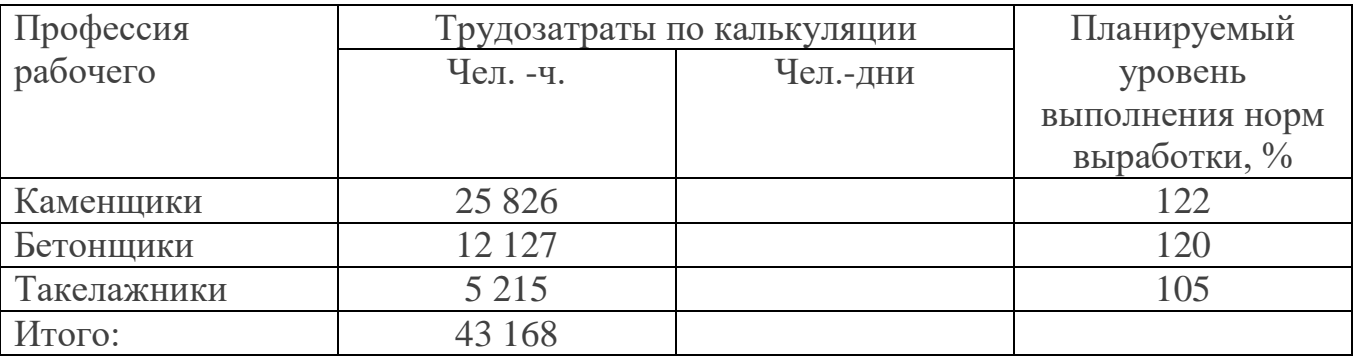

Ведомость расчета затрат труда по профессиям

Задача 2.

Определить трудоемкость производственного задания, если звену из 3-х каменщиков требуется выполнить 125 м<sup>3</sup> кладки стен, имея часовую норму выработки 0,5 м<sup>3</sup>/ч.

## 72 Вариант 3.

Задача 1. На основании исходных данных, используя нормативные источники, рассчитать потребность в материальных ресурсах на возведение наружных стен жилого здания. Результаты расчетов оформить в виде таблицы по предлагаемому образцу с использованием MS Word или MS Excel.

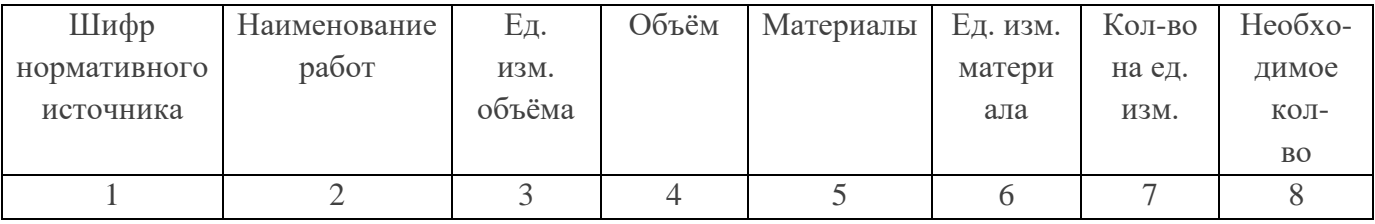

Исходные данные:

ООО «Монтажстрой» возводит жилое здание из кирпича с толщиной стен 510 мм с заполнением легким бетоном и высотой этажа до 4 м и укладкой перемычек массой 0,25 т. Объем работ составляет 125,4 м3, количество укладываемых перемычек 46 шт.

Мастеру производственного участка №1 Петрову С.С. необходимо рассчитать потребность в материальных ресурсах на возведение наружных стен жилого здания.

## Задача 2.

На основании исходных данных и выполненных расчетов задачи №1 составить заявку начальнику отдела материально – технического снабжения Ермакову К.С. на поставку строительных материалов.

Заявку необходимо составить, соблюдая требования к структуре и содержанию заявки при наличии соответствующих реквизитов, с использованием MS Word.
# **Практическое задание**

# **II уровня инвариантной части «Геодезическое сопровождение**

# **строительства» Задача 4.1**

# Вариант 1

Задача №1 Разбивка здания или сооружения

Для выноса в натуру полярным способом элементов проекта (проектного угла и проектного расстояния) с исходных пунктов планового обоснования, созданного на территории строительного участка (базисной линии 1-2). Определить расстояние оси здания 3-4 и выполнить контрольные измерения  $L_{1-4}$  и  $L_{2-3}$ .

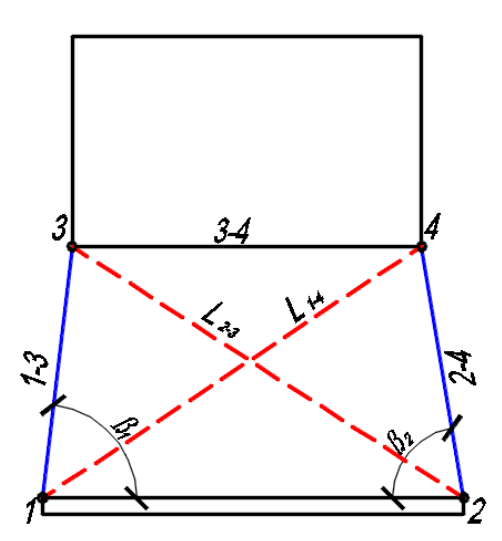

**Задание**

**Рисунок 1- Схема разбивки**

# **Разбивочные элементы**

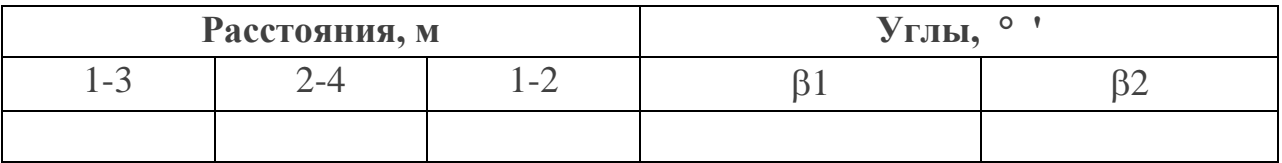

# **Журнал «Результат решения задачи»**

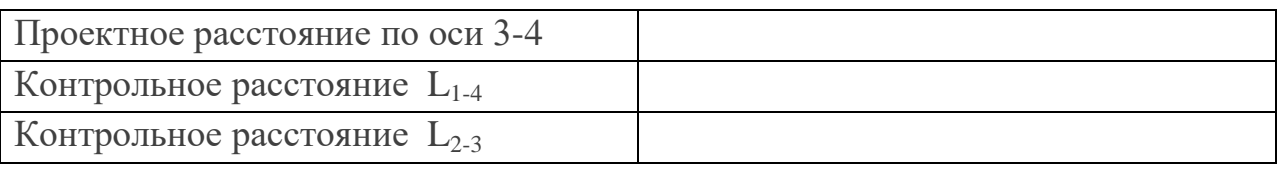

Вариант 2

Для выноса в натуру полярным способом элементов проекта (проектного угла и проектного расстояния) с исходных пунктов планового обоснования, созданного на территории строительного участка (базисной линии 1-2). Определить расстояние оси здания 3-4 и выполнить контрольные измерения  $L_{1-4}$  и  $L_{2-3}$ .

#### **Задание**

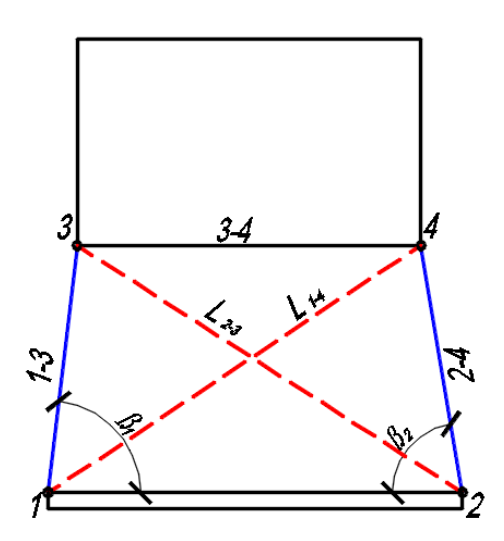

**Рисунок 1- Схема разбивки**

#### **Разбивочные элементы**

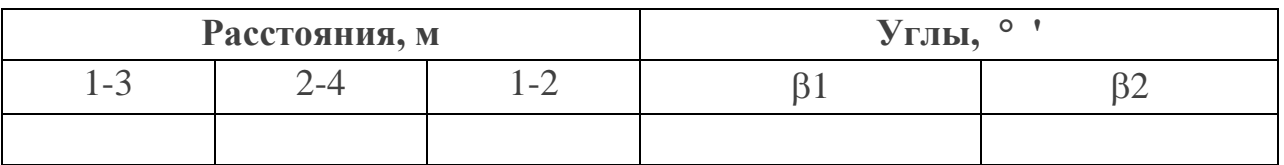

### **Журнал «Результат решения задачи»**

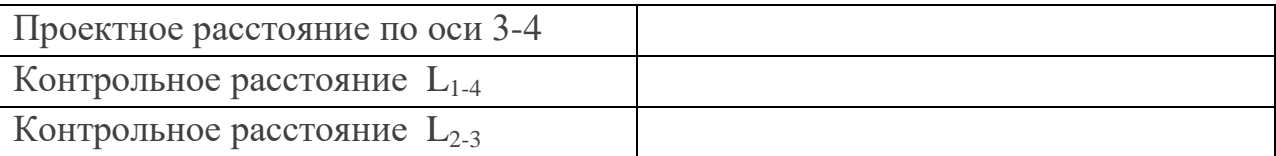

Вариант 3

Задача №1 Разбивка здания или сооружения

В рамках выполнения задания участники должны вынести на местности ось здания или сооружения CD способом полярных координат от условного пункта геодезической основы АВ на основании исходных данных.

Работу выполняют с применением штатива, теодолита, отвеса, рулетки, кольев.

## **Порядок выполнения задания**

1. Установить теодолит в точку А, отложить угол  $\beta_A$  и длину линии  $d_A$ , забить металлический колышек в точку С;

2. Установить теодолит в точку В, отложить угол  $\beta_B$  и длину линии d<sub>B</sub>, забить металлический колышек в точку D;

3. Измерить длину оси здания или сооружения рулеткой СD.

4. Вычертить схему решения задачи;

5. Заполнить таблицу № 1;

*Схема решения задачи*

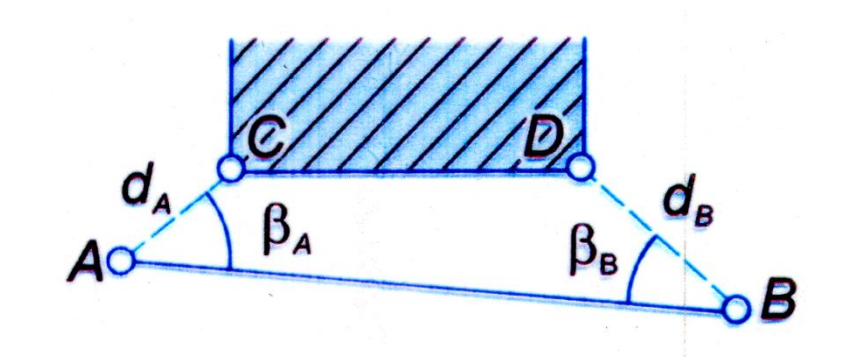

| $N_{2}$<br>шифра | PΑ | $d_A$ , M | $d_B$ , M |
|------------------|----|-----------|-----------|
|                  |    |           |           |

Таблица № 1

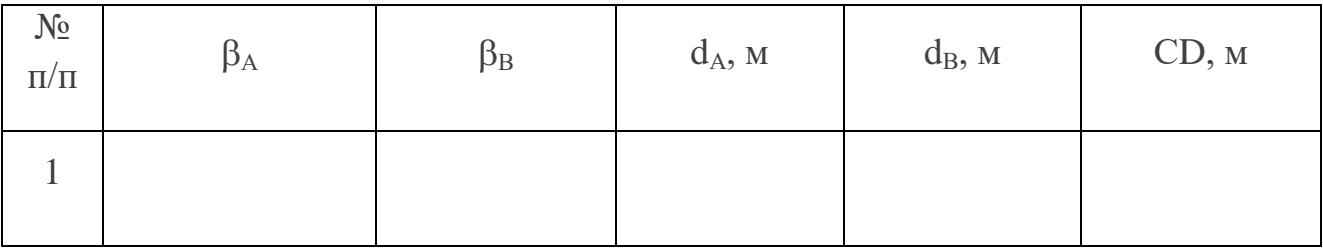

Вариант 1

Задача № **2 Вынос проектной отметки**

# Перенести проектную отметку на конструкцию сооружения от ближайшего репера с известной отметкой Н  $_{\text{Rp}}$  = 228.34

Провести риску **карандашом** так, чтобы ее отметка была равна проектному значению Нпр.= 229.00

Привести схему.

## **Журнал технического нивелирования**

Дата \_\_\_\_\_\_\_\_\_\_\_\_\_

Нивелир №  $N$ <sup>o</sup>

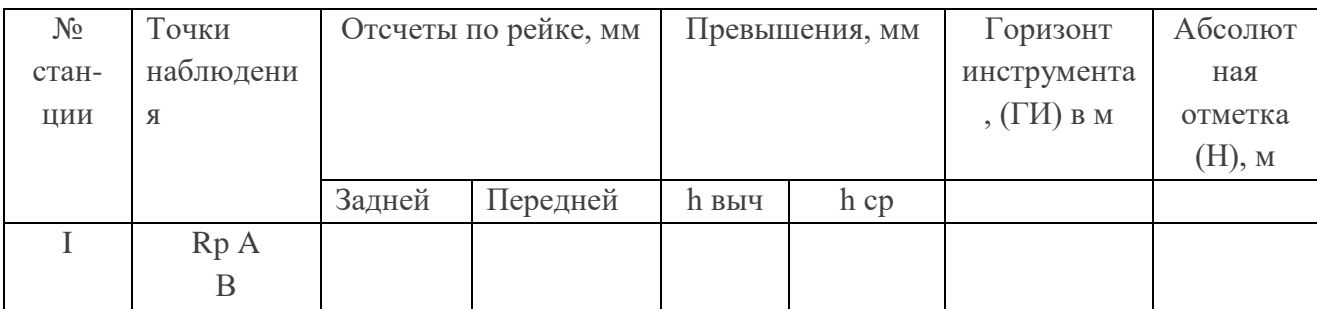

## **Определение проектного отсчета**

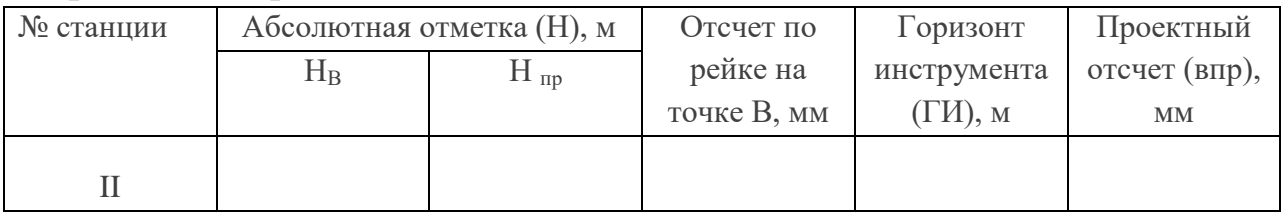

# **СХЕМА**

Вариант 2

# Задача № **2 Вынос проектной отметки**

Перенести проектную отметку на конструкцию сооружения от ближайшего репера с известной отметкой Н  $_{\rm Rp}$  = 119.34

Провести риску **карандашом** так, чтобы ее отметка была равна проектному значению Нпр.= 119.00

Привести схему.

# **Журнал технического нивелирования**

 $\Box$ ата

Нивелир №

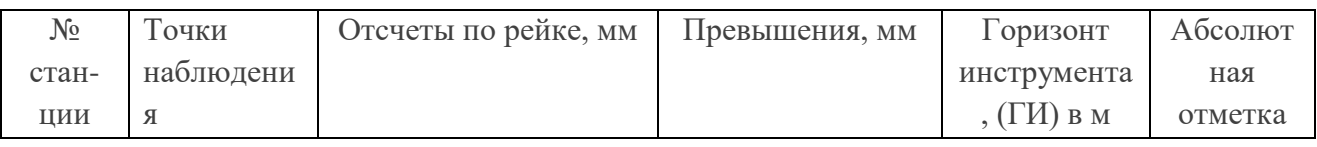

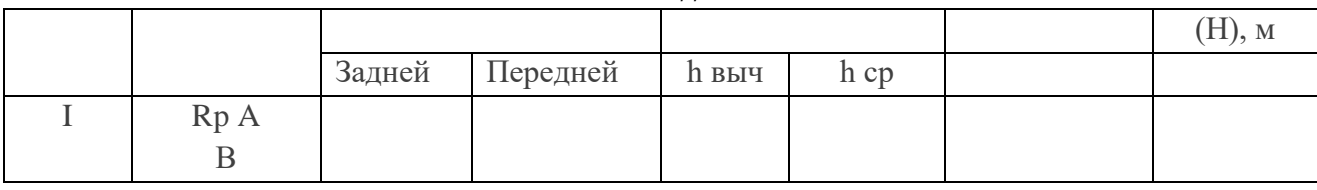

#### **Определение проектного отсчета**

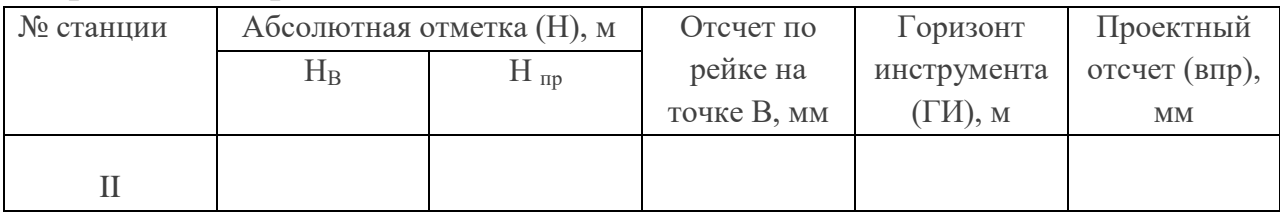

### **СХЕМА**

### Вариант 3 Задача № **2 Вынос проектной отметки**

В рамках выполнения задания участники должны на местности на первой станции нивелира определить абсолютную отметку промежуточной точки А, а затем на второй станции нивелира вынести точку В с проектной отметкой.

Работу выполняют участники с применением штатива, нивелира, нивелирной рейки, маркера.

#### **Порядок выполнения задания**

1. Установить нивелир между репером Rp1 и промежуточной точкой А (индекс точки соответствует номеру кода участника олимпиады  $A_1, A_2, \ldots$ );

2. Определить превышение между репером Rp1 и точкой А;

3. Вычислить абсолютную отметку промежуточной точки А;

4. Вычертить схему решения задачи;

5. Занести данные в таблицу № 2

*Схема решения задачи*

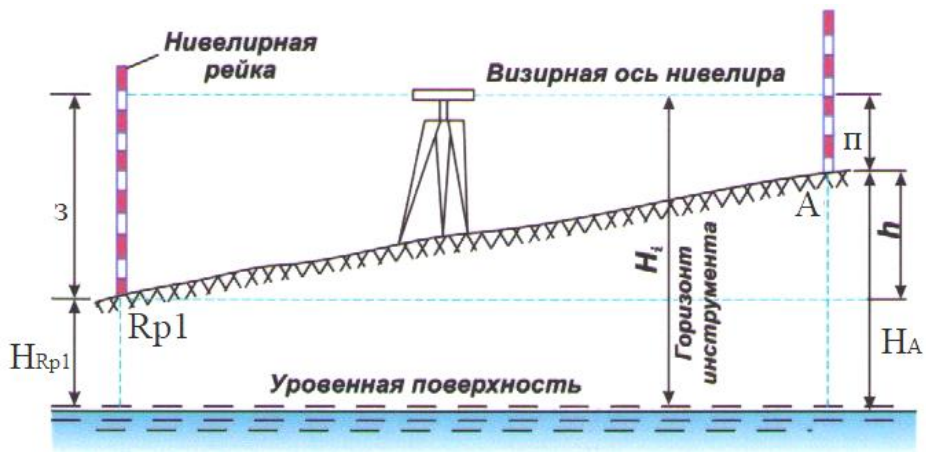

## Таблица № 2

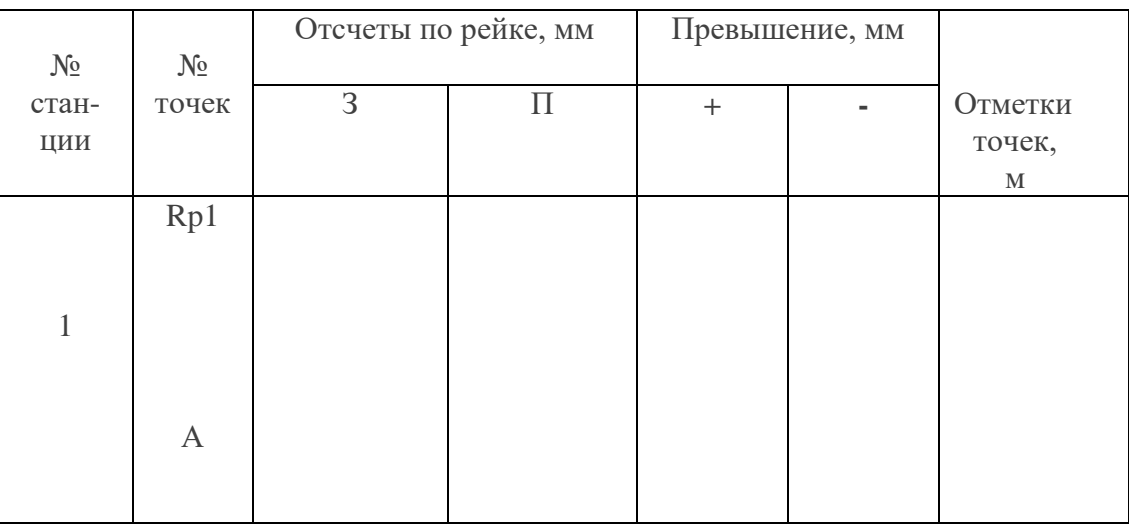

6. Установить нивелир между промежуточной точкой А и проектной точкой В;

7. Произвести измерения для выноса точки с проектной отметкой;

8. Вынести маркером точку В с проектной отметкой на пронумерованную линию изображенную на стене (номер линии соответствует номеру кода участника олимпиады);

- 9. Вычертить схему решения задачи;
- 10. Занести данные в таблицу № 3.

*Схема решения задачи*

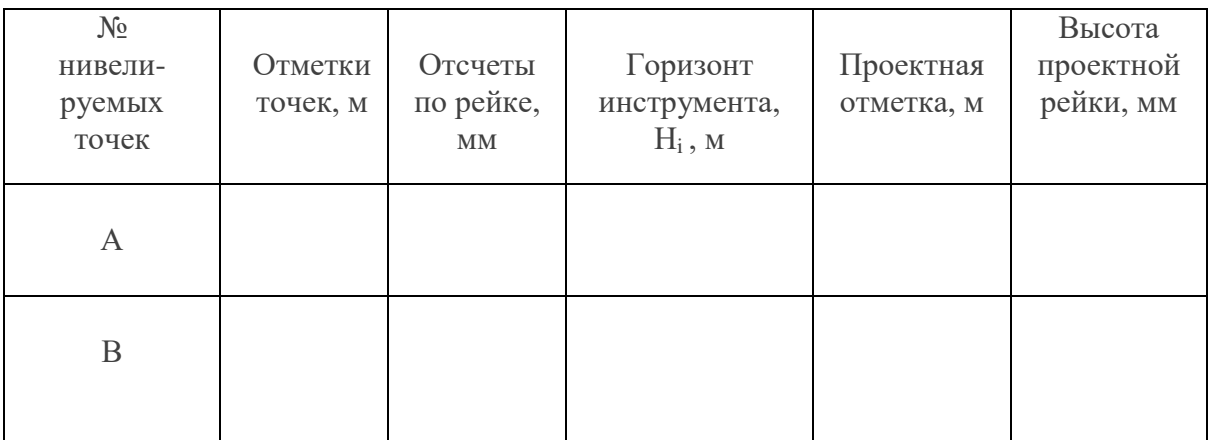

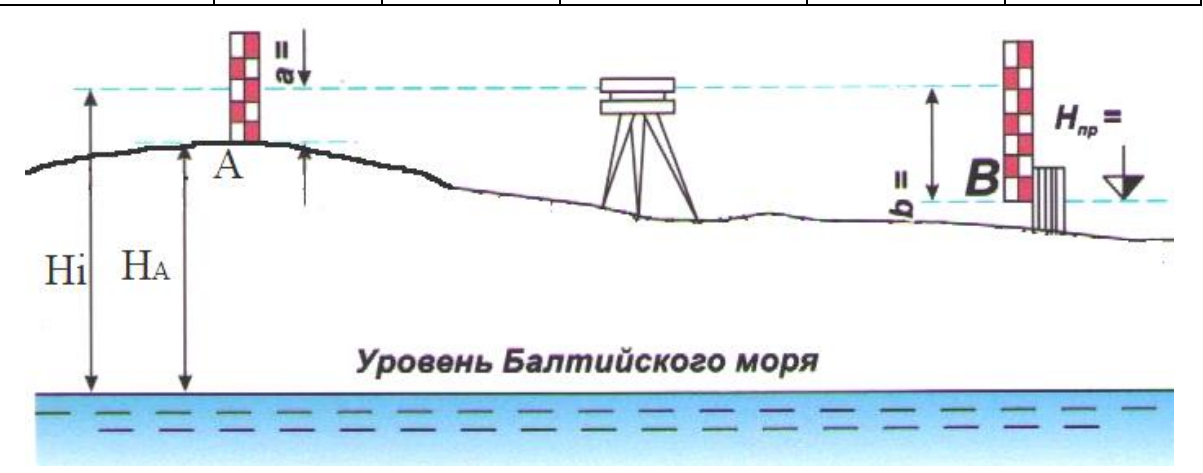

Таблица № 3

### **Практическое задание**

#### **II уровня «Выполнение поперечного разреза здания»**

### **Задание 1**

По исходным данным выполнить разрез здания по направлению секущей плоскости в заданном масштабе с применением программного продукта AutoCAD - 2021.

### Критерии оценки

Соответствие разреза исходным чертежам и требованиям ГОСТ 21.501-2011:

правильность выполнения разреза и соответствие направлению секущей плоскости на планах

правильность выполнения разреза заданному масштабу

правильность расположения оконных и дверных проемов в соответствии с заданными параметрами и требованиями ГОСТ 21.501-2011

наличие конструкций крыши в соответствии с заданными параметрами

Правильность выполнения и детализации узлов в заданном масштабе изображения в соответствии с ГОСТ 21.501-2011:

правильность расчета высотных отметок фундаментного узла в соответствии исходными данными

наличие и правильность устройства фундаментов в соответствии с исходными данными

правильность устройства лестниц в соответствии с конструктивной схемой и конструкции лестницы

наличие и правильность решения полов

Правильность использования программного продукта AutoCAD для изображения разреза в заданном масштабе с учётом ГОСТ 21.501-2011:

правильность использования аннотационного масштаба изображения

правильность выбора типа и веса линий

правильность применения типа и высоты шрифта

правильность настройки простановки размеров

правильность настройки изображения высотных отметок

Оформление чертежа: наличие и правильность нанесения высотных отметок наличие рамки и основной надписи

#### *Примечание:*

Работу следует выполнять в программе **AutoCAD-2021**

Определить конструктивную схему здания, направление несущих стен и опор.

Нанести поперечные модульные координационные оси, установить размеры между ними

согласно заданию.

Выполнить привязку наружных и внутренних стен к модульным координационным осям, считая, что:

толщина наружных стен этажей δ**нар.** = 380 мм (с наружным утеплителем из «IZOVOL» (Ст) толщиной 120 мм и фасадная штукатурка 40 мм), привязка – нулевая; наружных стен цоколя δ**нар.ц** = 510 мм при с нулевой привязкой, толщина внутренних стен δ**вн**. = 380 мм при осевой привязке. Перегородки из кирпича толщина - 120мм.

Изображенный разрез здания должен дать представление о высотных параметрах здания и его конструктивном решении.

Компоновка на листе A3 без основной надписи и сохранить в формате DWG То PDF рсЗ (картинки).

Выводить на печать на формате A3 в масштабе 1:100.

## *На чертеже разреза наносят:*

- Координационные оси тонкими штрихпунктирными линиями с длинными штрихами, обозначают арабскими цифрами и прописными буквами русского алфавита, размером шрифта 3,5, необходимо учесть масштаб вывода на печать
- Размер толщины стен и их привязку;
- Размерную линию на ее пересечениях с выносными линиями ограничивают засечками в виде сплошной тонкой линии величиной 1,5 мм (необходимо учесть масштаб вывода на печать), проводимые под углом 45° к размерной линии;
- Размеры проставляют шрифтом № 2,5 (необходимо учесть масштаб вывода на печать);

• Размеры надписей шрифтом №2,5; 3,5 и 5(необходимо учесть масштаб вывода на печать).

#### **Объемно-планировочное решение**

- Здание двухэтажное без подвала размером в плане в крайних осях 11,2х14,20 м. Высота 1 этажа 3,3м, высота 2-го этажа 3, 0 м, общая высота здания – 9,78 м. За относительную отметку 0,000 принят уровень чистого пола на уровне входной двери
- Крыша стропильная с кровлей из мягкой черепицы.

#### **Спецификация оконных и дверных проёмов**

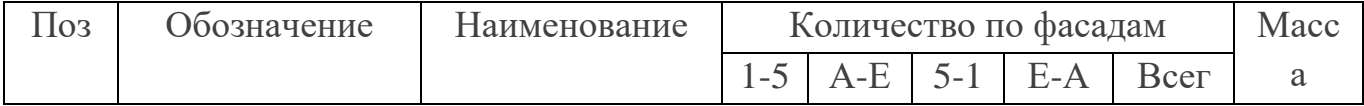

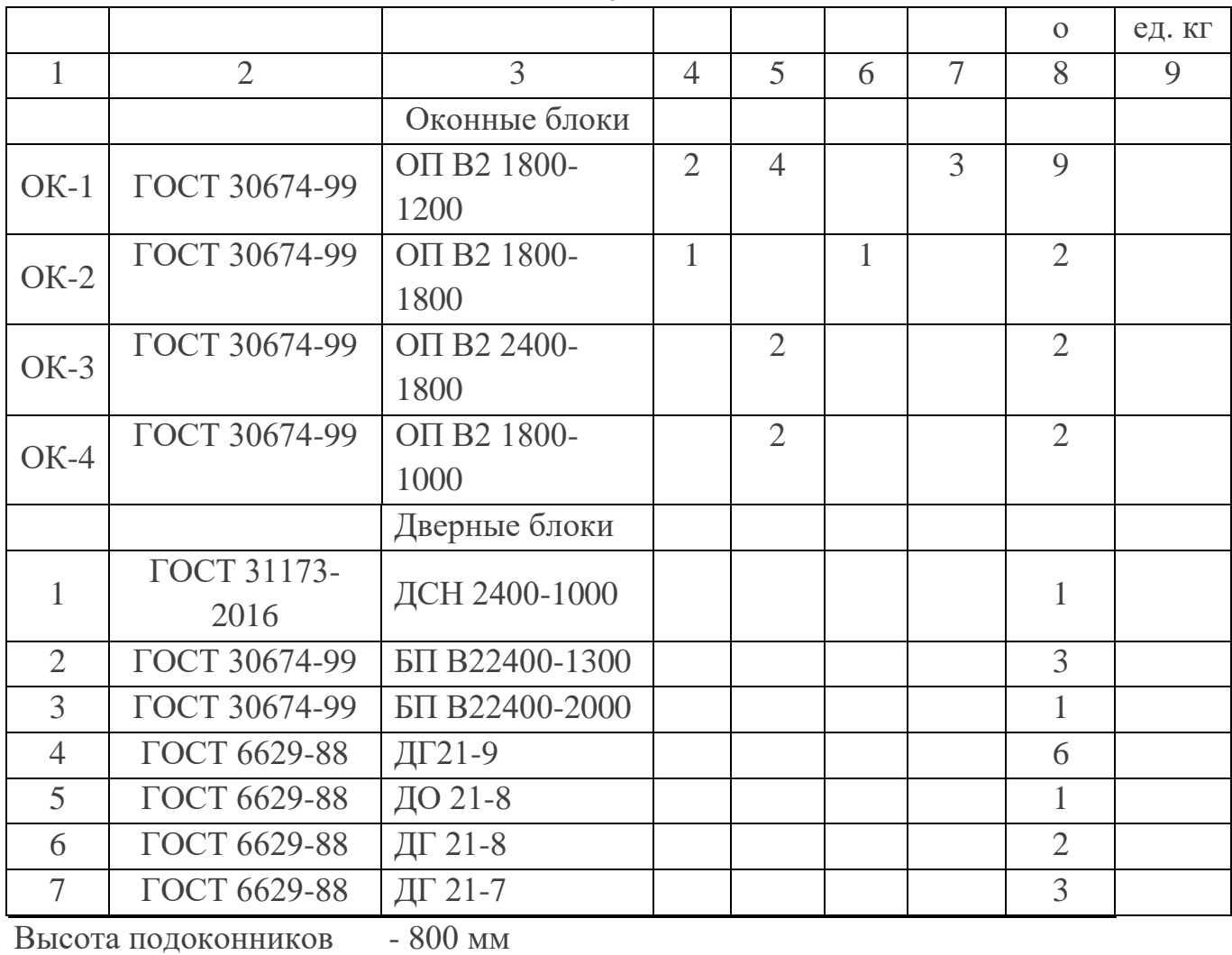

# **Конструктивные решения:**

## **Фундаменты:**

Ленточные монолитные из бетона В15

## **Наружные стены**

Цоколь - кирпич глиняный обыкновенный толщиной 510 мм (ГОСТ -530-95);

1-го этажа , 2-го этажа – кирпич силикатный толщиной 380 мм

## **Внутренние стены**

Кирпич силикатный толщиной 380мм (ГОСТ 530-95)

# **Перегородки**

Из кирпича глиняного обыкновенного по ГОСТ 530-59, толщиной 120мм

# **Перекрытия**

Сборные железобетонные плиты толщиной 220 мм

# **Лестница**

На второй этаж деревянная шириной 1000 мм.

# **Полы**

Полы 4-х видов: тип А- линолеумный пол, тип Б - ламинатный пол, тип В - пол из керамической плитки, тип С – из керамогранитной плитки

## **Кровля**

Принята из мягкой черепицы по сплошной обрешетке из OSB (влагостойкой фанеры)

– 12мм; с прослойкой из плёнки «Руфлекс».

**Крыльцо – монолитное** железобетонное

**Окна**- индивидуального изготовления

**Двери наружные** - индивидуального изготовления

**Двери внутренние** - индивидуального изготовления

-Гидроизоляция смотри сечение по фундаментам;

-перемычки - брусковые сборные железобетонные ненесущие -120x220 мм, а несущие 250х220 мм;

 -стены наружные толщиной 380 мм (согласно теплотехническому расчету с наружным утеплителем толщиной 120 мм с последующим оштукатуриванием) -стены внутренние толщиной 380 мм – силикатный кирпич на растворе М-25

-перегородки из полнотелого силикатного кирпича толщиной 120 мм выполняется на растворе М-75 с перевязкой вертикальных швов;

-лестница деревянная, двухмаршевая;

-ограждения деревянные с деревянными поручнями высотой 900 мм

# **Конструкция крыши скатная**

**состав кровли** - мауэрлат брус 100ммх100 мм, стропильная нога - доска 200ммх75 мм;

контр рейка 50х50мм с шагом 300 мм, пароизоляция между контр рейкой и стропилами - типа «Ютафол –Н 110 Специал», кровля- мягкая черепица; -высота этажа - 3,300 м; 3,000 м;

-глубина заложения фундамента - указана на узлах;

-покрытие отмостки - указано на узлах.

# **Задача 2**

Шифр Участника\_\_\_\_\_\_\_\_\_

Задача:

1. Необходимо рассчитать объем кладки **наружных** стен здания в уровне **1-го и 2 го этажей**;

Ход выполнения работы

1. Разбиваем наружные стены на отдельные участки простой геометрической формы и производим расчёт объемов этих участков с учётом дверных и оконных проёмов. Результаты сводим в таблицу.

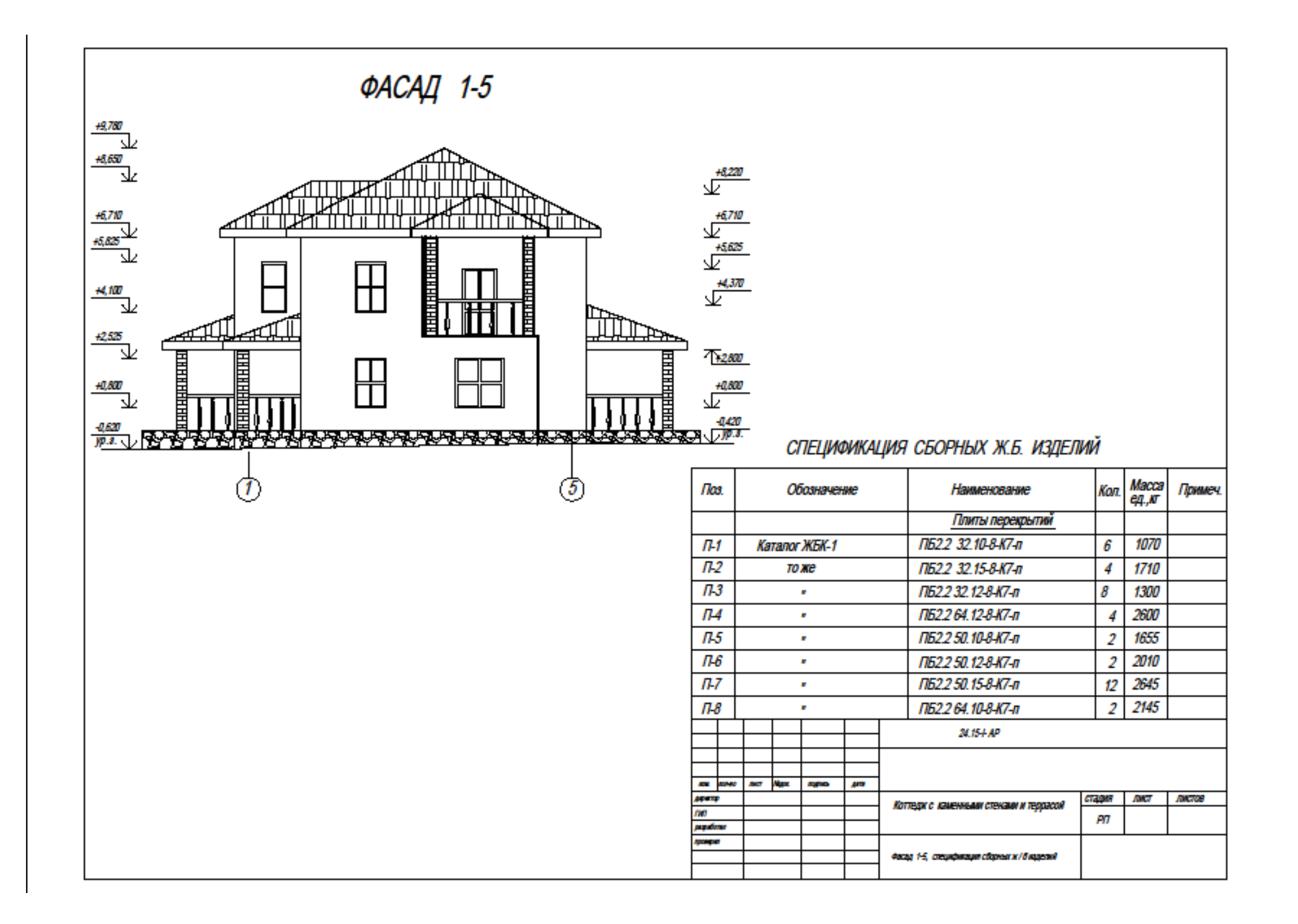

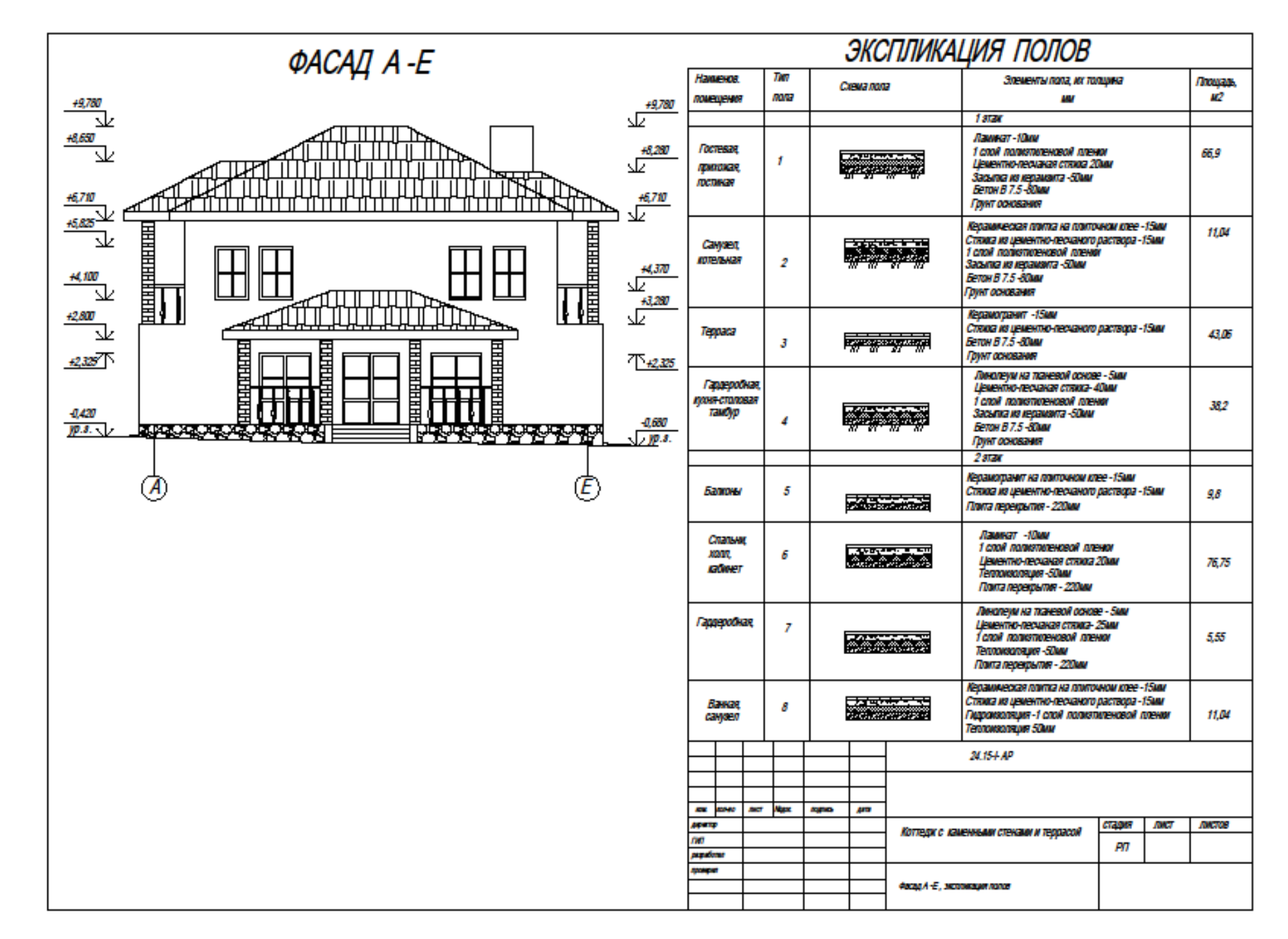

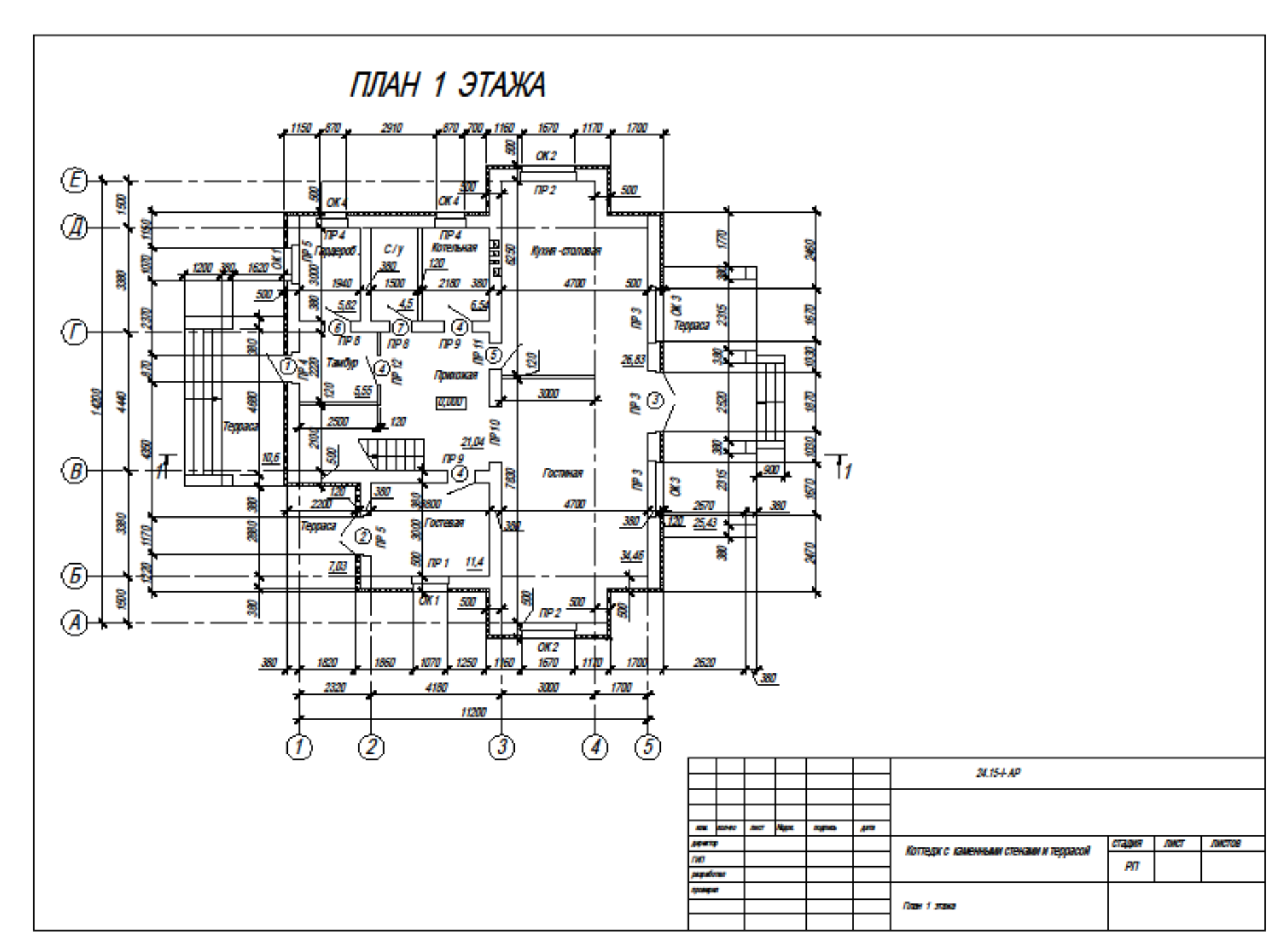

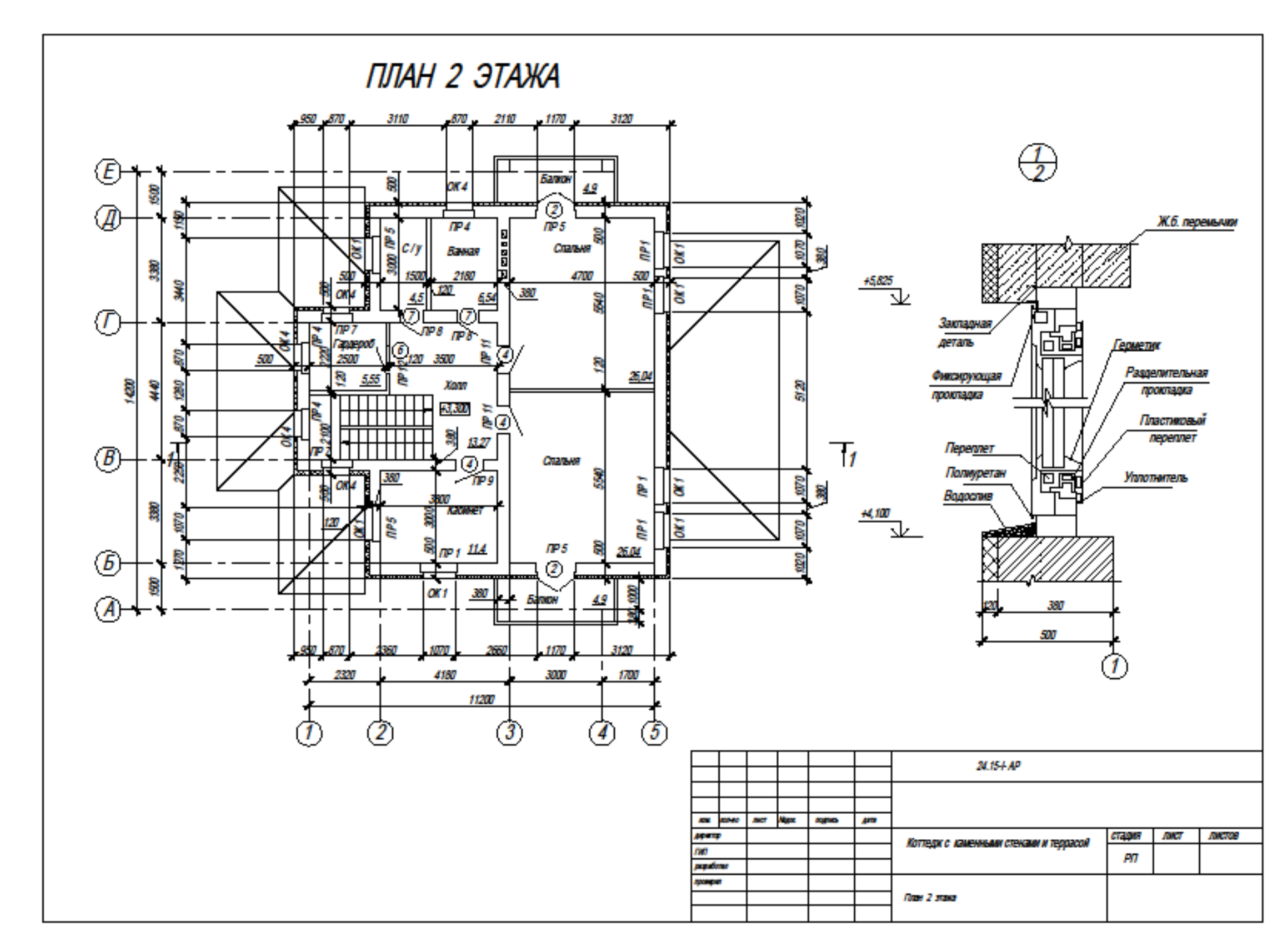

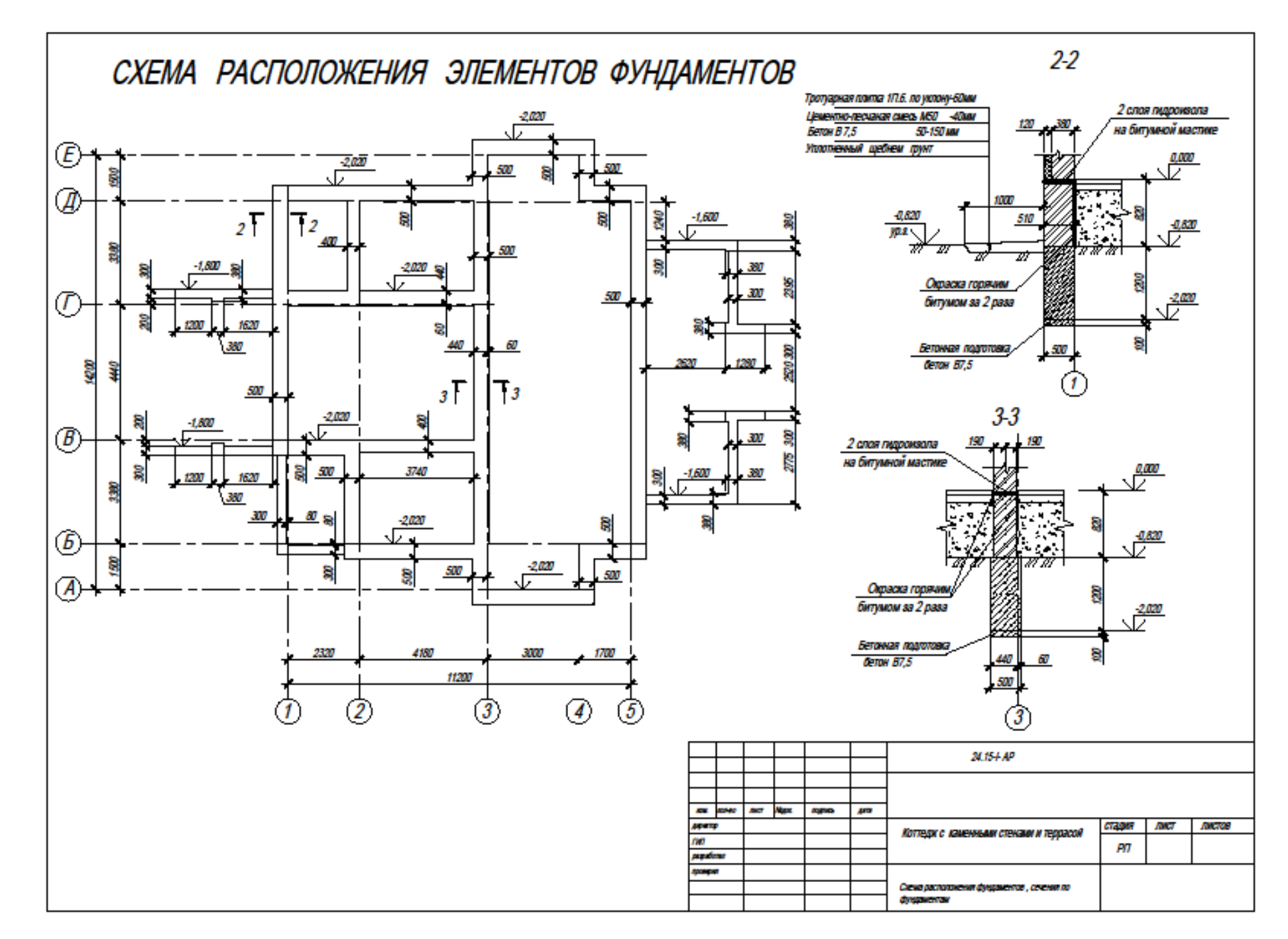

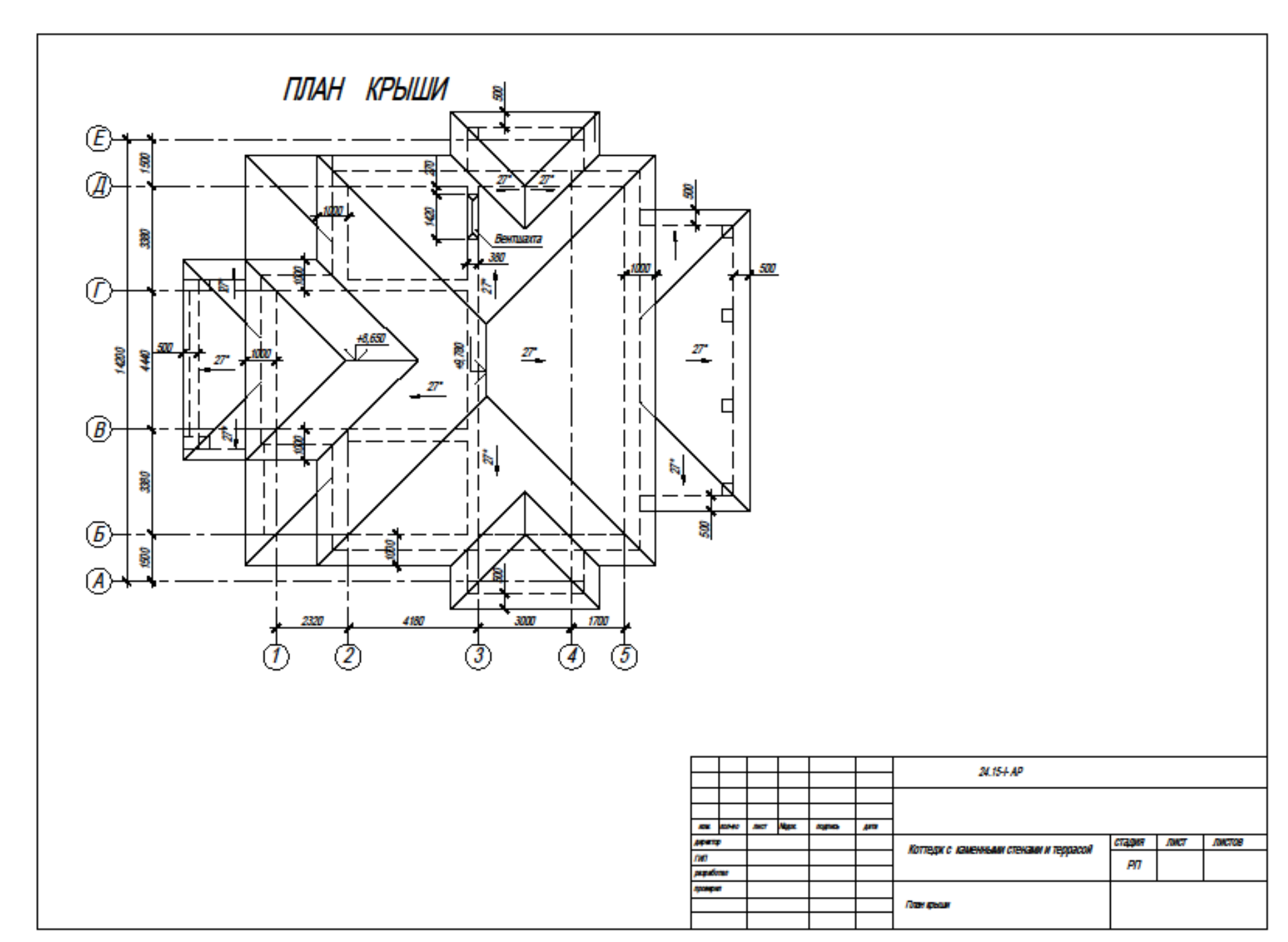

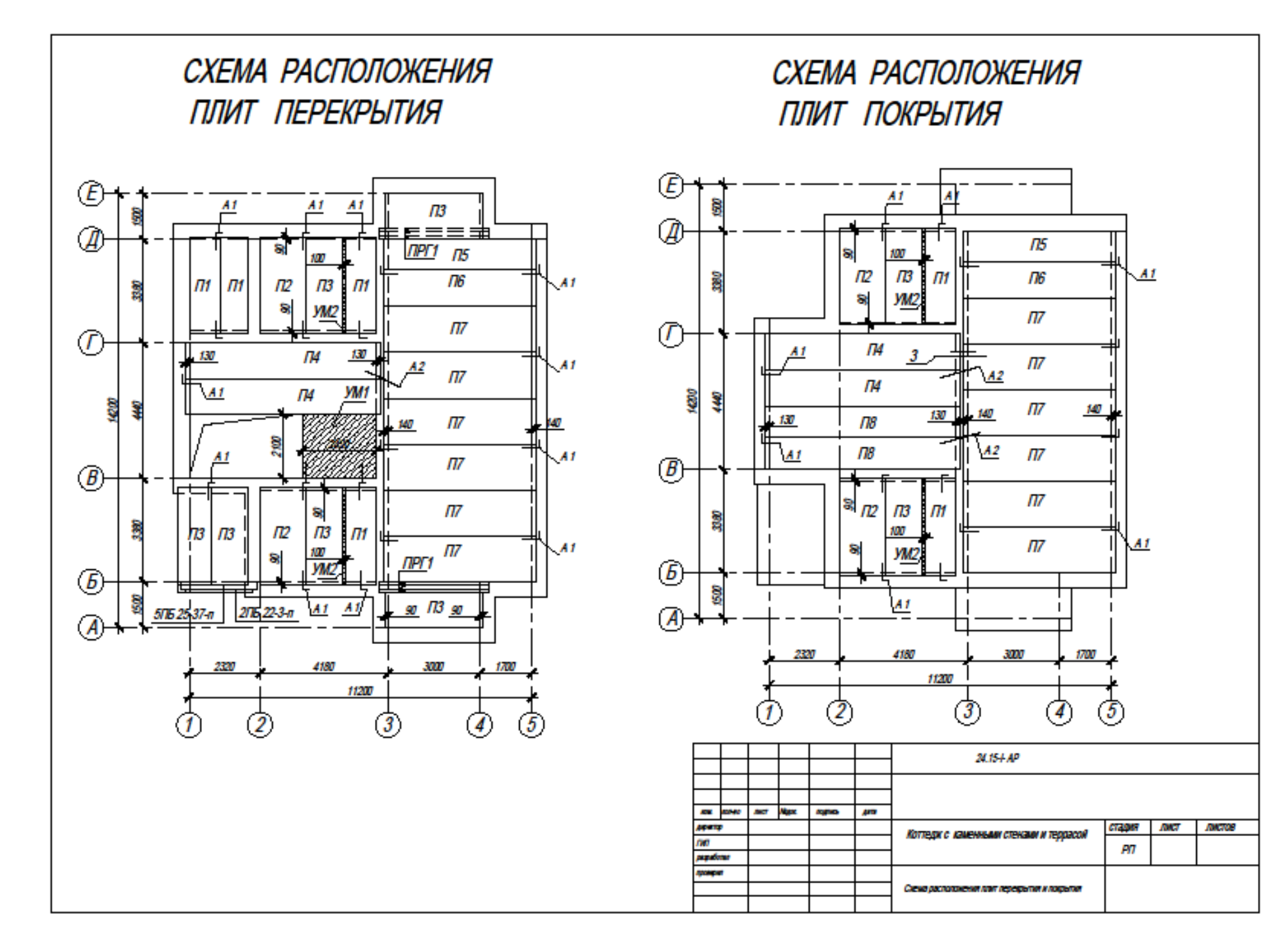

#### ВЕДОМОСТЬ

оценок результатов выполнения комплексного задания I уровня Регионального этапа Всероссийской олимпиады профессионального мастерства обучающихся по специальностям среднего профессионального образования в 2022 году

Профильное направление Регионального этапа Всероссийской олимпиады 08.00.00 Техника и технологии строительства

Специальности СПО: 08.02.01 Строительство и эксплуатация зданий и сооружений, 08.02.02 Строительство и эксплуатация инженерных сооружений

Этап Всероссийской олимпиады - региональный

Дата выполнения задания « » апреля 2022г.

Член жюри \_\_\_\_\_\_\_\_\_\_\_\_\_\_\_\_\_\_\_\_\_\_\_\_\_\_\_\_\_\_\_\_\_\_\_\_\_\_\_\_\_\_\_\_\_\_\_\_\_\_\_\_\_\_\_\_\_

(фамилия, имя, отчество, место работы)

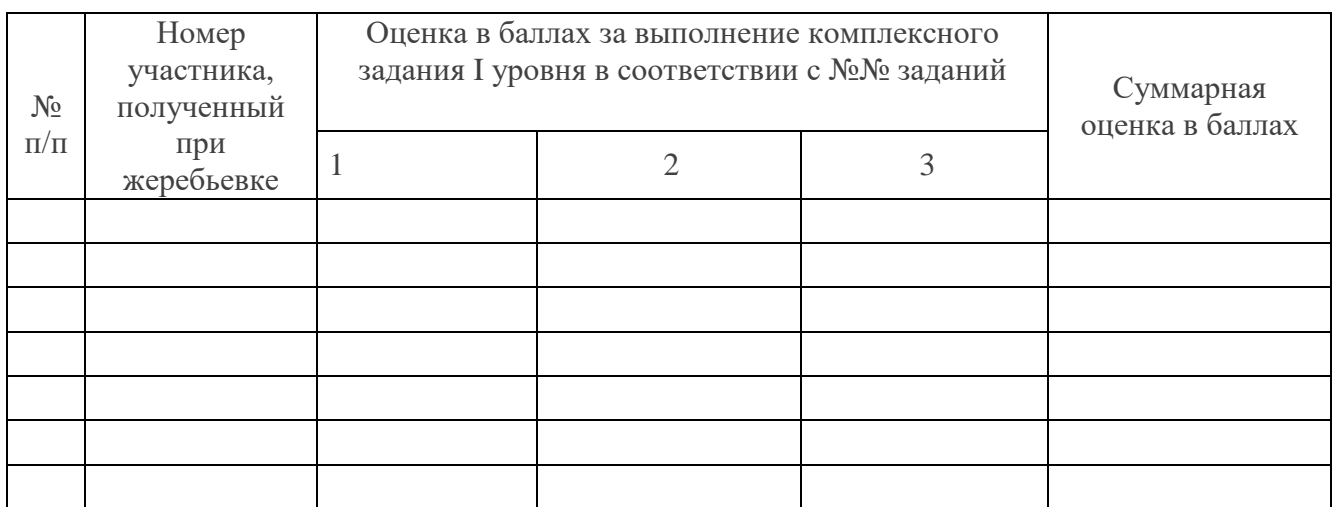

\_\_\_\_\_\_\_\_\_(подписи членов жюри)

# ВЕДОМОСТЬ

оценок результатов выполнения комплексного задания II уровня Регионального этапа Всероссийской олимпиады профессионального мастерства обучающихся по специальностям среднего профессионального образования в 2022 году

Профильное направление Регионального этапа Всероссийской олимпиады 08.00.00 Техника и технологии строительства

Специальности СПО: 08.02.01 Строительство и эксплуатация зданий и сооружений, 08.02.02 Строительство и эксплуатация инженерных сооружений

Этап Всероссийской олимпиады - региональный Дата выполнения задания «\_\_\_» апреля 2022г.

Член жюри \_\_\_\_\_\_\_\_\_\_\_\_\_\_\_\_\_\_\_\_\_\_\_\_\_\_\_\_\_\_\_\_\_\_\_\_\_\_\_\_\_\_\_\_\_\_\_\_\_\_\_\_\_\_\_\_\_

(фамилия, имя, отчество, место работы)

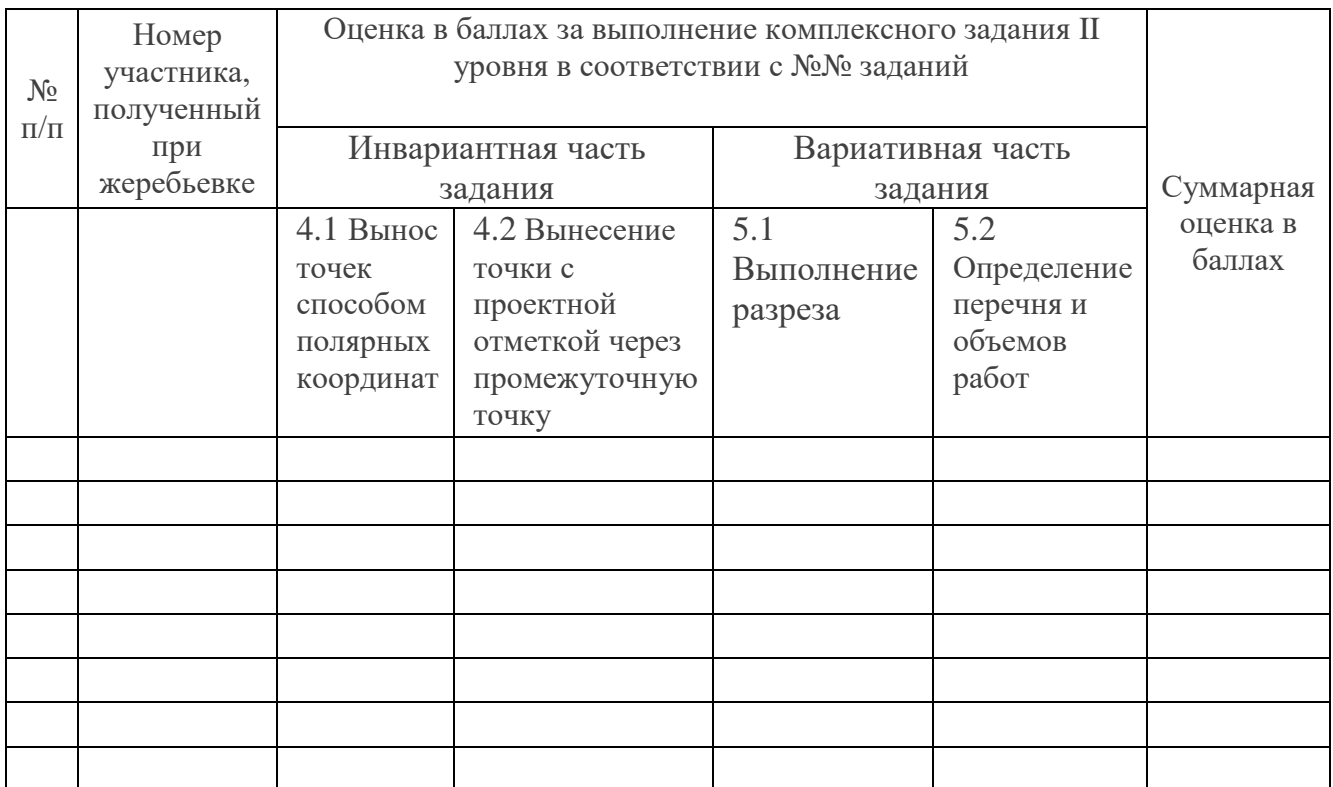

\_\_\_\_\_\_\_\_\_(подписи членов жюри)

#### СВОДНАЯ ВЕДОМОСТЬ

#### оценок результатов выполнения профессионального комплексного задания Регионального этапа Всероссийской олимпиады профессионального мастерства обучающихся по специальностям среднего профессионального образования в 2022 году

Профильное направление Всероссийской олимпиады 08.00.00 Техника и технологии строительства Специальности СПО:08.02.01 Строительство и эксплуатация зданий и сооружений, 08.02.02 Строительство и эксплуатация инженерных сооружений

Дата выполнения задания «\_\_\_\_\_\_\_\_\_\_» апреля 2022г.

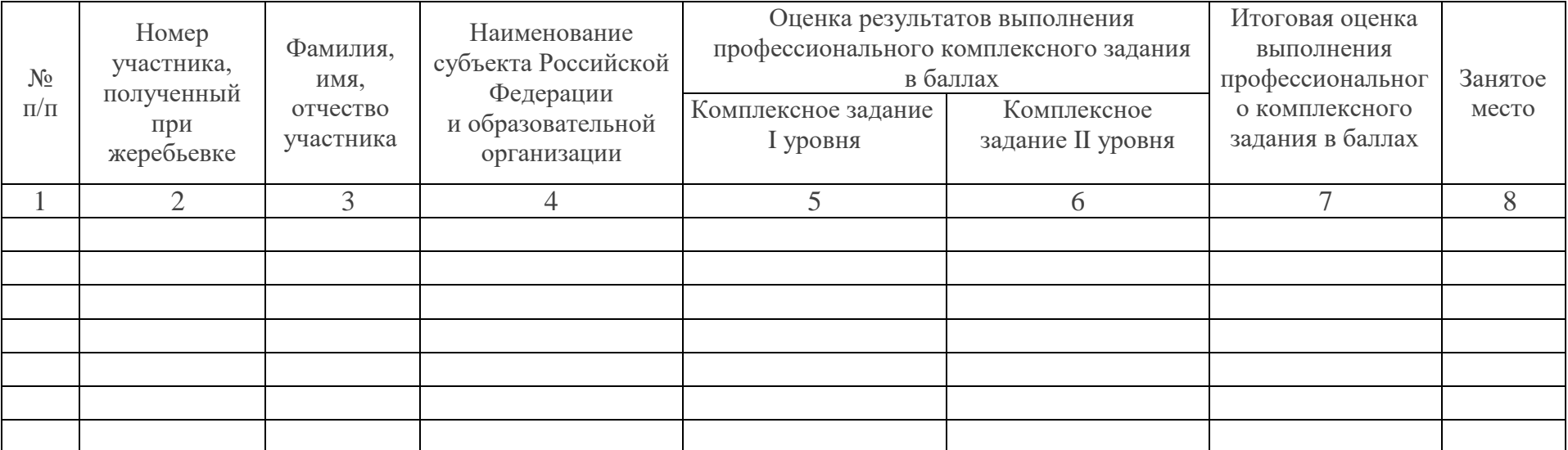

Председатель организационного комитета

подпись

Председатель жюри \_\_\_\_\_\_\_\_\_\_\_\_\_\_\_\_\_\_\_\_\_\_\_\_\_\_\_\_\_\_\_\_

подпись

\_\_\_\_\_\_\_\_\_\_\_\_\_\_\_\_\_\_\_\_\_\_\_\_\_\_\_\_\_\_\_\_\_\_\_\_\_\_\_\_ фамилия, инициалы

\_\_\_\_\_\_\_\_\_\_\_\_\_\_\_\_\_\_\_\_\_\_\_\_\_\_\_\_\_\_\_\_\_\_\_\_\_\_\_\_ фамилия, инициалы

Члены жюри:

подпись

\_\_\_\_\_\_\_\_\_\_\_\_\_\_\_\_\_\_\_\_\_\_\_\_\_\_\_\_\_\_\_\_\_\_\_\_\_\_\_\_ фамилия, инициалы